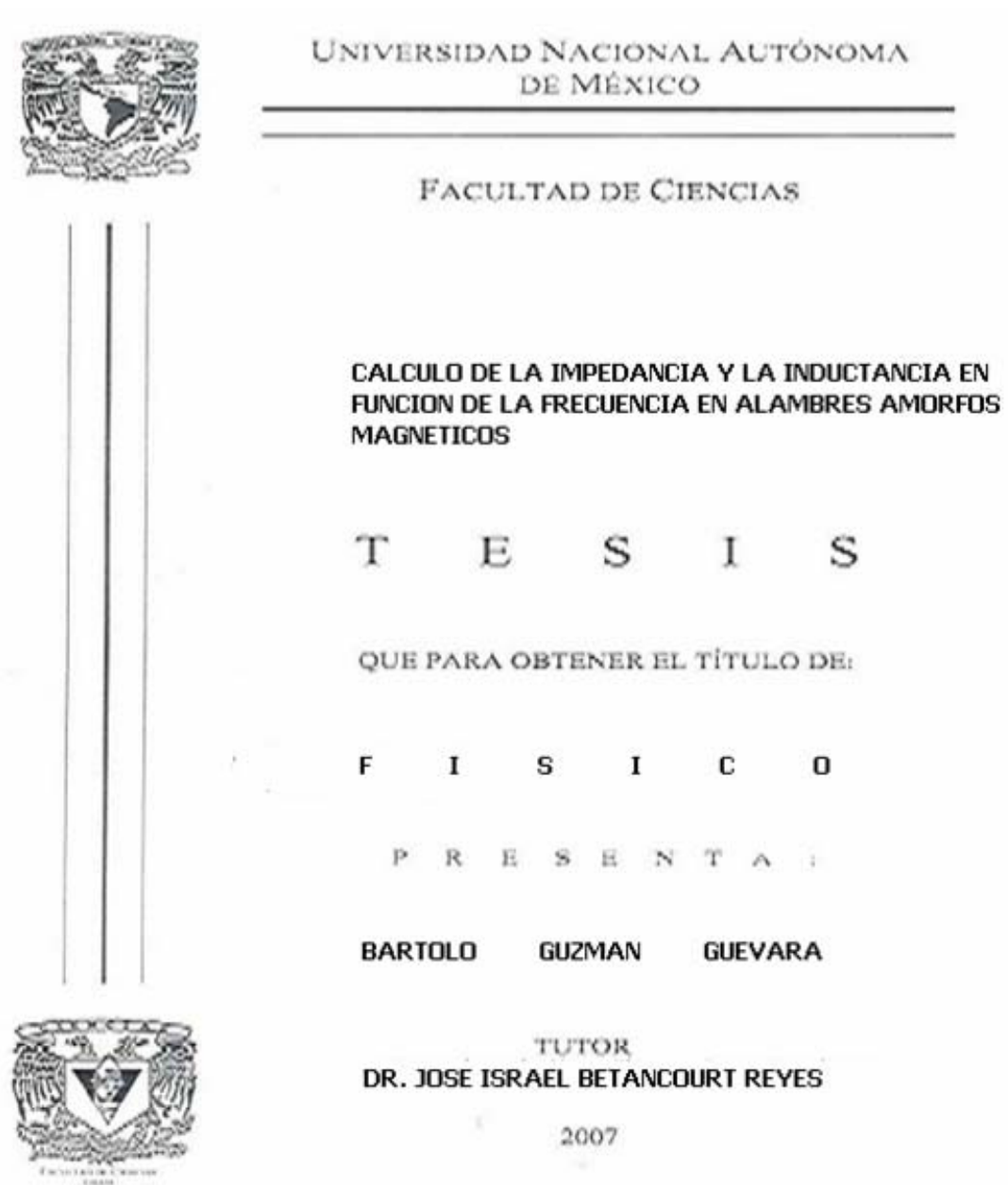

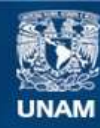

Universidad Nacional Autónoma de México

**UNAM – Dirección General de Bibliotecas Tesis Digitales Restricciones de uso**

### **DERECHOS RESERVADOS © PROHIBIDA SU REPRODUCCIÓN TOTAL O PARCIAL**

Todo el material contenido en esta tesis esta protegido por la Ley Federal del Derecho de Autor (LFDA) de los Estados Unidos Mexicanos (México).

**Biblioteca Central** 

Dirección General de Bibliotecas de la UNAM

El uso de imágenes, fragmentos de videos, y demás material que sea objeto de protección de los derechos de autor, será exclusivamente para fines educativos e informativos y deberá citar la fuente donde la obtuvo mencionando el autor o autores. Cualquier uso distinto como el lucro, reproducción, edición o modificación, será perseguido y sancionado por el respectivo titular de los Derechos de Autor.

# Hoja de Datos del Jurado

- 1. Datos del Alumno: Guzmán Guevara Bartolo 57 36 53 19 Universidad Nacional Autónoma de México Facultad de Ciencias Física 085281518
- 2. Datos del tutor Doctor José Israel **Betancourt** Reyes
- 3. Datos del Sinodal 1 **Doctor** Gerardo Jorge Vázquez Fonseca
- 4. Datos del Sinodal 2 Doctor Pablo De la Mora y Palomar Askinasy
- 5. Datos del Sinodal 3 Doctor Raúl Alejandro Valenzuela Monjarás
- 6. Datos del Sinodal 4 M. en C. Ignacio Campos Flores
- 7. Datos del Trabajo Escrito

"Cálculo de la Impedancia y la Inductancia en Función de la Frecuencia en Alambres Amorfos Magnéticos"

62 p

2007

# **Dedico esta tesis a**

 Mis padres Francisco Guzmán Carrera, Georgina Guevara Paz †, a mi hija Paulina Guzmán Ruíz y a mis Hermanos, por estar conmigo en todo momento, a quienes llevo en el corazón.

# **Agradecimientos**

### **Al Dr. José Israel Betancourt Reyes:**

 Por la sugerencia del tema de tesis y la dirección del trabajo, así como el estímulo y ayuda que me ofreció en la realización de este trabajo.

 Quiero hacer patente mi reconocimiento a los sinodales de mi examen profesional, **Srs. Drs. Gerardo Jorge Vázquez Fonseca, Pablo de la Mora y Palomar Askinasy, Raúl Alejandro Valenzuela Monjarás y al M. en C. Ignacio Campos Flores,** por la cuidadosa revisión del trabajo y sus consejos para mejorarlo**.** 

 A mis hermanos y amigos: **José Antonio, Neftali Angel, Alberto, Felipe y Nayeli, Felipe Rivera, Alfonso Pérez, Alejandro Arellano, Lucy Colin, Manuel romero, Luís Castillo, Luís Quintanar, José Luís Castañeda y Oscar Bustamante** por el cariño, amistad y ayuda que me brindaron.

# ÍNDICE

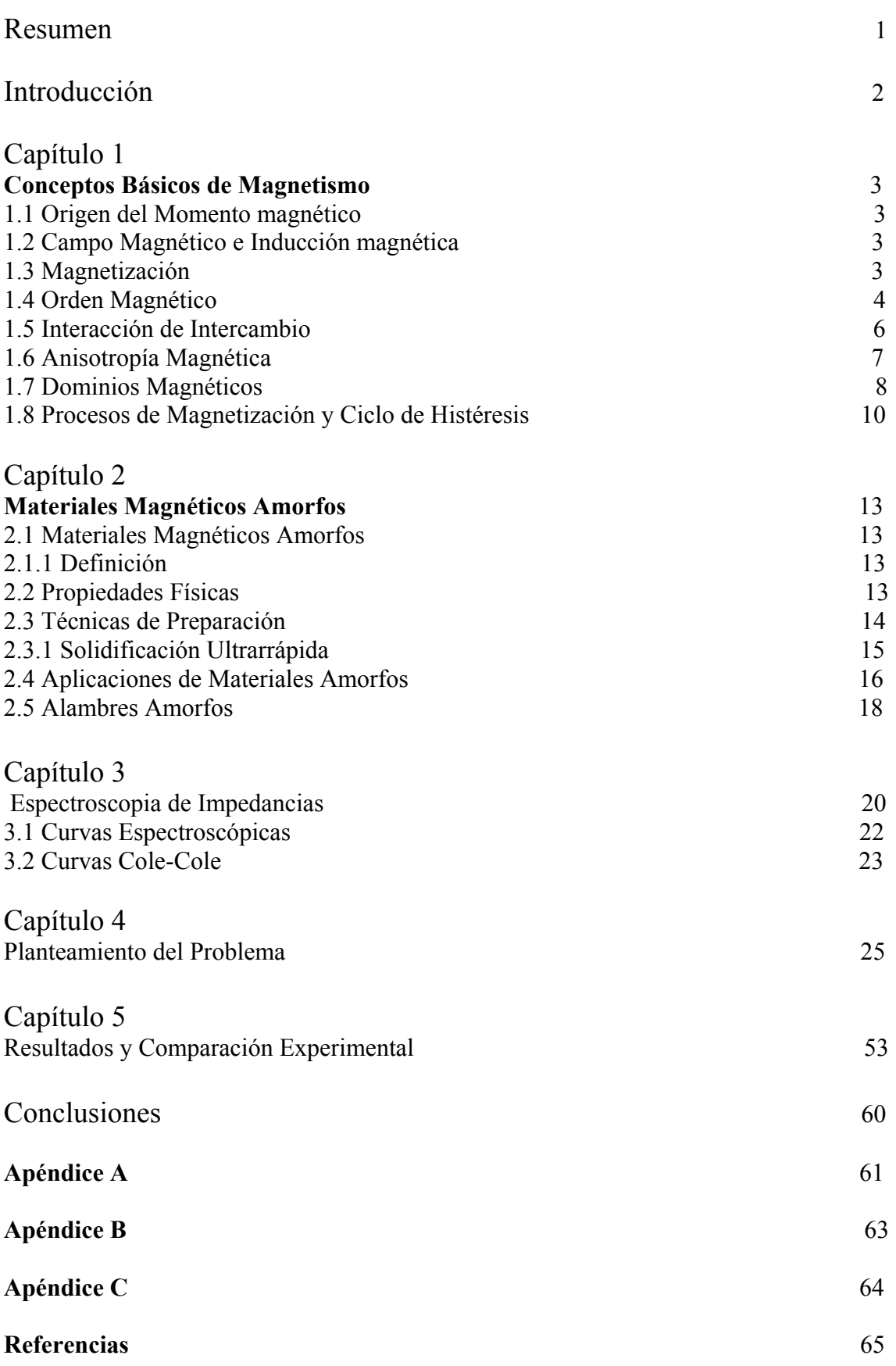

#### RESUMEN

Se calculó la impedancia compleja  $Z^* = R +Xi$  (i =  $\sqrt{(-1)}$ ) de un alambre amorfo de radio a = 55 µm proponiéndose como modelo, un dominio circular periódico de largo 2c. Para ello se calcularon las componentes real  $(Z_{\text{re}}=R)$  y la imaginaria  $((Z_{\text{im}}=X)$  de la impedancia en función de un parámetro adimensional θ² proporcional a la frecuencia. Una vez que se realizó el cálculo del IZ\*I, se calcularon también las componentes real  $(L_{\text{re}})$  e imaginaria  $(L_{\text{im}})$  de la inductancia y se procedió a graficar cada una de éstas. Se usaron como parámetros ajustables la permeabilidad dc del material  $\mu_{dc}$  y el cociente c/a (donde c es el semiancho del dominio) y se observó el efecto de estos sobre las componentes de la inductancia.

Al variar  $\mu_{dc}$  de 0.01 a 0.0001 se observó que  $L_{re}$  y  $L_{im}$  se ven grandemente afectadas, puesto que los valores de L<sub>re</sub> cambiaron de  $4x10^{-2}$  a 40 µH, en tanto que los valores de f<sub>x</sub> (frecuencia de relajación) pasaron de  $2x10^3$  a  $4x10^5$  Hz, esto era de esperarse debido a que la inductancia depende de la permeabilidad. En contraste, al variar c/a de 10 hasta 0.001 no se observó cambio en el valor de  $L_{re}$ ; por su parte  $f_x$  se vio afectada significativamente al pasar de  $2x10^3$  a  $4x10^5$  Hz. Se hizo también una comparación entre curvas experimentales y teóricas de la inductancia, concluyéndose que estas coinciden muy bien. Finalmente, con base en los resultados obtenidos se espera que para un alambre amorfo de composición ( $Co<sub>0.93</sub>Fe<sub>0.07</sub>$ ) $_{72.5}Si<sub>12.5</sub> B<sub>15</sub>$ , la  $\mu_{dc}$  sea de 0.0038 H/m con un tamaño de dominio de 2c = 44µm.

# INTRODUCCIÓN

Los materiales amorfos magnéticos se estudian desde 1967, cuando Duwez y colaboradores mostraron que una aleación amorfa Fe-P-C obtenida por solidificación ultrarrápida, es un material magnético suave [1]. La importancia de estos materiales estriba en la amplia gama de aplicaciones tecnológicas y de investigación básica que tienen, así como sus propiedades físicas notables que van desde alta inducción magnética, alta permeabilidad, capacidad de operación a altas temperaturas, ausencia de discontinuidades microestructurales, límites elásticos altos y alta resistencia a la corrosión entre otras. En consecuencia tienen una amplia variedad de aplicaciones como: transformadores con menos pérdidas de operación, telecomunicaciones, en aplicaciones en la industria automotriz entre otras muchas más.

Los alambres amorfos magnéticos suaves se estudian con mucho interés desde hace más de dos décadas ya que aparte de las propiedades ya mencionadas también poseen alta resistencia mecánica lo que los hace potencialmente aplicables como pequeños sensores, transductores, sensores elasto-magnéticos, etc. Debido a su carácter amorfo solo la anisotropía magnetoelástica y la anisotropía de forma van a determinar su comportamiento magnético. Hay varias técnicas de fabricación de estos materiales, entre otras la de solidificación ultrarrápida. La composición típica de alambres amorfos es de tipo  $TM_xM_{1-x}$ , con Fe, Co o Ni como TM y Si o B como M, con el contenido x oscilando entre 70 y el 80% at, en tanto que el Si y el B sólo aportan entre 20 y 30% at.

La importancia de estudiar el comportamiento en frecuencia variable de estos alambres radica en la posibilidad de usar estos materiales en dispositivos de telecomunicaciones de alta frecuencia, donde se requieren materiales magnéticos con respuesta muy rápida.

En este trabajo de tesis se realizó un cálculo teórico de la impedancia y la inductancia compleja en un alambre amorfo magnético  $(C_{0.93}Fe_{0.07})_{72.5}Si_{12.5}B_{15}$  con base en el modelo de dominios magnéticos circulares, el cual se comparó con datos experimentales que obtuve mediante "espectroscopia de inductancias".

# **CAPITULO 1 CONCEPTOS BASICOS DE MAGNETISMO**

### **1.1 ORIGEN DEL MOMENTO MAGNÉTICO**

El momento magnético de los átomos en estado sólido se origina a partir de la combinación de dos características del movimiento del electrón: a) el giro del electrón sobre su propio eje (conocido como espin magnético) y b) el momento angular orbital alrededor del núcleo. En ambos casos el momento magnético esta cuantizado, siendo la unidad mínima el magnetón de Bohr  $(\mu_B)$ :

$$
\mu_{\rm B} = q \hbar / (2 m_{\rm e}) \tag{1.1}
$$

donde q es la carga del electrón (e),  $\hbar = h/2\pi$  con h la constante de Planck y m<sub>e</sub> es la masa del electrón. Sustituyendo sus respectivos valores en el SI, tenemos que:

$$
\mu_{\rm B} = 9.27 \times 10^{-24} \text{ A} \cdot \text{m}^2
$$

## **1.2 CAMPO MAGNÉTICO E INDUCCIÓN MAGNÉTICA**

El campo magnético se origina cuando una carga eléctrica esta en movimiento. Por ejemplo, cuando una corriente eléctrica fluye a través de una bobina con n vueltas, se genera un campo magnético H, la intensidad de este campo magnético está dada por H=nI/*l*, donde n es el número de vueltas, I es la corriente en amperes (A) y *l* es la longitud de la bobina en metros (m). Por lo tanto, las unidades de H en el sistema internacional (SI) son A/m.

Al aplicar un campo magnético en el vacío se inducen líneas de flujo magnético. El número de líneas de flujo por unidad de volumen es conocido como densidad de flujo o inducción magnética B y es definido como:  $B = \mu_0 H$ , donde  $\mu_0$  es la permeabilidad del vacio.

Al colocar un material dentro de un campo magnético, la inducción magnética se determina por la interacción de los momentos magnéticos permanentes o inducidos del material con el campo magnético. La inducción magnética de un material es:  $B = \mu H$ , donde µ es la permeabilidad del material.

#### **1.3 MAGNETIZACIÓN**

La magnetización (M) se define como el momento magnético total por unidad de volumen. Al considerar el momento magnético individual asociado con los electrones de un sólido y que son colectivamente alineados por un campo magnético externo, se genera la magnetización M del material. La magnetización contribuye adicionalmente con el campo magnético H a la inducción magnética B. Por lo que la inducción magnética del material es:

$$
B = \mu_0 (H + M) \tag{1.2}
$$

Donde  $\mu_0$ H es la inducción generada por el campo magnético H en el vacío y  $\mu_0$ M es la inducción adicional debida a la presencia del material magnético.

#### **1.4 ORDEN MAGNÉTICO**

Al aplicar un campo magnético H en un medio, se induce una magnetización M=  $\gamma$  H, donde χ es la susceptibilidad magnética, es la propiedad intrínseca más empleada para clasificar los diferentes tipos de orden magnético presentes en los materiales. Esta χ se define como la razón entre la magnetización y el campo magnético aplicado H:

$$
\chi = M/H \tag{1.3}
$$

Por su parte la permeabilidad magnética µ se define como

$$
\mu = B/H \tag{1.4}
$$

Con base en la χ se puede clasificar a los materiales magnéticos de la siguiente forma

- a) Diamagnéticos con:
- $\chi$ <0; b) Paramagnéticos con:
	- $0 < y < 1$ ;

c) Ferromagnéticos, con

 $\gamma>>1$ 

A continuación se da una descripción más detallada de los mismos.

**Materiales diamagnéticos:** son materiales que no presentan momento magnético neto, debido a que todos los espines de sus electrones están apareados. Al aplicar un campo magnético el momento angular de los electrones genera momentos magnéticos que se oponen al campo magnético aplicado, de acuerdo con la ley de Lenz. En consecuencia la susceptibilidad que presentan estos materiales es negativa. Materiales como el cobre, la plata, H<sub>2</sub>O, H<sub>2</sub> y N<sub>2</sub> [2] son diamagnéticos a (T=0  $^{\circ}$ C). Los superconductores son diamagnéticos perfectos con  $\chi$  =-1. Los valores de  $\chi$  típicos de los materiales diamagnéticos están en el intervalo de -1x10<sup>-7</sup> a -2x10<sup>-6</sup>.

**Materiales Paramagnéticos.** El comportamiento paramagnético se presenta en materiales que tienen los espines de sus electrones no apareados, generando así un momento magnético resultante por átomo. En ausencia de un campo magnético aplicado, este momento magnético individual se orienta en forma aleatoria debido a la agitación térmica. Al aplicar un campo H, los momentos magnéticos se alinean débilmente con el campo, causando una magnetización muy pequeña positiva. En estos materiales los momentos magnéticos no interactúan y en general se requiere de campos relativamente

altos para alinear los momentos magnéticos. Ejemplos de estos materiales son O<sub>2</sub>, Pt, Ca, y el aluminio (Al) [2]. La susceptibilidad que presentan es muy pequeña, con valores típicos de alrededor de 10-5.

**Materiales magnéticamente ordenados.** Estos materiales presentan momentos magnéticos intrínsecos en cada átomo que al orientarse inducen una magnetización espontánea**.** Los metales de transición tales como Fe, Co, Ni [2] y muchas de sus aleaciones metálicas, además de óxidos organometálicos y fluoruros, presentan orden magnético espontáneo. En estos materiales es posible tener diferentes tipos de orden magnético:

- 1. Ferromagnetismo: El comportamiento ferromagnético es originado por niveles de energía parcialmente llenos, como es el caso de los niveles 3d (metales de transición) y 4f (tierras raras). Los momentos magnéticos en estos niveles energéticos se alinean entre ellos paralelamente (Fig. 1.2a) dando lugar a una magnetización espontánea. Ejemplo de ellos son el Co, Fe y Ni. En estos materiales se presentan susceptibilidades relativas del orden de  $10<sup>6</sup>$ .
- 2. Antiferromagnetismo: En estos materiales los momentos magnéticos presentes se ordenan en forma antiparalela entre ellos (Fig. 1.2b), como consecuencia, su magnetización neta es nula. Ejemplos de materiales antiferromagnéticos son: el Mn, Cr, MnO y NiO.
- 3. Ferrimagnetismo: Este orden magnético se presenta generalmente en materiales cerámicos. Se tienen momentos magnéticos de diferente magnitud que se orientan antiparalelamente pero no se anulan completamente. Presentan por lo tanto, una magnetización reducida (Fig. 1.2c), ejemplo de estos son los óxidos de Fe con Co, Mg o Zinc.

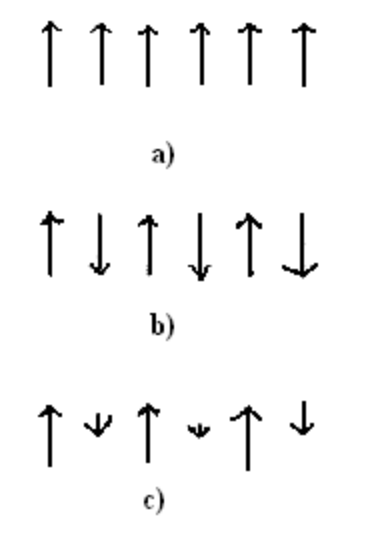

Figura 1.2 Tipos de ordenamiento magnético:

- a) Orden ferromagnético, b) Orden antiferromagnético,
- c) Orden ferrimagnético.

#### **1.5 INTERACCIÓN DE INTERCAMBIO**

El ordenamiento de los momentos magnéticos en un material ferromagnético es causado por la interacción de intercambio. Esta energía es de origen mecánico-cuántico y es resultado de la interacción del espín con sus vecinos más cercanos. El campo efectivo producido por esta interacción es de largo alcance, con un equivalente en campo magnético del orden de  $10^9$  A/m  $(10^7$ Oe)[3].

En 1928 Heisenberg estableció que la energía de intercambio  $E_{ex}$  está descrita por la ecuación:

$$
E_{ex} = -2J_{ex} s_1 \cdot s_2 = -2J_{ex} s_1 s_2 \cos\theta \tag{1.5}
$$

Donde θ es el ángulo entre los espines  $s_1$ ,  $s_2$  y J<sub>ex</sub> es la integral de intercambio. Para J<sub>ex</sub>  $>0$ , la energía mínima da origen al orden ferromagnético; para J<sub>ex</sub> <0 la alineación de los espines para minimizar la energía es antiparalela.

En 1933 Bethe calculó las integrales de intercambio para Fe, Ni, Mn, y Cr como función de la distancia interatómica y el radio de los orbitales 3d (aproximación de Heitler-London para los metales de transición). En la figura 1.3 se muestra un gráfico conocido como curva de Bethe-Slater, la cual establece el signo de J<sub>ex</sub> para ordenamiento ferro/antiferromagnético. De acuerdo con esta gráfica, Fe, Ni y Co son ferromagnéticos, en tanto que Mn y Cr son antiferromagnéticos.

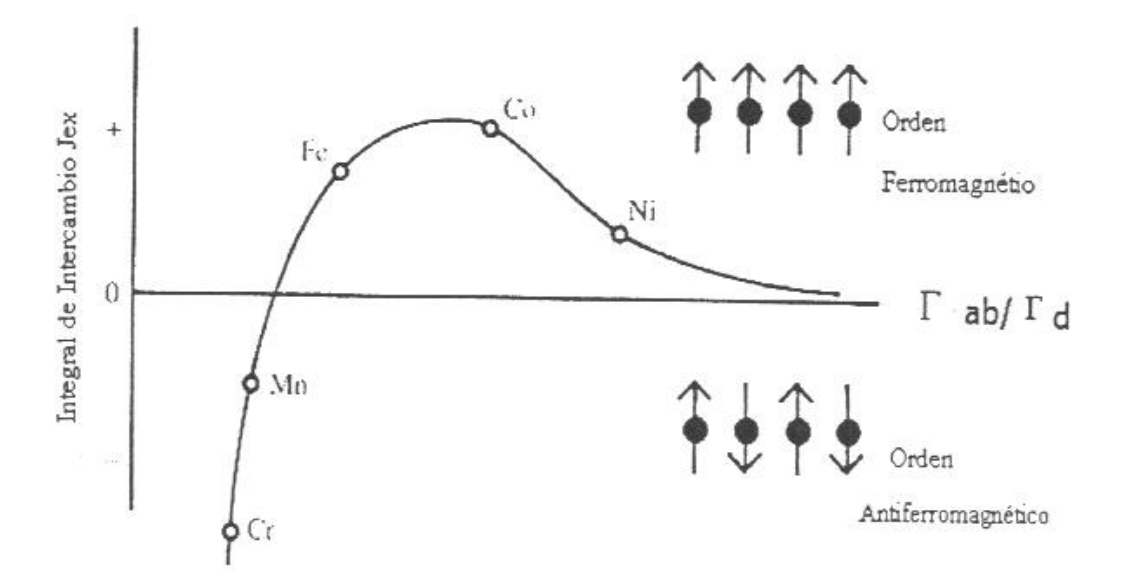

 Figura 1.3- Curva de Bethe –Slater, en la que se indica el tipo de orden magnético, según el signo de  $J_{ex}$  (la Integral de intercambio).

En un sólido la interacción de intercambio es resultado de la suma sobre todos los electrones que contribuyen a la energía de intercambio, esto es:

$$
E_{ex} = -2\sum_{i} \sum_{j} J_{ij} S_{i} \bullet S_{2}
$$
 (1.6)

## **1.6 ANISOTROPÍA MAGNÉTICA**

La anisotropía magnética está determinada por la variación de la energía interna en función de la dirección de la magnetización espontánea. La dirección de los momentos magnéticos para la cual se minimiza la energía se llama dirección fácil. La energía necesaria para desviar a los espines de la dirección fácil es llamada la energía de anisotropía.

Un tipo muy importante de anisotropía magnética es la anisotropía magnetocristalina la cual se presenta en estructuras cristalinas cúbicas o uniaxiales y se origina en el acoplamiento espin-orbita, lo que da lugar a direcciones preferentes del momento angular orbital determinadas por la simetría del cristal. La energía de anisotropía  $(E_K)$ tiene una expresión empírica que en materiales con estructura hexagonal o tetragonal con simetría axial se expresa como [3]:

$$
E_A = K_1 \operatorname{sen}^2 \theta + K_2 \operatorname{sen}^4 \theta + K_3 \operatorname{sen}^4 \theta \operatorname{cos}^4 \phi + \dots \tag{1.7a}
$$

Donde K<sub>n</sub> con n =1, 2, 3..., son las constantes de anisotropía magnetocristalina, θ es el ángulo entre la magnetización y el eje c (eje cristalográfico) de la estructura cristalina y  $\phi$  es el ángulo azimutal. El signo de  $K_n$  depende de la dirección fácil.

En estructuras cúbicas la energía de anisotropía se expresa en función de una sola constante de anisotropía [3]:

$$
E_A = K_1(\cos^2\theta_1\cos^2\theta_2 + \cos^2\theta_2\cos^2\theta_3 + \cos^2\theta_3\cos^2\theta_1)
$$
 (1.7b)

Donde cos<sup>2</sup> $\theta$ <sub>i</sub>, i=1,2,3, son los cósenos directores y las  $\theta$ <sub>i</sub>'s son los ángulos de la magnetización con el eje c.

El campo de anisotropía  $(H_A)$  es el campo magnético necesario para desviar la magnetización 90° de la dirección fácil. El HA para varias direcciones se expresa de la siguiente forma:

$$
H_A = 2K_1/(\mu_0 M_S)
$$
 para el eje fácil < 100>  
\n
$$
H_A = (2K_1 + 4K_2)/(\mu_0 M_S)
$$
 para el eje fácil < 11 $1$   
\n
$$
H_A = 2K_1/(\mu_0 M_S)
$$
 para materials uniaxiales

Con  $\mu_0$  la permeabilidad del vacío y  $M_s$  la magnetización de saturación del material.

#### **Magnetostricción**

Este efecto también es originado por el acoplamiento espín-orbita. Los cambios en la dirección del espín resultan en cambios de la orientación de la órbita, como consecuencia se modifica la longitud del material, como se ilustra en la figura 1.4.

La constante de magnetostricción  $\lambda_s$  se define como la diferencia de la longitud inicial  $L_0$ a campo H = 0 y la longitud L a H<sub>S</sub> (H de saturación)  $\neq$  0 entre L<sub>0</sub>, es decir:

$$
\lambda_{\rm S} = \Delta L / L_0, \text{ donde } (\Delta L = L - L_0) \tag{1.9}
$$

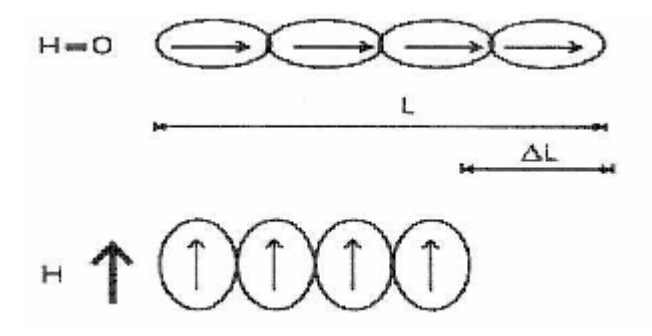

 Figura 1.4- Representación esquemática del origen de la magnetostricción como consecuencia del acoplamiento espín-orbita.

#### **1.7 DOMINIOS MAGNÉTICOS**

El acoplamiento entre espines debido a la interacción de intercambio y su alineación en la dirección de eje fácil determinado por la anisotropía generaría una magnetización muy intensa. Aunque esta condición minimiza la energía de intercambio y de anisotropía, a su vez maximiza la energía magnetostática  $(E_m)$ , la cual es proporcional a la magnetización:

 $E_m = -NM^2/2$  (donde N es el factor de desmagnetización) (1.10)

Para minimizar la energía magnetostática, el material magnético se divide en volúmenes, llamados dominios, los cuales presentan un estado de saturación magnética pero con diferente dirección. Esto compensa el flujo de un dominio con otro. En consecuencia el flujo magnético externo y por ende, la energía Em es cero. La presencia de dominios magnéticos induce el estado de mínima energía (energía de intercambio, anisotropía y magnetostática). Estos dominios magnéticos fueron propuestos por Weiss en 1906.

En la figura 1.5 se muestra la minimización de la energía magnetostática mediante dominios magnéticos y la estructura magnética final de un material ferromagnético.

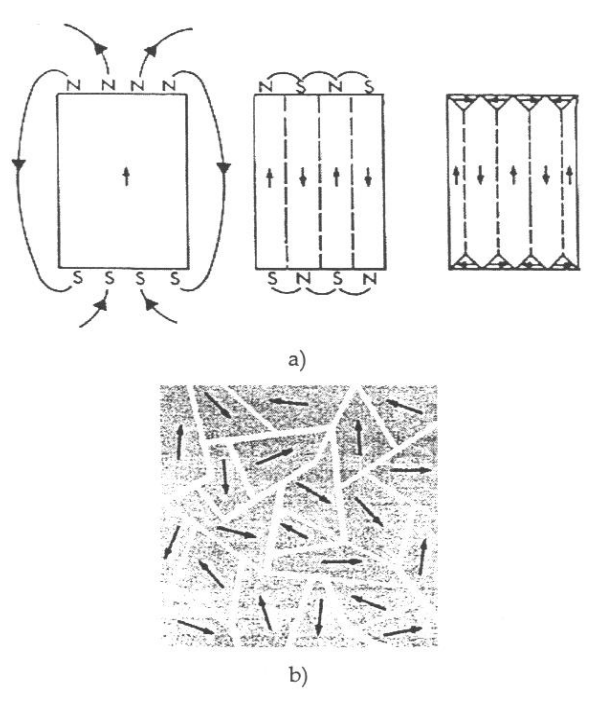

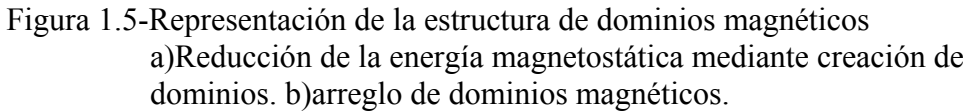

Las fronteras que separan un dominio de otro se llaman paredes de dominios magnéticos. La transición de un dominio a otro se da mediante una rotación gradual del espín hacia otra dirección. La figura 1.6 muestra que el ancho  $\delta_w$  de la pared magnética es originada por el cambio de orientación de los espines.

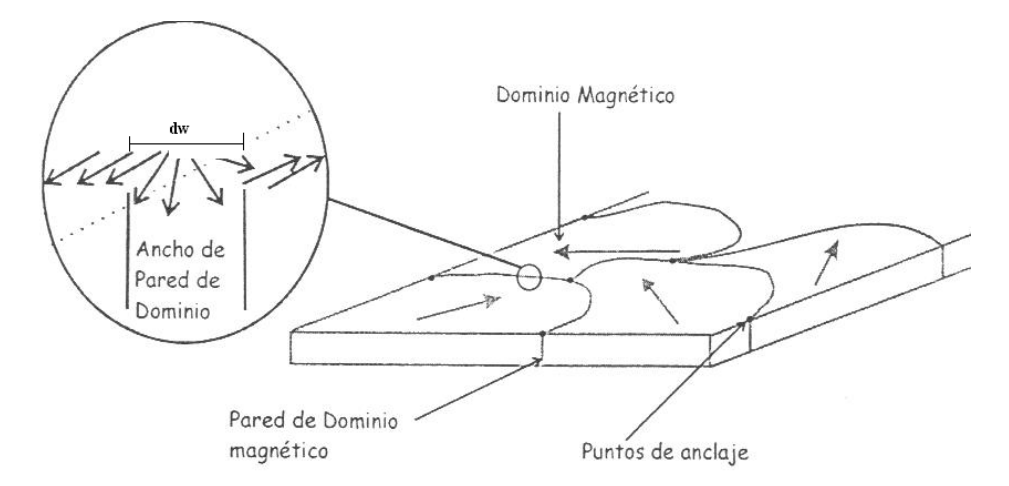

 Figura 1.6 Pared de dominio magnético. El ancho de la pared se denota Como δ<sub>w</sub>.

El ancho de pared  $\delta_w$  esta determinado por dos factores:

- 1. La interacción de intercambio: la energía de la pared aumenta debido a que en ella los espines no están ordenados paralelamente. Se presenta una contribución a la energía total que es proporcional a la diferencia de ángulo entre espines vecinos, por lo que la interacción de intercambio aumenta el ancho de la pared para minimizar energéticamente a la pared.
- 2. La anisotropía: Para minimizar la energía de anisotropía se requiere una población mínima de espines orientados en la dirección fácil de magnetización.

A partir de la condición de mínima energía de intercambio y de anisotropía se calcula la energía de pared  $(E_w)$  y el ancho  $(\delta_w)$  en una estructura cúbica como sigue [1, 2]:

$$
E_W = 2\sqrt{AK_1} \tag{1.11}
$$

$$
\delta_W = \sqrt{\frac{A}{K_1}}\tag{1.12}
$$

Donde  $K_1$  es la constante de anisotropía y  $A$  es la constante de intercambio.

## **1.8 PROCESOS DE MAGNETIZACIÓN Y CICLO DE HISTÉRESIS**

Los procesos de magnetización en un material magnético sujeto a campos externos H de magnitud variable pueden en general, definirse en tres tipos: a) deformación reversible de pared magnética b) desplazamiento de paredes y c) rotación de espin [4].

Estos tres mecanismos se detallan a continuación en función del campo de propagación HP, el cual representa la magnitud del campo aplicado necesario para propagar una pared magnética.

a) Deformación reversible de pared magnética. Ocurre cuando  $H < H<sub>P</sub>$  Se presenta un "abombamiento" de la pared magnética como consecuencia del aumento de volumen de un dominio paralelo a H, como se indica en la figura 1.8. Como la pared magnética esta inicialmente "anclada" esta deformación es reversible, esto es, la pared recupera su forma original en cuanto H=0. En una gráfica B-H (como la de la figura 1.9), este mecanismo da lugar a una relación lineal B(H) la cual representa el inicio de la curva de inducción. La pendiente de esta región lineal se conoce como "permeabilidad inicial" del material. El campo de propagación H<sub>P</sub> corresponde al valor de H para el cual cambia la pendiente (y en consecuencia el mecanismo de magnetización).

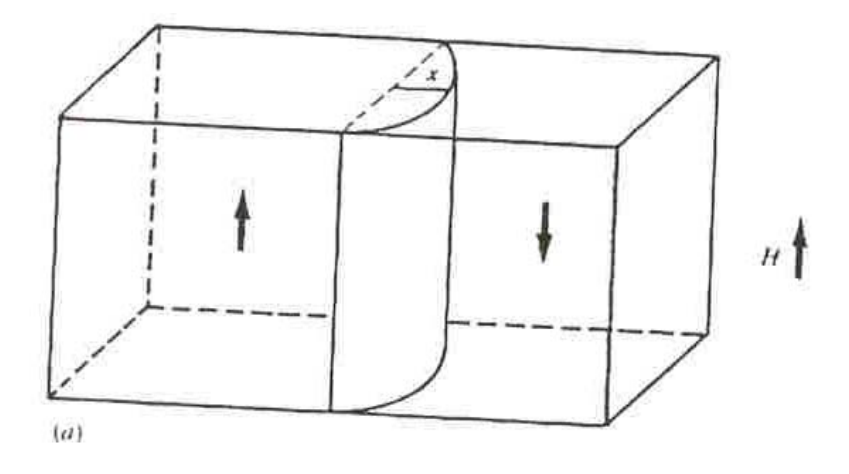

Figura 1.8. Abombamiento reversible de pared magnética.

b) Desplazamiento de paredes. Ocurre cuando  $H > H<sub>P</sub>$ . Para estos valores de H, la pared de dominio "se desancla", produciéndose su desplazamiento, lo que permite cambios drásticos en la inducción de B, para pequeños incrementos de campo ∆H. Los dominios en la dirección del campo externo H crecen a expensas de los otros. El campo de propagación depende de los defectos en el material como son: defectos puntuales, dislocaciones, fronteras de grano, porosidades e incluso la superficie del material los cuales actúan como sitios de anclaje y obstaculizan el movimiento de la pared, incrementando así el valor de H<sub>P</sub>. En la gráfica B(H) este mecanismo aparece como un aumento súbito de B (Fig. 1.9).

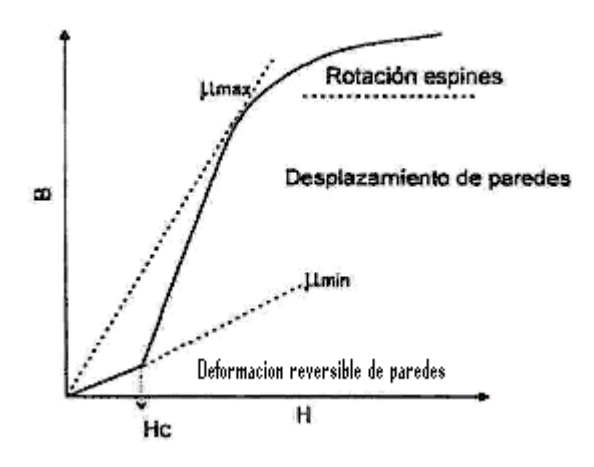

Figura 1.9 Procesos de magnetización

c) Rotación de espin. Ocurre para  $H \gg H_P$ . Una vez que la pared se ha desplazado se tiene casi la totalidad de la muestra en estado de saturación. Los espines magnéticos que aún no se orientan paralelos a H por el desplazamiento de la pared, lo harán mediante rotación, de manera que para H suficientemente grande los espines remanentes se orientaran en la dirección del mismo. Este mecanismo completara la saturación del material en la dirección del campo. En la gráfica B(H), este proceso se observa al final de la curva como una reducción en la pendiente de B/H (Fig. 1.9). Después de alcanzar la saturación, cuando el H aplicado se reduce hasta cero, la inducción B no regresa a cero, sino que se presenta una inducción remanente a  $H = 0$  como resultado de que al finalizar el desplazamiento de las paredes de dominio estas quedan ancladas en puntos diferentes a los iniciales, dando como resultado una componente de B (Fig. 1.10). Al aplicar un campo externo en la dirección contraria a la inicial, se presenta nuevamente la deformación reversible de la pared para campos pequeños. Para que exista el desplazamiento de pared se requiere de un campo mayor al campo de propagación inicial, este campo se conoce como campo coercitivo; en este punto la pared comienza su desplazamiento orientado a los espines a una nueva dirección de saturación. Al desaparecer nuevamente el campo aplicado se presenta una inducción remanente de signo contrario (fig. 1.10).

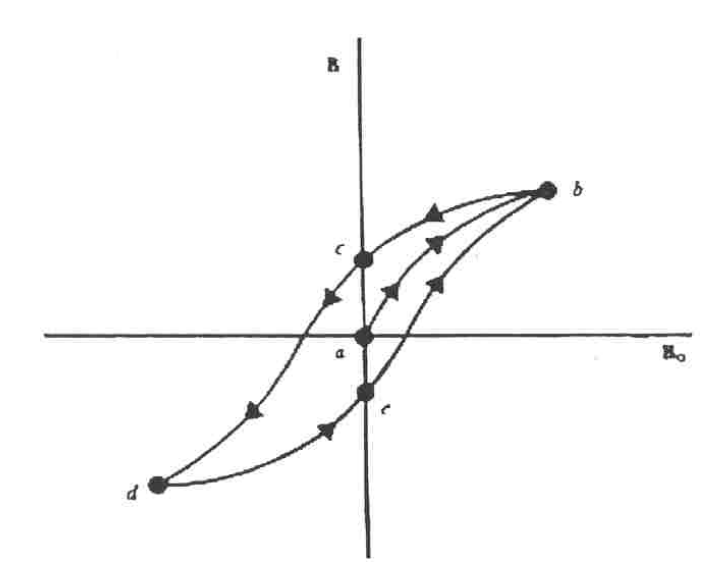

Figura 1.10 Curva completa de magnetización inicial (ab) y de histéresis (abcde)

Cuando un material se magnetiza fácilmente y presenta campos coercitivos  $(H_C)$  muy pequeños ( $H_C < 1kA/m$ ) recibe el nombre de material magnéticamente suave. Un material duro o imán permanente requiere de campos altos para modificar su estado de magnetización y en consecuencia presenta campos coercitivos grandes  $(H_C > 10kA/m)$ .

# **CAPITULO 2 MATERIALES MAGNÉTICOS AMORFOS**

## **2.1 Materiales Amorfos**

En las últimas dos décadas se han desarrollado una gran variedad de aleaciones amorfas que presentan propiedades magnéticas importantes que promueven la investigación de sus propiedades físicas tales como: arreglo atómico, propiedades magnéticas, estados electrónicos y propiedades magneto-ópticas [2, 4].

## **2.1.1 Definición**

Un sólido cristalino se caracteriza por poseer un arreglo estructural periódico de largo alcance. Por su parte, los metales amorfos no presentan periodicidad de largo alcance en su arreglo atómico, sino más bien, cierto orden de corto alcance, como se indica en la figura 2.1.

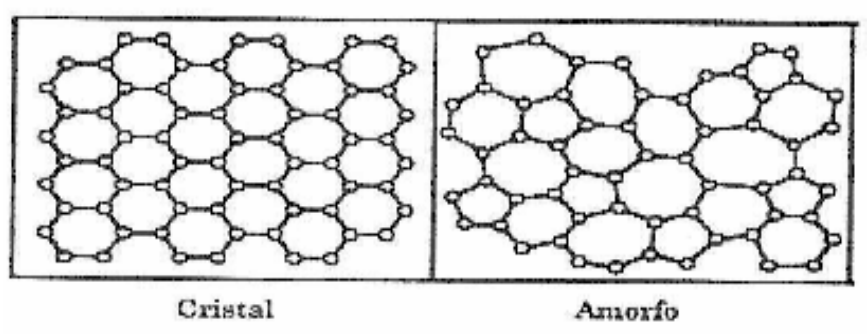

Figura 2.1-Estructura cristalina y amorfa.

El sólido amorfo se encuentra en un estado metaestable separado del estado base termodinámicamente por una diferencia de energía ∆E.

El tamaño de esta diferencia de energía proporciona una medida de la estabilidad del estado metaestable; la razón entre la cristalización y el tiempo de vida media del estado

metaestable es proporcional a exp *B E*  $K_{\rm R}T$  $\left(\begin{array}{c}\Delta E\end{array}\right)$  $\left(\frac{\Delta E}{K_B T}\right)$ , con T la temperatura y K<sub>B</sub> la constante de

Boltzmann [3]. Cuando un estado metaestable es sometido a temperaturas suficientemente altas este estado se transforma inevitable e irreversiblemente en un sólido cristalino con una o más fases cristalinas y/o amorfas diferentes.

### **2.2 Propiedades Físicas.**

Debido a la ausencia de orden atómico de largo alcance, las aleaciones amorfas se caracterizan en general por poseer [3]:

1. Una resistividad eléctrica alta (debido a una mayor dispersión de electrones. Las resistividades típicas fluctúan entre 100-200  $\mu \Omega$ ·cm).

- 2. Ausencia de discontinuidades microestructurales (como fronteras de grano o precipitados).
- 3. Límites elásticos altos (debido a la ausencia de dislocaciones).
- 4. Alta resistencia a la corrosión (debido a la ausencia de fronteras de grano).

Por su parte, las aleaciones amorfas metal de transición-metaloide son las más explotadas para aplicaciones magnéticas suaves [10] debido a su muy bajo campo coercitivo (del orden de decenas de mA/m), su alta magnetización de saturación (0.5-1.8T), su alta permeabilidad magnética  $(10^4 - 10^5)$  y su mínima o nula anisotropía [2, 5]. Estas cualidades son resultado en gran parte de la ausencia de defectos cristalinos como frontera de grano que dificultan el movimiento de paredes magnéticas. Además poseen propiedades mecánicas importantes como alta dureza y resistencia a la fractura, lo que posibilita su aplicación en dispositivos expuestos a desgaste continuo [5].

La existencia de aleaciones amorfas ferromagnéticas muestra que el intercambio magnético entre primeros vecinos origina que los espines de átomos de la primera y la segunda capa de coordinación se ordenen al átomo origen, teniendo energía de intercambio para un alcance suficiente para crear una distribución espacial de los espines en todo el material. Estos materiales llegan a tener temperaturas de Curie del orden de 800K [6].

Las aleaciones más importantes de este tipo son:

- a) Aleaciones base Fe. Poseen los valores más grandes de inducción de saturación (1.7-1.75T) y valores altos de magnetostricción ( $\lambda \approx 30x10^{-6}$ ). Sin embargo presentan menos pérdidas de núcleo que las Fe-Si cristalinas.
- b) Aleaciones base Fe-Ni. El contenido de Ni controla la formación amorfa, mejorando su ductilidad y reduciendo su constante de magnetostricción  $(\lambda_s \approx 10^{-6})$ .
	- c) Aleaciones base Co. Tienen las mejores características como materiales suaves, con magnetización de saturación media ( $M_s \approx 0.5$ -0.8T), magnetostricciones pequeñas, permeabilidades altas y campos coercitivos bajos.

### **2.3 TECNICAS DE PREPARACION**

Existen diferentes métodos para obtener materiales amorfos y dependiendo del método de preparación las muestras amorfas pueden ser películas delgadas, discos, hilos o cintas. En general estos métodos se pueden clasificar como:

- a) Evaporación térmica.
- b) Sputtering.
- c) Solidificación ultra-rápida.

En este trabajo, las muestras magnéticas que se emplearon se obtuvieron mediante el método de solidificación ultrarrápida.

**2.3.1 Solidificación ultrarrápida.** Esta técnica consiste en inyectar material fundido sobre un sustrato macizo de Cu en forma de disco con movimiento giratorio a altas velocidades tangenciales (típicamente ≥40m/s o más) (Fig. 2.2). La transferencia tanto de calor (debido al alto coeficiente de transferencia térmica del Cu) como del momento angular (debido a la rotación) resulta en velocidades de enfriamiento del orden de  $10<sup>6</sup>$ K/s, lo que permite la obtención de materiales amorfos o nanoestructurados (materiales policristalinos con tamaño de grano inferior a 60nm). El material sale eyectado tangencialmente en forma de cinta metálica muy delgada, con espesores típicos menores a 20 µm y ancho entre 2 y 4 mm.

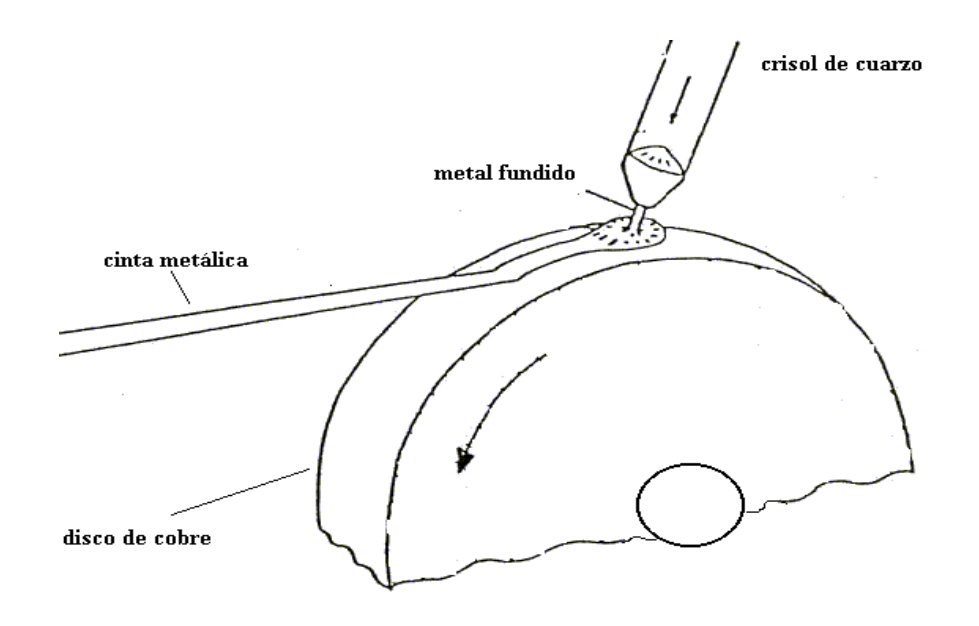

Figura 2.2 Diagrama del sistema de solidificación ultrarrápida para obtener cintas de aleaciones amorfas.

Una variante de esta técnica consiste en inyectar material fundido no sobre un disco macizo de cobre sino sobre un baño de agua giratorio en un tambor como se ilustra en la Fig. 2.3. En este caso, se forman alambres amorfos con diámetro inferior a 100 µm y longitud variable.

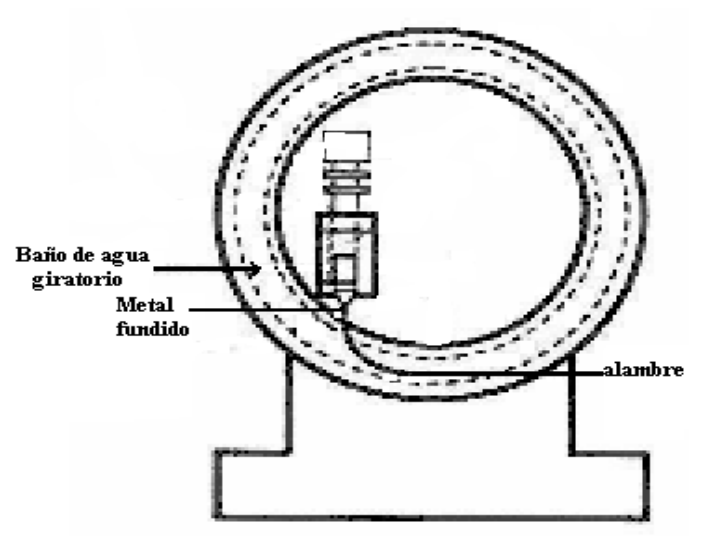

Figura 2.3 Diagrama del sistema de solidificación ultrarrápida para obtener alambres de aleaciones amorfas.

#### **2.4 APLICACIONES DE MATERIALES AMORFOS**

Existen numerosas aplicaciones para aleaciones amorfas magnéticas. A continuación se detallan algunas de las más representativas.

#### **Transductores y sensores elasto-magnéticos**

Para esta aplicación se usa la combinación de las propiedades magnéticas y mecánicas de las aleaciones amorfas, las cuales son mutuamente dependientes. Por ejemplo, la magnetostricción juega un papel muy importante ya que los ciclos de histéresis pueden modificarse al aplicar tensión al material. La magnetostricción de las aleaciones puede ser ajustada modificando la composición de la aleación: puede hacerse positiva para materiales base Ni-Fe y base Fe, o igual a cero e incluso negativos para los materiales base Co.

En la tabla 1.6 se enlistan algunas aleaciones con magnetostricción ( $\lambda_s$ =cte de) positiva y negativa, que se usan para sensores y transductores, donde  $M<sub>S</sub>$  es la magnetización de saturación y  $H_C$  el campo coercitivo.

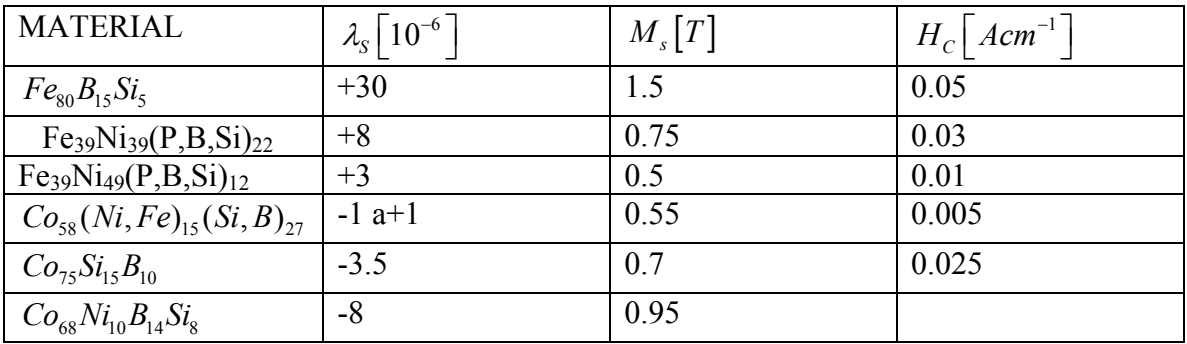

 Tabla 1.6 Propiedades magnéticas de aleaciones amorfas para sensores elastomagnéticos [5].

#### **Cabezas Magnéticas.**

 Otra aplicación de los materiales magnéticos suaves es su uso en la fabricación de cabezas magnéticas para escritura/lectura. Los materiales para cabezas magnéticas, hechos bajo el principio de inducción, requieren una alta permeabilidad inicial, una adecuada saturación, alta resistencia eléctrica, alta dureza mecánica, resistencia de recubrimiento y de ser posible, no tener magnetostricción. La combinación única de propiedades magnéticas y mecánicas de algunas aleaciones amorfas hacen factible la construcción de cabezas magnéticas. Las ventajas de usar este tipo de material incluyen operación prolongada de grabadores de cintas, grabación completa con baja distorsión y la respuesta a altas frecuencias del material. Se han empleado materiales amorfos base Fe-Co-SiB para cabezas magnéticas con una densidad de saturación de flujo desde 0.95 T hasta 1.3 T, con una permeabilidad inicial de 20 000 a 1 kHz, mostrando buenos resultados. La Tabla 1.7 muestra los datos de algunos materiales usados en cabezas magnéticas, donde μ<sub>i</sub> es la permeabilidad inicial, M<sub>S</sub> es la magnetización de saturación, ρ es la resistividad y HV la dureza vickers.

| Material           | Composición                                                      | $\mu_i$            | $M_{s}[T]$ | $\rho[\mu\Omega/cm]$ | $HV$ (dureza |
|--------------------|------------------------------------------------------------------|--------------------|------------|----------------------|--------------|
|                    |                                                                  |                    |            | (resistividad)       | Vickers)     |
|                    |                                                                  |                    |            |                      |              |
|                    | $Co_{66}Fe_{4}(Mo, Si, B)_{30}$                                  | 20 000             | 0.55       | 130                  | 900          |
|                    |                                                                  |                    |            |                      |              |
| <b>Amorfos</b>     |                                                                  |                    |            |                      |              |
|                    | $Co_{69}Mn_6(Si, B)_{25}$                                        | 10 000             | 0.8        | 130                  | 900          |
|                    | $Co-Fe-Si-B$                                                     | $\mu_{10} = 20000$ | 1.3        |                      |              |
| <b>Cristalinos</b> | 77Ni, 15Fe, Cu+Mo                                                | 20 000             | 0.8        | 60                   | 120          |
|                    | 77Ni, 15Fe,<br>Cu+Mo+Nb+Ti<br>(permalloy para<br>endurecimiento) | 40 000             | 0.5        | 90                   | 240          |
|                    | 85Fe, 9.6Si, 5.4Al<br>(Sendust)                                  | 25 000             | 1.1        | 88                   | 450          |
|                    | 84Fe, 16Al                                                       | 8 0 0 0            | 0.9        | 145                  | 280          |

Tabla 1.7 Datos de algunos materiales usados en cabezas magnéticas [5].

#### **Otras aplicaciones.**

Varios sensores de posición, presión, torque y temperatura se pueden hacer con metales magnéticos amorfos [4, 5]. Por ejemplo, un carro eléctrico diseñado y construido en Australia, es capaz de alcanzar velocidades máximas de 140Km/h en recorridos de 3000 Km, usando celdas solares y escobillas de DC con estator hecho de metal amorfo [4, 5]. También se pueden diseñar filtros de ruido hechos con metales amorfos en los sistemas en automóviles [6].

## **2.5 ALAMBRES AMORFOS**

## **ALAMBRES MAGNETICOS SUAVES**

Como ya se mencionó, es posible obtener aleaciones amorfas magnéticas en forma de alambres muy delgados. Debido su carácter amorfo, únicamente la anisotropía magnetoelástica junto con la anisotropía de forma, determinan el comportamiento magnético de estos materiales [7].

La composición general típica de alambres amorfos magnéticos es de tipo  $TM_x M_{1-x}$ , con Fe, Co o Ni como TM y metaloides como el Si o B como M. El contenido x oscila típicamente entre 70 y 80% at. En tanto que el B y el Si sólo aportan entre el 20 y el 30% at. Las aleaciones a veces contienen pequeñas cantidades de otros elementos (Cr,Mn, etc.) para mejorar sus propiedades mecánicas o de corrosión [7].

Algunas aplicaciones se basan en los efectos magnetomecánicos, las cuales son una respuesta entre el campo magnético y las propiedades mecánicas del alambre amorfo. El efecto de esta clase más común es la magnetostricción, la cual depende del módulo de Young. Otra propiedad es el comportamiento magnético biestable, la cual es una de las características más notables que exhiben los alambres amorfos para algunas composiciones. Este comportamiento se refiere a la forma de la curva de histéresis de estos alambres, la cual tiene una forma perfectamente cuadrada con un solo salto de Barkhausen [8]. Este comportamiento es producto de su particular estructura de dominios magnéticos, la cual consiste de un sólo dominio interior cilíndrico con dirección fácil de magnetización longitudinal y una capa con eje fácil transversal (Fig. 2.4). Esta estructura de dominio esta determinada por la distribución de la anisotropía magnetoelástica la cual depende del acoplamiento entre los esfuerzos internos y la constante de magnetostricción.

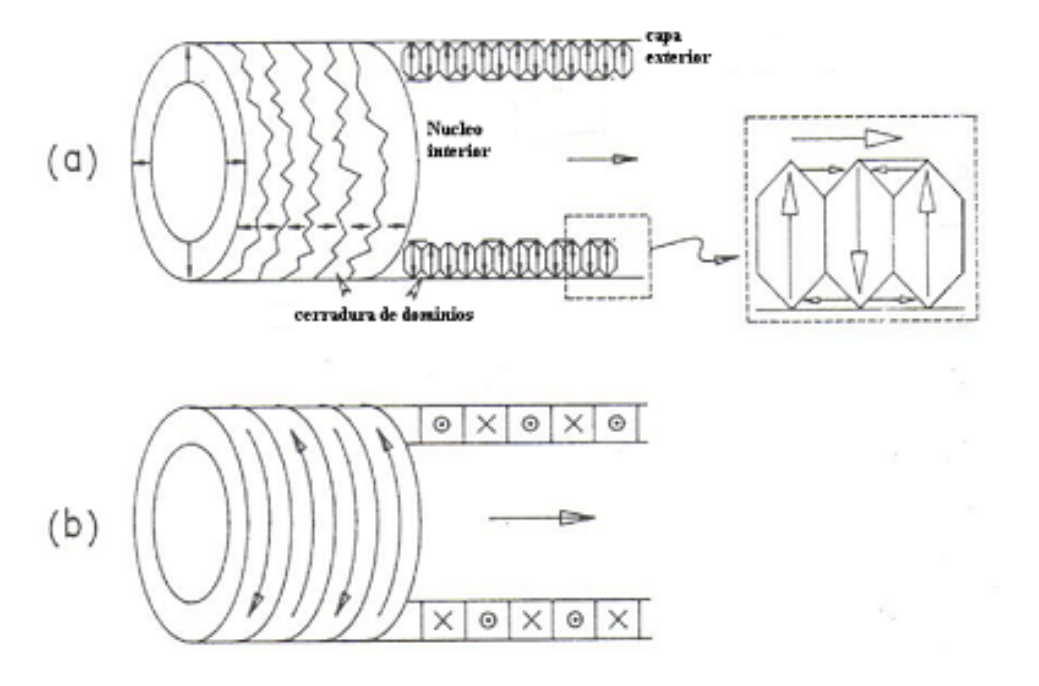

Figura 2.4 – Representación esquemática de la estructura de dominios magnéticos en alambres amorfos con:

a) Magnetostricción positiva y b) Magnetostricción negativa y pequeña.

La densidad de energía magnetoelástica (Eme≈λσ) es determinante en el comportamiento magnético de estos alambres, junto con el signo y el valor de la magnetostricción: La magnetostricción positiva resulta en un eje fácil de forma radial, mientras que una magnetostricción negativa y pequeña resulta en una dirección fácil de forma circunferencial [8].

# **CAPITULO 3 ESPECTROSCOPÍA DE IMPEDANCIAS**

Desde hace tiempo se han desarrollado mediciones de propiedades eléctricas magnéticas en los materiales en función de la frecuencia [9]. La determinación de la respuesta de los materiales en el dominio de la frecuencia es de extrema importancia debido al amplio campo de aplicaciones existentes en la actualidad, así como también por su utilidad fundamental en investigaciones básicas de los procesos de polarización y magnetización [9].

El hecho de medir a diferentes frecuencias hace posible identificar los diferentes procesos de polarización que ocurren en el material, ya que cada uno de ellos se caracteriza por una constante de tiempo diferente. A bajas frecuencias todos los mecanismos de polarización contribuyen a la respuesta global de la muestra. Conforme la frecuencia aumenta, solo aquellos que sean capaces de seguir las excitaciones del campo (aquellos con constante de tiempo más corta) prevalecerán en la respuesta del material [10]. Cuando un mecanismo deja de seguir al campo, se dice que ocurre una dispersión la cual ocurre a una frecuencia característica [10]. Los dos procesos de dispersión más simples son la relajación y la resonancia. La frecuencia característica a la que ocurre la dispersión de tipo relajación se conoce como frecuencia de relajación *f*x. En la dispersión con carácter resonante la frecuencia es llamada frecuencia de resonancia *fs*.

Estos fenómenos físicos se pueden caracterizar en el material mediante la técnica de Espectroscopia de Impedancias. Esta consiste en el análisis de la repuesta de un material ante la aplicación, de un campo eléctrico sinusoidal (o voltaje sinusoidal) de frecuencia variable  $v(t) = V_m cos(\omega t)$ , donde  $V_m$  es la amplitud máxima del campo eléctrico y  $\omega$  es la frecuencia angular ω = 2π *f*. Esta técnica se basa en el principio de que, si a un material se le aplica una señal de voltaje que varíe con el tiempo de forma sinusoidal  $v(t) = V$ *cos(*ω*t)*, se obtendrá como respuesta una corriente, i(t) = Icos(ωt + θ), donde θ es la diferencia de fase entre el voltaje aplicado y la corriente aplicada. En el dominio de la frecuencia, la razón de cambio entre el voltaje de entrada (Voltaje fasorial V) y la corriente generada (corriente fasorial I) se define como impedancia Z.

 $Z=V/I$  (3.1)

La impedancia es una cantidad compleja, y sus dimensiones son "ohms". La impedancia puede representarse de distintas formas. La representación rectangular de la impedancia es:

$$
Z = Z_{\text{re}} + jZ_{\text{im}} \tag{3.2}
$$

Donde  $Z_{\text{re}}$  es la parte real de la impedancia,  $Z_{\text{im}}$  es la parte imaginaria y j=  $(-1)^{1/2}$ Gráficamente tenemos que al valor de la impedancia se le asocia un ángulo θ y una magnitud  $|Z|$  (Fig. 3.1)

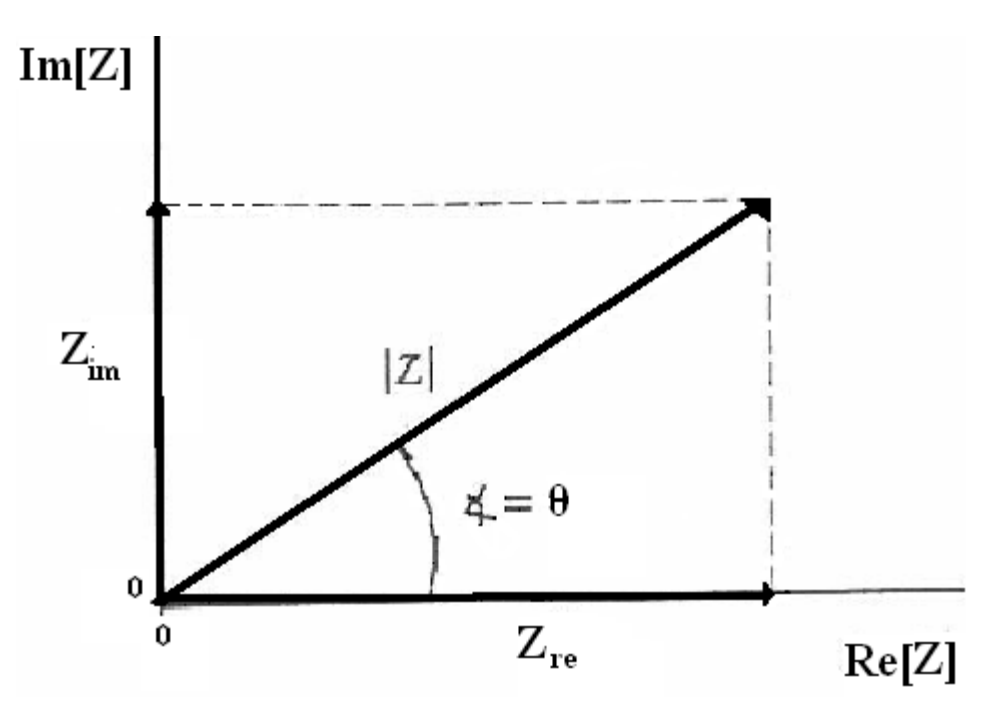

Figura 3.1 representación geométrica de la impedancia.

De la definición anterior se desprenden las siguientes relaciones:

$$
|Z| = [(Z_{\rm im})^2 + (Z_{\rm re})^2]^{1/2}
$$
\n(3.3)

$$
\theta = \tan^{-1} \left( Z_{\text{im}} / Z_{\text{re}} \right) \tag{3.4}
$$

En la caracterización eléctrica de los materiales ocasionalmente es recomendable realizar conversiones de los valores de impedancias a cantidades de admitancias, permitividad eléctrica o módulo complejo (por mencionar algunos), mediante la aplicación de ciertos formalismos complejos para la obtención de una visión más clara del fenómeno de interés [9, 10].

Por supuesto, cada uno de estos formalismos muestra aspectos diferentes de la reacción del material ante el estímulo eléctrico.

La caracterización magnética en función de la frecuencia de un material ferri o ferromagnético se lleva a cabo de forma más clara mediante la utilización de la permeabilidad compleja µ o la inductancia compleja *L* como parámetro descriptivo [9, 10]. La µ\* puede escribirse como:

$$
\mu^* = \mu_{\rm re} + \mu_{\rm im} \tag{3.5}
$$

Donde  $\mu_{re}$  es la parte real de la permeabilidad y  $\mu_{im}$  la parte imaginaria.

El formalismo que relaciona  $Z$  con la  $\mu^*$  es:

$$
\mu^* = (-jK/\omega)Z\tag{3.6}
$$

Donde *K* es un factor geométrico que depende de la forma de la muestra, y ω es la frecuencia angular. Cuando no se tiene el valor para K, se puede expresar el comportamiento magnético en términos de la inductancia compleja L<sup>\*</sup>, dado que L<sup>\*</sup> es proporcional a la  $\mu^*$  de la siguiente forma:

$$
\mu^* = \text{KL}^* \tag{3.7}
$$

 $Con L^*$ 

$$
L^* = L_{re} + jL_{im}
$$
\n
$$
(3.8)
$$

 $Y K =$ constante geométrica.

Donde  $L_{re}$  es la parte real de la inductancia y  $L_{im}$  la parte imaginaria.

Entonces el formalismo complejo que relaciona Z con L\* , dada la magnitud básica Z, es

$$
L^* = (-j/\omega)Z\tag{3.9}
$$

De esta forma los principios de Espectroscopia de Impedancias se pueden aplicar a su contraparte magnética usando una bobina para aplicar un campo sinusoidal variable en frecuencia (en lugar de los electrodos para aplicar el campo eléctrico) [9].

Los resultados de las mediciones son impedancias, pero utilizando el formalismo anterior se tiene una visión más clara de los resultados. Ahora bien, la respuesta del material en función de la frecuencia mostrará el comportamiento de los distintos modos de magnetización así como sus distintas dispersiones debido al incremento de frecuencia, ya que, de igual manera que los mecanismos de polarización eléctrica, cada proceso de magnetización tiene también una constante de tiempo característica. A esta extensión de la Espectroscopia de Impedancias se le conoce como "Espectroscopia de Inductancias ".

#### **3.1 Curvas Espectroscópicas**.

La representación de los resultados de la medición de la respuesta magnética del material a un barrido en frecuencias se puede realizar mediante las denominadas "Curvas Espectroscópicas", las cuales consisten en graficar los resultados con el eje de las abscisas generalmente como un eje logarítmico, presentando el intervalo de frecuencias investigadas y en el eje de las ordenadas la magnitud de interés  $L_{re}$  o  $L_{im}$ , por ejemplo. Un caso típico se ilustra en la Fig. 3.3.

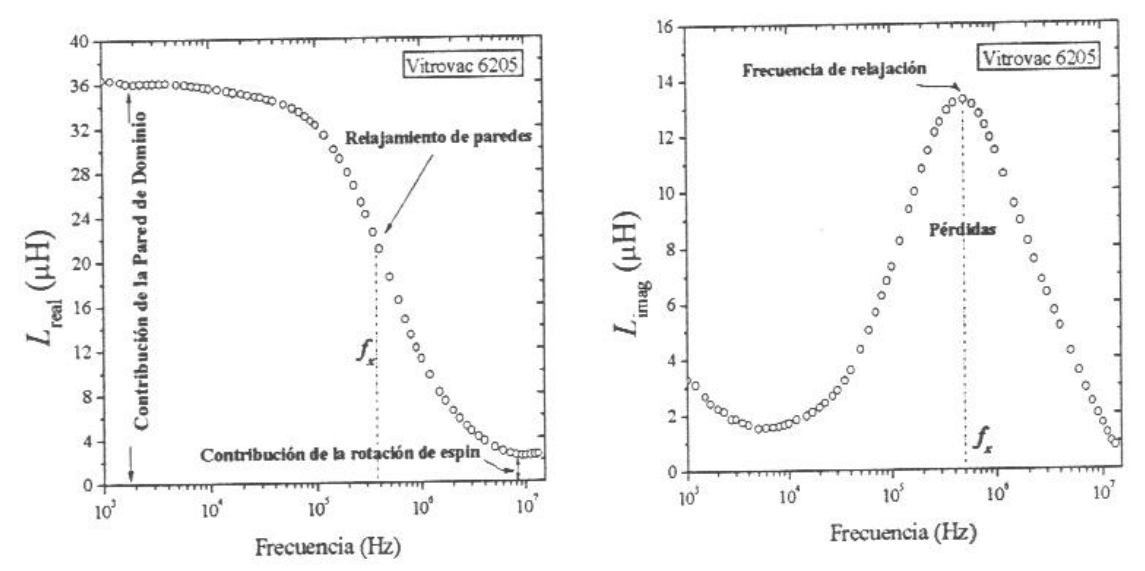

Figura 3.3. Curvas espectroscópicas  $L_{ref}(f)$  y  $L_{im}(f)$  mostrando los mecanismos de magnetización y la frecuencia de relajación.

En dicha figura se puede ver que la parte real de la inductancia muestra los mecanismos que contribuyen a la magnetización del material en función de la frecuencia. Las dispersiones de estos mecanismos también son visibles en esta gráfica siempre y cuando se cubra las condiciones de campo magnético y de frecuencia necesarios para la activación de los procesos de magnetización por ejemplo la gráfica de  $L_{re}(f)$  muestra tendencia a un valor constante a bajas frecuencias. Este valor constante se asocia a la permeabilidad inicial  $\mu_i$  del material [9, 10], resultado de la deformación reversible de pared (el campo aplicado es menor que el campo de propagación). Conforme se incrementa la frecuencia, Lre(f) decrece debido a la relajación de la pared de dominio la que a su vez es resultado de la incapacidad dinámica del mecanismo de deformación reversible de la pared de seguir las variaciones del campo aplicado. Finalmente, para las frecuencias más altas mostradas en la gráfica  $(f>10^6)$ , los mecanismos de deformación reversible de pared ha dejado completamente de contribuir a la repuesta global del material. Sin embargo Lre no llega a ser cero, ya que el proceso de magnetización por rotación de espín sigue activo a estas frecuencias.

Por su parte, de la componente imaginaria  $L_{im}$  se pueden obtener tanto la  $f_x$  como las perdidas de energía relacionadas con los procesos de magnetización [9, 10]. La frecuencia de relajación se presenta en el máximo de la curva *f*x, mientras que la disipación de energía debido al proceso de magnetización es proporcional al área bajo la curva.

#### **3.2 Curvas Cole-Cole**

Otra gráfica espectroscópica útil es el plano complejo o curvas Cole-Cole que se obtienen al graficar Lim (Lre) (Fig. 3.4) [9, 10]. Este tipo de gráficas nos muestra la presencia de la dispersión de relajación con la formación de un semicírculo. En la caracterización magnética, cuando la magnetización es producida por un campo superior al campo

propagación del material, como ya se dijo, se activa el mecanismo de desplazamiento de la pared, lo que lleva implícito la existencia de la deformación reversible de la pared; esta condición de campo aplicado se ve expresado en las curvas Cole-Cole como dos semicírculos con dos dispersiones tipo relajación para los dos mecanismos de magnetización mencionados.

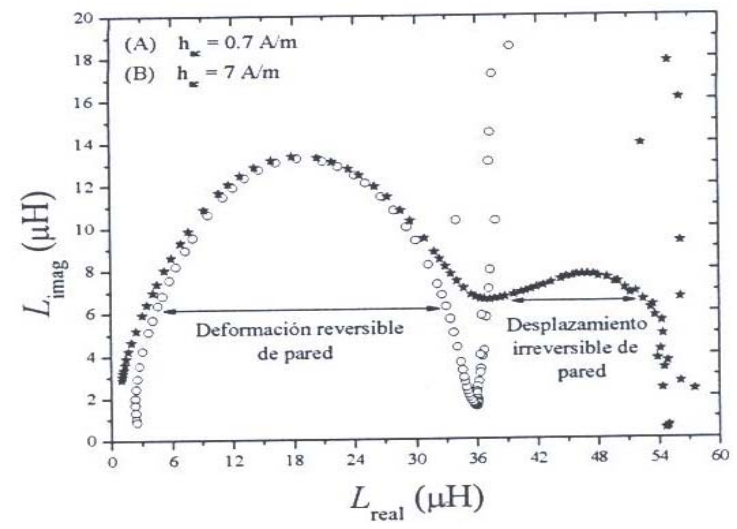

Fig. 3.4. Curvas Cole-Cole donde se indican los procesos de magnetización que ocurren en el material.

En estas curvas, el parámetro frecuencia va en incremento conforme los puntos se mueven de derecha a izquierda y de arriba hacia abajo.

# **CAPITULO 4 PLANTEAMIENTO DEL PROBLEMA**

Se desea calcular las componentes de la inductancia compleja  $L^* = L_{re} + L_{im}$  a partir de la impedancia compleja  $Z^* = R + jX (R = Z_{re} y X = Z_{im})$  en función de la frecuencia en un alambre magnético con estructura de dominios circulares [10].

Para ello asumimos un alambre largo y recto de radio *a* y conductividad σ, que está colocado a lo largo del eje-z. El dominio a considerar tiene una dirección fácil circular, en donde la magnetización M<sub>s</sub> de cada dominio de ancho 2c está dirigida alternativamente en la dirección azimutal  $\phi \neq$ , con paredes iguales a discos planos localizadas en  $z = \mathbf{A} \mathbf{\Omega} n \equiv \mathbf{Q}$  (n=0, 1, 2,...), como se indica en la figura 4.1.

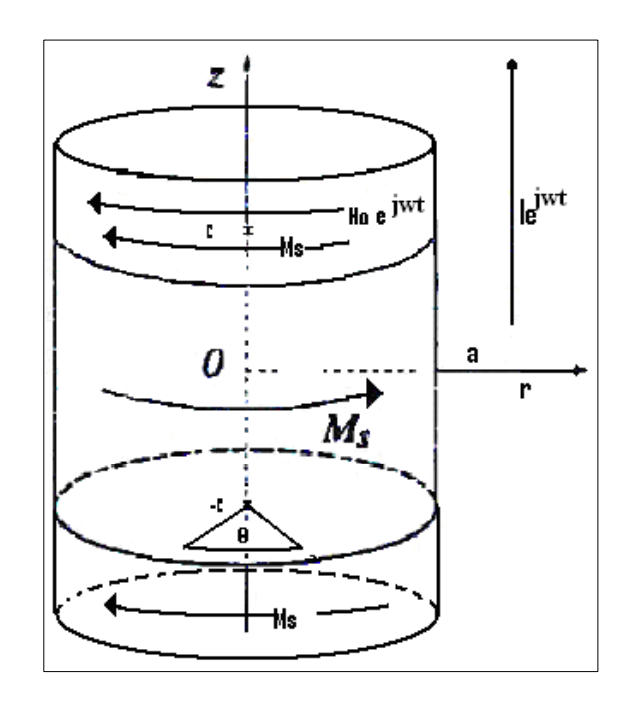

Fig. 4.1 Estructura de dominios magnéticos en un alambre amorfo.

Al aplicar una corriente Ie<sup>*j*  $\mathcal{Y}_t$ </sup> en la dirección z, se produce un campo superficial H<sub>0</sub>e<sup>*j*  $\mathcal{Y}_t$ </sup> a lo largo de la dirección  $\{\pm\}$  con H<sub>0</sub>=I/2  $\mathcal{U}$ . Se asume que este campo magnético superficial produce una deformación reversible de pared como mecanismo de magnetización.

Para calcular la impedancia interna a lo largo de la dirección z de esta estructura periódica, necesitamos calcular la Z\* para un dominio en la región de -*c*  $\Diamond z \Diamond c$ (Fig. 4.1), donde la única componente del campo eléctrico distinta de cero, será la componente z, esta componente se calculará sobre la superficie (r =a), para después encontrar la energía que entra al dominio por dicha superficie y de ahí, determinar la impedancia Z\*.

Dentro de cada dominio, usamos las ecuaciones de Maxwell y la ley de Ohm para obtener la ecuación de Laplace para el campo magnético H.

De las ecuaciones de Maxwell sabemos que

$$
\mathbf{R} H\mathbf{\Omega}, z\mathbf{O}\mathbf{H} \mathbf{E} \tag{4.1}
$$

Aplicando el rotacional nuevamente tenemos que:

 $\frac{1}{2}$  $\frac{1}{2}$ 

Por un lado *xH H*Ã*r*,*z*Ä"*H*Ã*r*,*z*Ä , y por el otro *xE* "*<sup>B</sup> t* .

Además de que  $\Box$ *ZH* $\Omega$ , *z***Ur** $\Omega$ <sub>,</sub> porque H viene del rotacional de un potencial vectorial. Sustituyendo todo lo anterior en la segunda ecuación, tenemos que:

*xxH*Ã*r*,*z*Ä *H*Ã*r*,*z*Ä"*H*Ã*r*,*z*Ä H*xE* <sup>H</sup>Ã"*<sup>B</sup> t* Ä

Entonces trabajando con la segunda y tercera igualdad,

∠ *A* E<sup>*H*</sup>, *z***Ua** *D*  $\mathscr{L}$ <sub>∞</sub><sup>2</sup>, pero B= *†H*, entonces,  $\nabla \cdot \nabla \mathbf{H}(\mathbf{r}, \mathbf{z}) = \sigma \mu(\frac{\partial H}{\partial t}).$ 

Se considera que dentro del dominio  $\mu = 0$ , por lo que:

$$
\text{exp}\left\{\mathbf{G}, \mathbf{z} \mathbf{O} \mathbf{H} \mathbf{0} \right\} \tag{4.2}
$$

Puesto que tenemos simetría cilíndrica, es conveniente usar coordenadas cilíndricas para las cuales, la única componente a considerar del campo magnético es la componente  $(\frac{1}{\epsilon})$ . La ecuación de Laplace queda entonces como:

$$
\frac{\mathcal{A} H \Omega, z \mathbf{U}}{\mathcal{A}} = \frac{H \Omega, z \mathbf{U}}{T} \mathcal{A} \frac{H \Omega, z \mathbf{U}}{r^2} = \frac{\mathcal{A} H \Omega, z \mathbf{U}}{\mathcal{A}} \mathbf{H} \mathbf{0}
$$
\n(4.3)

Las condiciones a la frontera son las siguientes,

$$
H\Theta, zO\mathbf{H}0 \qquad \Theta \mathbf{H}0Q \qquad H\Theta, zO\mathbf{H}H_0 \qquad \Theta \mathbf{H}aO \qquad (4.4)
$$

$$
\frac{\partial \mathbf{H}\mathbf{D}, z\mathbf{Q}}{\partial \mathbf{B}} \mathbf{R}^2 c \mathbf{H} \mathbf{D}, z\mathbf{U} \qquad \mathbf{\Omega} \mathbf{H} \oplus \mathbf{U} \tag{4.5}
$$

Donde k está dada por:  $k \mathbf{F} \sqrt[k]{\mathcal{A}} \mathbf{d} \frac{d\mathbf{d}}{d\mathbf{x}}$   $\mathbf{F}$  **a**  $\sqrt[k]{\mathcal{A}}$  *e<sub>dc</sub>* = permeabilidad *dc* inicial del material).

La solución a la ecuación (4.3), dadas las condiciones iniciales, se puede resolver por el método de variables separables.

Las condiciones a la frontera de la ecuación (4.5), que es inhomogénea, hacen que la solución *H* $\theta$ ,*z***A**<sub>se</sub> pueda expresar de la siguiente manera

# $H\mathbf{\Theta}$ , z**OEH<sub>1</sub>**  $\mathbf{\Theta}$ **VEH<sub>2</sub>** $\mathbf{\Theta}$ , z**O** (4.6)

Donde *H*<sub>1</sub>**∩**⁄k satisface las condiciones a la frontera (Ec. 4.4) después de cambiar *H***∩**,*z* por  $H_1$  $\theta$ ,  $\theta$ ,  $H_2$  $\theta$ , $z$ , tal que la condición a la frontera en r de  $H_2$  $\theta$ , $z$ , se vuelve homogénea, es decir,  $H_2 \Omega$ , $z \Omega \overline{\mathbf{a}} 0$ en r=0 y r=a.

Por otro lado suponemos también que  $H_2 \Omega$ ,  $z \log \theta$  separable esto es:

# $H_2$  $\Theta$ , z**Ú a** R $\Theta$ **Z** $\Omega$ **O** (4.7)

Al sustituir la Ec. (6) en la Ec. (3) tenemos que:

$$
\frac{\partial}{\partial \theta} \mathbf{Q}_1 \mathbf{G} \mathbf{U} \equiv H_2 \mathbf{G}, z \mathbf{U} \equiv \frac{\partial}{\partial \theta} \mathbf{Q}_1 \mathbf{G} \mathbf{U} \equiv H_2 \mathbf{G}, z \mathbf{U} \mathbf{E}
$$
\n
$$
\frac{1}{r^2} \mathbf{G} \mathbf{H}_1 \mathbf{G} \mathbf{U} \equiv H_2 \mathbf{G}, z \mathbf{U} \equiv H_2 \mathbf{G}, z \mathbf{U} \equiv 0
$$
\n
$$
(4.8)
$$

Distribuyendo se obtiene:

$$
\frac{\frac{3H_100}{\frac{1}{2}} \cdot \frac{1}{2} \cdot H_2 0.20}{\frac{1}{2}} = \frac{H_100}{\frac{1}{2}} \cdot \frac{1}{2} \cdot \frac{H_2 0.20}{\frac{1}{2}} \approx 0.20
$$
\n
$$
\frac{H_1 00}{r^2} \cdot \frac{H_2 0.20}{r^2} = \frac{\frac{3H_100}{\frac{1}{2}} \cdot \frac{1}{2} \cdot H_2 0.20}{\frac{1}{2}} = \frac{3H_2 0.20}{\frac{1}{2}} = 0.0
$$
\n
$$
(4.9)
$$

Agrupando

$$
\frac{\mathcal{L}H_1 \Omega}{\mathcal{L}} \frac{\mathcal{L}}{r} \frac{\partial \Omega}{\partial \mathcal{L}} \mathcal{L} \frac{H_1 \Omega}{r^2} \frac{\mathcal{L}}{r^2} \frac{\mathcal{L}}{\mathcal{L}} \frac{\partial \Omega}{\partial \mathcal{L}} \frac{H_2 \Omega}{r^2} \frac{\partial \Omega}{\partial \mathcal{L}} \frac{\partial \Omega}{\partial \mathcal{L}} \frac{\partial \Omega}{\partial \
$$

Puesto que  $H_2 \Omega$ , $z \in \mathbb{R}$  satisface la Ec. (3) se concluye que:

$$
\frac{\mathcal{A}H_2 \mathbf{0}, z\mathbf{0}}{\mathcal{A}} = \frac{H_2 \mathbf{0}, z\mathbf{0}}{T} \frac{H_2 \mathbf{0}, z\mathbf{0}}{r^2} \frac{\mathcal{A}H_2 \mathbf{0}, z\mathbf{0}}{\mathcal{A}} = 0
$$
\n(4.11)

Por lo tanto

$$
\frac{\mathbf{A}H_1 \mathbf{O} \mathbf{O}}{\mathbf{A}^2} = \frac{\mathbf{A}H_1 \mathbf{O} \mathbf{O}}{T} \mathbf{A}^2 \mathbf{O} \frac{\mathbf{O} H_1 \mathbf{O} \mathbf{O}}{T^2}
$$

o

$$
r^2 \frac{\partial^2 H_1}{\partial \theta} \frac{\partial Q}{\partial t} \frac{\partial Q}{\partial \theta} \mathcal{L} H_1 \mathbf{Q} \mathbf{U} \mathbf{H} \mathbf{0}
$$
\n(4.13)

Para resolver esta última ecuación se propone  $r \mathbf{F}$ *r* $\mathbf{W}$ **E** exp $\mathbf{W}$  teniéndose por lo tanto que:

## $H_1$  $O \times H_1$  $O \times U$

Al aplicar la regla de la cadena se tiene que:

$$
\frac{dH_1}{dt} \mathbf{H} \frac{dH_1}{dr} \frac{dr}{dt} \mathbf{H} \frac{dH_1}{dt} \exp \theta \mathbf{H} \mathbf{H} \frac{dH_1}{dr}
$$
\n(4.14)

Lo que implica a su vez que:

$$
\frac{dH_1}{dt}\mathbf{E} \mathbf{r} \frac{dH_1}{dr} \tag{4.15}
$$

Y para la segunda derivada se obtiene:

$$
\frac{d^2H_1}{dt^2}\mathbf{H}_d^d\left(r\frac{dH_1}{dr}\right)\mathbf{H}_r\frac{d^2H_1}{dr^2}\frac{dr}{dt}\frac{dH_1}{dr}\frac{dr}{dt}
$$
\n(4.16)

$$
\frac{d^2H_1}{dt^2}\mathbf{H}r^2\frac{d^2H_1}{dr^2}\mathbf{H}^d
$$

Sustituyendo (4.15) en (4.16)

$$
\frac{d^2H_1}{dt^2}\mathbf{H} \mathbf{r}^2 \frac{d^2H_1}{dr^2} \stackrel{dH_1}{=} \frac{dH_1}{dt} \tag{4.17}
$$

Lo que implica que:

$$
r^{2} \frac{d^{2} H_{1}}{dr^{2}} \mathbf{H} \frac{d^{2} H_{1}}{dt^{2}} \mathscr{L} \frac{dH_{1}}{dt}
$$
\n(4.18)

Al sustituir en la ecuación (4.3) tanto (4.15) como (4.18) tenemos:

$$
r^2 \frac{\partial^2 H_1}{\partial P} = \frac{H_1}{2}
$$
 (4.19)

$$
\frac{d^2H_1}{dt^2} \mathcal{L} \frac{dH_1}{dt} \mathcal{L} \frac{dH_1}{dt} \mathcal{L} H_1 \boxtimes 0
$$

$$
\frac{d^2H_1}{dt^2} \mathscr{A}H_1 \mathbf{H}0 \tag{4.20}
$$

Puesto que no hay una dependencia explicita en  $r$  vamos a suponer que  $H_1$  depende de  $t$ ; como también sabemos que la Ec.  $(4.20)$  bajo la hipótesis anterior tiene una solución de la forma  $H_1$ **<sup>** $\theta$ **</sup>OU**  $\mathbf{F}$ e $^{\theta}$  tenemos que:

$$
\frac{dH_1}{dt}\mathbf{H}^2\exp\left(\mathbf{H}\mathbf{Q}\right)\frac{d^2H_1}{dt^2}\mathbf{H}^2\exp\left(\mathbf{H}\mathbf{Q}\right)
$$

Al sustituir en la ecuación (4.20) obtenemos

$$
\mathfrak{P} \exp \mathbf{Gt} \mathbf{O} \exp \mathbf{Gt} \mathbf{O} \mathbf{H} \mathbf{O} \tag{4.21}
$$

Y esto resulta en  $\mathcal{P} \mathbf{H} \oplus \mathbf{I}$  y así se obtiene que  $H_1 \mathbf{Q} \mathbf{H} e^t$ . Como sabemos que  $r \mathbf{H} e^t$ , concluimos que

- $H_1$  $O \times r$   $C$ <sub>Uando</sub>:
- $r \mathbf{H}0$ ,  $H_1 \mathbf{\Theta} \mathbf{H}0 \mathbf{O} \mathbf{H}0$
- $r \mathbf{a}$ ,  $H_1 \Omega \mathbf{a}$  **a**
- Definiendo  $H_0$  **H** $H_1$  $\Omega$  **H** $a$ **l** se tiene:
- *H*<sub>0</sub>  $\overline{\mathbf{H}}a \otimes \frac{H_0}{a} \overline{\mathbf{H}}1 \otimes$  La solución es de la forma
- $\mathrm{H}_1$ **Ma**r **a**  $\Omega$ 0 **a** $\frac{H_0}{a}$ r  $\varnothing$

$$
H_1 \mathbf{W} \mathbf{H}_a^H r \tag{4.22}
$$
Volviendo a la ecuación (9): como  $H_2 \Omega$ ,*z* $\ell$ es solución de (4.3) y puesto que tiene una condición homogénea en *r*, entonces expresamos a  $H_2$  $\odot$ , $z$ **A** como  $H_2 \odot z$ *z***<b>D** $\odot$ *z* $\odot$ *z* $\odot$ sustituyendo en (4.3) obtenemos que:

$$
\left(\frac{\mathbf{B}}{\mathbf{B}}\right)\mathbf{I}_2\mathbf{B}_3\mathbf{B}_4\mathbf{C}_7^2
$$
\n
$$
\left(\frac{\mathbf{B}}{\mathbf{B}}\right)\mathbf{I}_2\mathbf{B}_3\mathbf{C}_4\mathbf{D}_4\mathbf{D}_5\mathbf{A}_6\mathbf{C}_5\mathbf{D}_6\mathbf{D}_7\mathbf{D}_7\mathbf{D}_7\mathbf{D}_8\mathbf{D}_8\mathbf{D}_
$$

O, lo que es lo mismo

$$
\left(\frac{\text{A}}{\text{B}}\right)\mathbf{F} \frac{\text{A}}{r} \mathbf{F} \left(\frac{\text{A}}{r^2}\right)\mathbf{F} \left(\frac{\text{A}}{r^2}\right)
$$

$$
Z\Omega\Theta\frac{\partial R\Omega\Omega}{\partial P} = r \frac{Z\Theta\Omega\Omega\Omega}{\partial P} \frac{Z\Theta\Omega\Omega\Omega}{r^2} = R\Theta\frac{\partial Z\Omega\Omega}{\partial P} = 0
$$

Dividiendo entre *RMZ***A** se obtiene:

$$
\frac{1}{R\Theta\Theta} \frac{\text{RQQ}}{\text{RQ}} \frac{1}{rR\Theta\Theta} \text{RQ} \frac{1}{r^2} \frac{1}{r^2} \frac{\text{RQQ}}{\text{RQ}} \text{RQ}}{r^2}
$$

Reescribiendo esta ecuación se tiene:

$$
\frac{1}{R\Theta\Theta} \frac{\text{RBC}}{\text{sB}} = \frac{1}{rR\Theta\Theta} \frac{R\Theta\Theta}{\text{sB}} \approx \frac{1}{r^2} \mathbf{E} \approx \frac{1}{Z\Theta\Theta} \frac{\text{RBC}}{\text{sB}} \tag{4.24}
$$

Ya que el lado izquierdo de esta ecuación depende sólo de r y el lado derecho de z y puesto que ambas variables son independientes; para que la igualdad se satisfaga necesitamos que ambos lados de la igualdad sean iguales a una constante.

Proponemos el valor de esta constante igual a  $\frac{\hat{x}}{a}$  y así se tiene que:

$$
\frac{1}{R\Theta\Theta} \frac{\partial R\Theta\Theta}{\partial \Theta} = \frac{1}{rR\Theta\Theta} \frac{\partial R\Theta\Theta}{\partial \Theta} \mathcal{L} \frac{1}{r^2} \mathbf{E} \mathcal{L} \left(\frac{\partial^2}{\partial \Theta^2}\right)^2
$$
(4.25)

Dividiendo por  $\mathbf{Q}^{\mathbf{P}}_a \mathbf{\hat{\Theta}}$  se obtiene:

$$
\frac{1}{R\Theta\Theta}\left(\frac{\partial}{a}\right)^{2} \frac{\partial R\Theta\Theta}{\partial\Theta} \frac{1}{rR\Theta\Theta}\left(\frac{\partial}{a}\right)^{2} \frac{\partial R\Theta\Theta}{\partial\Theta} \left(\frac{\partial}{a}\right)^{2} \frac{1}{r^{2}} \mathbf{E} \triangleleft
$$
\n
$$
\frac{1}{R\Theta\Theta\Theta\Theta} \frac{1}{\Theta^{2} \Theta} \frac{\partial R\Theta\Theta}{\partial\Theta} \frac{1}{rR\Theta\Theta\Theta} \frac{1}{\Theta^{2} \Theta} \frac{\partial R\Theta\Theta}{\partial\Theta} \frac{1}{\Theta^{2} \Theta} \mathbf{E} \triangleleft
$$
\n
$$
\frac{1}{R\Theta\Theta\Theta\Theta} \frac{1}{\Theta^{2} \Theta} \frac{\partial R\Theta\Theta}{\partial\Theta} \frac{1}{rR\Theta\Theta\Theta^{2} \Theta^{2} \Theta} \frac{\partial R\Theta\Theta}{\partial\Theta^{2} \Theta} \frac{1}{\Theta^{2} \Theta} \mathbf{E} \triangleleft
$$
\n(26)

Los últimos dos términos del lado izquierdo de la igualdad nos sugieren que una variable natural puede ser  $\frac{r\hat{\phi}}{a}$ , entonces hacemos que *R***M**<sup> $\hat{\phi}$ *R***A**<sup> $\hat{\phi}$ *C***I** Al derivar una vez se</sup></sup> obtiene:

$$
\frac{d}{dr}\mathbf{R}\left(\frac{r\vec{\mathbf{p}}}{a}\right)\mathbf{H}\frac{dR\mathbf{Q}_{a}^{\vec{\mathbf{p}}}\mathbf{Q}}{d\mathbf{Q}_{a}^{\vec{\mathbf{p}}}\mathbf{Q}}\frac{d}{dr}\left(\frac{r\vec{\mathbf{p}}}{a}\right)\mathbf{H}\frac{\vec{\mathbf{p}}}{a}\frac{dR\mathbf{Q}_{a}^{\vec{\mathbf{p}}}\mathbf{Q}}{d\mathbf{Q}_{a}^{\vec{\mathbf{p}}}\mathbf{Q}}
$$

Lo que quiere decir:

$$
\frac{d}{dr}\mathcal{R}\left(\frac{r\,\hat{\mathbf{r}}}{a}\right)\mathbf{H}\frac{\partial}{\partial a}\frac{dR\mathbf{Q}_a^{\hat{\mathbf{r}}}}{d\mathbf{Q}_a^{\hat{\mathbf{r}}}\mathbf{U}}\tag{4.27}
$$

Para la segunda derivada tenemos que:

$$
\frac{d^2}{dr^2}R\left(\frac{r\,\vec{v}}{a}\right)\mathbf{H}\frac{d}{dr}\left(\frac{\mathbf{F}}{a}\frac{dR\mathbf{Q}_a^{\phi}\mathbf{O}}{d\mathbf{Q}_a^{\phi}\mathbf{O}}\right)\mathbf{H}\frac{\mathbf{F}}{a}\frac{d^2R\mathbf{Q}_a^{\phi}\mathbf{O}}{d\mathbf{Q}_a^{\phi}\mathbf{O}}\frac{d}{dr}\left(\frac{r\,\mathbf{F}}{a}\right)\mathbf{H}\left(\frac{\mathbf{F}}{a}\right)^2\frac{d^2R\mathbf{Q}_a^{\phi}\mathbf{O}}{d^2\mathbf{Q}_a^{\phi}\mathbf{O}}
$$

Por lo que se obtiene lo siguiente:

$$
\frac{d^2}{dr^2} \mathcal{R}\left(\frac{r\,\mathbf{\hat{v}}^2}{a}\right) \mathbf{E}\left(\frac{\mathbf{\hat{v}}^2}{a}\right)^2 \frac{d^2 R \mathbf{\hat{Q}}_a^2 \mathbf{O}}{d^2 \mathbf{\hat{Q}}_a^2 \mathbf{\hat{Q}}}
$$
\n(4.28)

Sustituyendo las ecuaciones (4.27) y (4.28) en la ecuación (4.3)

1 *R*Ã*r*Ä 1 = *a* 2 2*R*Ã*r*Ä *r*<sup>2</sup> <sup>1</sup> *rR*Ã*r*Ä 1 = *<sup>a</sup>* <sup>=</sup> *a R*Ã*r*Ä *<sup>r</sup>* " <sup>1</sup> *r*= *a* <sup>2</sup> 1 *R*Ã*r*<sup>=</sup> *<sup>a</sup>* Ä = *a* 2 = *a* 2 2*R <sup>r</sup>*<sup>=</sup> *a r*<sup>=</sup> *a* <sup>2</sup> <sup>1</sup> *r*= *a* 1 *R*Ã*r*<sup>=</sup> *<sup>a</sup>* Ä = *a* = *a R <sup>r</sup>*<sup>=</sup> *a r*<sup>=</sup> *a* " <sup>1</sup> *r*= *a* <sup>2</sup> "1

Entonces se obtiene:

$$
\frac{1}{R\mathbfsymbol{\Theta}_{a}^{\hat{\mathcal{D}}}\mathbf{U}_{\alpha}^{\hat{\mathcal{D}}}\mathbf{\Theta}_{a}^{\hat{\mathcal{D}}}\mathbf{U}_{\alpha}^{\hat{\mathcal{D}}}\mathbf{U}_{\alpha}^{\hat{\mathcal{D
$$

$$
\frac{1}{R\mathbfsymbol{\Theta}_{a}^{\mathcal{P}}\mathbf{U}}\frac{\partial R\mathbfcal{\Theta}_{a}^{\mathcal{P}}\mathbf{U}}{\partial\mathbf{U}_{a}^{\mathcal{P}}\mathbf{U}}\frac{1}{R\mathbfsymbol{\Theta}_{a}^{\mathcal{P}}\mathbf{U}\mathbfsymbol{\Theta}_{a}^{\mathcal{P}}\mathbf{U}}\frac{1}{\mathbfcal{\Theta}_{a}^{\mathcal{P}}\mathbf{U}}\frac{\partial R\mathbfcal{\Theta}_{a}^{\mathcal{P}}\mathbf{U}}{\partial\mathbf{Q}_{a}^{\mathcal{P}}\mathbf{U}}\mathbf{U}\mathbf{U}\mathbf{U}_{a}^{\mathcal{P}}\mathbf{U}
$$

Multiplicando esta ecuación por  $R\mathbf{G}_a^{\mathcal{D}}\mathbf{I}_{\text{se}}$  tiene:

$$
\frac{\partial^2 R\left(\frac{r\lambda}{a}\right)}{\partial^2 \left(\frac{r\lambda}{a}\right)^2} + \frac{1}{\left(\frac{r\lambda}{a}\right)} \frac{\partial R\left(\frac{r\lambda}{a}\right)}{\partial \left(\frac{r\lambda}{a}\right)} + \left(1 - \frac{1}{\left(\frac{r\lambda}{a}\right)^2}\right) \mathbf{R}\left(\frac{r\lambda}{a}\right) = \mathbf{0}
$$
\n(4.29)

Y multiplicándola también por  $\mathbf{\Phi}_a^{\mathcal{P}} \mathbf{\hat{O}}$  queda como:

$$
\left(\frac{r\,\vec{v}}{a}\right)^2 \frac{\mathbb{R}\mathbf{G}_a^{\mathcal{D}} \mathbf{U}}{\mathbb{E}\mathbf{G}_a^{\mathcal{D}} \mathbf{G}} \mathbb{E}\left(\frac{r\,\vec{v}}{a}\right) \frac{\mathbb{R}\mathbf{G}_a^{\mathcal{D}} \mathbf{U}}{\mathbb{E}\left(\mathbf{G}\right)^2} \mathbb{E}\left(\left(\frac{r\,\vec{v}}{a}\right)^2 \right) \mathbb{E}\mathbf{G}_a^{\mathcal{D}} \mathbf{U} \mathbf{U} \mathbf{U} \mathbf{U}
$$
\n(4.30)

Si a la vez sustituimos  $\frac{r\hat{\mathcal{P}}}{a}$  por *x* con la intención o único fin de simplificar la notación y sustituyendo las derivadas parciales por una diferencial exacta, puesto que sólo involucran una variable, i. e.  $\circledcirc$  $\frac{d}{dx}$   $\frac{d}{dx}$   $\frac{d}{dx}$   $\frac{d}{dx}$   $\frac{d}{dx}$  se consigue que:

$$
x^2 \frac{d^2 R \mathbf{\Theta} \mathbf{Q}}{dx^2} \mathbf{R}^2 \mathbf{d} \mathbf{R}^2 \mathbf{d} \mathbf{R} \mathbf{Q} \mathbf{Q} \mathbf{R}^2 \tag{4.31}
$$

o

$$
\frac{d^2 R \mathbf{\Omega} \mathbf{Q}}{dx^2} = \frac{dR \mathbf{\Omega} \mathbf{Q}}{dx} \frac{1}{dx} \mathbf{\Omega} \mathbf{\Omega} \mathbf{\Omega} \mathbf{\Omega}
$$
\n(4.32)

Donde (4.30) es de la forma  $\frac{d^2R\Theta}{dx^2}$   $\equiv p\Theta \Theta$   $\frac{dR\Theta}{dx}$   $\equiv q\Theta \Theta \Theta \Theta$  **d**  $\Omega$  . Se puede resolver esta ecuación con coeficientes variables por el método de Frobenius. Para ello necesitamos encontrar donde  $p\mathbf{\Omega} \mathbf{\ell}_V q\mathbf{\Omega} \mathbf{\ell}$  tienen puntos singulares. Al comparar (4.32) con la última ecuación diferencial tenemos que

$$
\mathbf{p}\mathbf{Q}\mathbf{O}\mathbf{H}_{\overline{x}}^{\mathbf{1}}\mathbf{y}\mathbf{q}\mathbf{Q}\mathbf{O}\mathbf{H}\mathbf{O}\ll_{\overline{x}^2}\mathbf{O}
$$

Vemos que tienen un punto singular en  $x \mathbf{R} x_0 \mathbf{R} 0$ .

Procedemos a determinar si el punto singular es regular o irregular, donde un punto es singular regular si ambos

$$
p_0 \boxplus \lim_{x \otimes 0} \mathbf{\Omega} \ll x_0 \bigoplus \mathbf{\Omega} \bigoplus q_0 \boxplus \lim_{x \otimes 0} \mathbf{\Omega} \ll x_0 \bigoplus q \mathbf{\Omega} \bigoplus
$$

son analíticas en  $x_0$ , de otro modo  $x_0$  es llamado un punto singular irregular. Procediendo a determinar si  $x_0 \boxplus 0$  es un punto singular regular se tiene que:

$$
p_0 \mathbf{E} \lim_{x \to 0} \mathbf{\Omega} \ll 0 \mathbf{\Theta} \mathbf{\Omega} \mathbf{U} \lim_{x \to 0} \mathbf{\Omega} \ll 0 \mathbf{U} \frac{1}{x}
$$
  

$$
q_0 \mathbf{E} \lim_{x \to 0} \mathbf{\Omega} \ll 0 \mathbf{\Theta} \text{q} \mathbf{\Omega} \mathbf{U} \lim_{x \to 0} \mathbf{\Omega} \ll 0 \mathbf{\Theta} \left(1 \ll \frac{1}{x^2}\right) \mathbf{E} \ll 1
$$

así, se concluye que:

$$
p_0 \boxplus 1
$$
  

$$
q_0 \boxplus \text{A}
$$

son analíticas en  $x \boxtimes 0$  y por lo tanto  $x \boxtimes 0$  es un punto singular regular.

Puesto que  $x \boxtimes 0$  es un punto singular de la ecuación:

 $\frac{d^2R\mathbf{\Omega}\mathbf{U}}{dx^2}$  =  $\frac{1}{x}$  $\frac{dR$ **a**<sup>0</sup>  $\equiv$   $\Omega$   $\ll \frac{1}{x^2}$ **Q** O**E**  $0$ 

Se aplica el método de Frobenius. La analiticidad de  $p_0$  y  $q_0$  nos garantiza que al menos existe una solución y por la siguiente definición:

Si  $x_0$  es un punto singular regular de  $y^*$   $\equiv p \mathbf{\Omega} \mathbf{\Theta}$ <sup>\*</sup> $\equiv q \mathbf{\Omega} \mathbf{\Theta}$   $\mathbf{\Theta}$   $\mathbf{\Theta}$ . entonces la ecuación indicial para este punto es  $r \mathbf{\Theta} \ll 1$   $\mathbf{\Theta} \equiv p_0 r \equiv q_0 \mathbf{\Theta}$ , donde

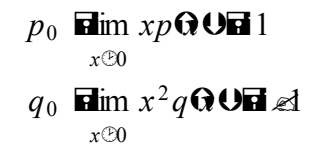

Donde las raices son los exponentes (índices) de la singularidad  $x \boxtimes 0$ .

La analiticidad de  $p_0 y q_0$  nos garantiza que al menos existe una solución por el método de Frobenius.

Entonces la ecuación indicial está dada por

$$
\mathbf{r}\mathbf{\Theta} \ll 10 \mathbf{p}_0 \mathbf{r} \equiv \mathbf{q}_0 \mathbf{H} \mathbf{0}
$$

al sustituir los valores de  $p_0 \, y \, q_0$  obtenemos

#### $r \mathbf{\Theta} \ll 1$   $Q \equiv \ll 1$   $\mathbf{H}$  $0$

así se tiene que:  $r \mathbf{H} \oplus \mathbf{H} \times r_1 \mathbf{H} \mathbf{1}$  y  $r_2 \mathbf{H} \otimes \mathbf{1}$ .

Escogemos a  $r$  de tal manera que es la mayor de las dos raices. Puesto que  $r_1$ <sup>2</sup>  $r_2$ entonces  $r \mathbf{F} r_1 \mathbf{F} 1$ , la cual nos va a dar la existencia de una solución a la ecuación diferencial.

Ahora aplicando el método de Frobenius y suponiendo una solución de la forma

$$
R\mathbf{Q}, r_1 \mathbf{U} \mathbf{H} \overset{\bigcirc}{\longleftrightarrow} a_k x^{k \mathbf{F}} \tag{4.33}
$$

Procediendo a determinar las dos primeras derivadas de esta solución y sustituyéndola en la ecuación (30) obtenemos

$$
R^{\bullet} \mathbf{\widehat{R}}, r_1 \mathbf{\Theta} \mathbf{\widehat{R}}, \mathbf{\widehat{R}}, \mathbf{\widehat{R}} \mathbf{\widehat{R}} \mathbf{\widehat{
$$

$$
R^{\mathcal{H}}\mathbf{R}, r_1 \mathbf{U} \mathbf{H} \overset{\circledcirc}{\longleftrightarrow} \mathbf{Q} \cong R^{\mathcal{H}}\mathbf{M} \cong R^{\mathcal{H}} \otimes 1 \mathbf{U} a_k x^{k \boxplus k^2}
$$
\n(4.35)

sustituyendo las ecuaciones  $(4.33)$ ,  $(4.34)$  y  $(4.35)$  en  $(4.31)$ 

$$
x^2 \overset{\circledcirc}{\longleftrightarrow} \textbf{Q} \subseteq f \textbf{Q} \textbf{R} \overset{\circledcirc}{\longrightarrow} x^k \overset{\circledcirc}{\longrightarrow} \textbf{Q} \overset{\circledcirc}{\longrightarrow} \textbf{Q} \overset{\circledcirc}{\longrightarrow} x^{k \overset{\circledcirc}{\longrightarrow}} x^k \overset{\circledcirc}{\longrightarrow} a_k x^{k \overset{\circledcirc}{\longrightarrow}} \textbf{Q} \textbf{Q}
$$

que es igual

$$
\sum_{k=0}^{\infty} (k+r)(k+r-1)\mathbf{a}_k \mathbf{x}^{k+r-2+2} + \sum_{k=0}^{\infty} (\mathbf{k}+\mathbf{r})\mathbf{a}_k \mathbf{x}^{k+r-1+1} + \sum_{k=0}^{\infty} a_k x^{k+r+2} - \sum_{k=0}^{\infty} a_k x^{k+r} = \mathbf{0}
$$
\n(4.36)

factorizando términos semejantes

\n
$$
\begin{array}{ll}\n\textcircled{\scriptsize{A}} \\
\hline\n\text{A} \\
\hline\n\end{array}
$$
\n

\n\n
$$
\begin{array}{ll}\n\textcircled{\scriptsize{A}} \\
\hline\n\end{array}
$$
\n

\n\n
$$
\begin{array}{ll}\n\textcircled{\scriptsize{A}} \\
\hline\n\end{array}
$$
\n

\n\n
$$
\begin{array}{ll}\n\textcircled{\scriptsize{A}} \\
\hline\n\end{array}
$$
\n

\n\n
$$
\begin{array}{ll}\n\textcircled{\scriptsize{A}} \\
\hline\n\end{array}
$$
\n

\n\n
$$
\begin{array}{ll}\n\textcircled{\scriptsize{A}} \\
\hline\n\end{array}
$$
\n

\n\n
$$
\begin{array}{ll}\n\textcircled{\scriptsize{A}} \\
\hline\n\end{array}
$$
\n

\n\n
$$
\begin{array}{ll}\n\textcircled{\scriptsize{A}} \\
\hline\n\end{array}
$$
\n

\n\n
$$
\begin{array}{ll}\n\textcircled{\scriptsize{A}} \\
\hline\n\end{array}
$$
\n

\n\n
$$
\begin{array}{ll}\n\textcircled{\scriptsize{A}} \\
\hline\n\end{array}
$$
\n

\n\n
$$
\begin{array}{ll}\n\textcircled{\scriptsize{A}} \\
\hline\n\end{array}
$$
\n

\n\n
$$
\begin{array}{ll}\n\textcircled{\scriptsize{A}} \\
\hline\n\end{array}
$$
\n

\n\n
$$
\begin{array}{ll}\n\textcircled{\scriptsize{A}} \\
\hline\n\end{array}
$$
\n

\n\n
$$
\begin{array}{ll}\n\textcircled{\scriptsize{A}} \\
\hline\n\end{array}
$$
\n

\n\n
$$
\begin{array}{ll}\n\textcircled{\scriptsize{A}} \\
\hline\n\end{array}
$$
\n

\n\n
$$
\begin{array}{ll}\n\textcircled{\scriptsize{A}} \\
\hline\n\end{array}
$$
\n

\n\n
$$
\begin{array}{ll}\n\textcircled{\scriptsize{A}} \\
\hline\n\end{array}
$$
\n

\n\n
$$
\begin{array}{ll}\n\textcircled{\scriptsize{
$$

definiendo *n*  $\mathbf{R}k \equiv 2$  se obtiene que  $k \mathbf{R}n \ll 2$  y así se obtiene que

$$
\bigotimes_{k=0}^{\oplus} a_k x^{k \neq 0} \mathbf{E} \bigotimes_{n=2}^{\oplus} a_{n \neq 2} x^{n \neq 0}
$$
\n
$$
(4.39)
$$

sustituyendo (4.39) en (4.39) y puesto que  $k \, y \, n$  son índices mudos, en la primera suma se cambia k por n:

$$
\left[\begin{array}{c}\n\oplus \\
\hline\n\end{array}\right]\n\bigotimes_{n\mathbf{R}}\n\mathbf{R} = \mathbf{P} \mathbf{Q} \otimes 1 \mathbf{V} \mathbf{q}_n \otimes 1 \mathbf{V} \mathbf{q}_n \otimes 1 \mathbf{V} \mathbf{q}_
$$

como la primera suma comienza en  $n \mathbf{E}$ 0 y la segunda en  $n \mathbf{E}$ 2 a la primera suma se le descompone de la siguiente forma:

$$
\bigodot_{n=0}^{\oplus} \text{ in } \mathbb{E} \Theta \text{ and } \mathbf{A}_n x^n
$$

Regresando a (4.40) y sustituir (4.41) en ésta, queda como

$$
a_0 \Omega^2 \ll 1 \mathbf{Q}^r \mathbf{a}_1 \mathbf{\Omega} \equiv \mathbf{\Theta} \ll 1 \mathbf{Q}^r \mathbf{a}_1 \mathbf{\Omega}
$$
\n
$$
n \mathbf{R}
$$
\n
$$
n \mathbf{R}
$$
\n(4.42)

Por otro lado sabemos que  $x \neq 0$ , ya que de otro modo se tendría la solución trivial. Por tanto, en la última ecuación lo que se hace cero son los coeficientes de cada término i. e:

$$
a_0 \, \Omega^2 \ll 1 \, \text{(H)} \, 0, \tag{4.43}
$$

$$
a_1 \bullet \bullet \text{ and } a_2 \bullet \text{ and } a_3 \bullet \text{ (4.44)}
$$

$$
\textbf{(a)} \equiv \textbf{0} \text{ so } \textbf{(1)} \text{ so } \textbf{(1)} \text{ so } \textbf{(2)} \text{ so } \textbf{(3)} \text{ so } \textbf{(4)} \text{ so } \textbf{(4)} \text{ so } \textbf{(
$$

Operando en la ecuación (4.43) se obtiene que  $a_0 \boxplus 0$  o que  $r^2 \trianglelefteq \boxplus 0$  (no se puede dar el caso en que ambos se hacen cero).

Recordando el resultado de la ecuación indicial tenemos que  $r^2 \ll 1$  **E**IO con lo que  $a_0$   $\clubsuit 0$  y  $r_1$   $\blacksquare 1$ .

De la ecuación (4.44) se concluye que  $a_1 \boxplus 0$  o  $\bigcirc \boxplus \bigcirc \otimes 1 \boxplus 0$ . Como con  $r \boxplus 1$  se obtiene  $\mathbf{\Omega} \equiv \mathbf{\Theta} \ll 1$  **a** 3  $\ast$  0, entonces  $a_1$  **a** 0.

De la ecuación (4.45) al despejar  $a_n$  en términos de  $a_{n \geq 2}$  se obtiene:

y

$$
a_n \mathbf{B} \ll \frac{a_{n \geq 2}}{\mathbf{Q} \equiv \mathbf{B} \mathbf{Q} \ll 1}, \quad n \geq 2
$$
\n(4.46)

Esta última ecuación es la llamada fórmula de recursión. Por otro lado, hay que recordar que r  $\mathbf{F}r_1 \mathbf{F}1$ . Al sustituirla en la fórmula de recursión y darle valores a  $n \neq 2$ tenemos

$$
a_n \mathbf{B} \ll \frac{a_{n \geq 2}}{\mathbf{Q} \equiv \mathbf{Q} \ll 1}, \quad \mathbf{r} \mathbf{B} \mathbf{1}, \mathbf{n} \approx 2 \tag{4.47}
$$

pero como  $\widehat{\mathbf{a}} = \mathbf{0} \leq 1 \ \widehat{\mathbf{a}} \cdot n^2 = 2n \ \widehat{\mathbf{a}} \cdot n \widehat{\mathbf{a}} \equiv 2\mathbf{C}$  se obtiene

$$
a_n \mathbf{\Xi} \ll \frac{a_{n \geq 2}}{n \mathbf{\Omega}} \qquad \text{n} \neq 2 \text{ (Formula de recursion)}
$$
\n(4.48)

Dándole valores a *n*, tal que  $n \times 2$ . Con  $n \mathbf{E}$ 2, tenemos que:

$$
a_2 \mathbf{B} \ll \frac{a_0}{2\mathbf{Q}} \sqrt{\mathbf{A}^2 \mathbf{Q}}
$$
\n
$$
(4.49)
$$

Para  $n \mathbf{H}$ 3

$$
a_3 \mathbf{B} \ll \frac{a_1}{30 \leq 20}
$$

Pero como  $a_1 \boxplus 0$  se obtiene que:

$$
a_3 \blacksquare 0 \tag{4.50}
$$

Para  $n \mathbf{H}$ 4 tenemos

$$
a_4 \boxtimes \mathcal{L}_{4\mathbf{Q}} \longrightarrow a_2 \boxtimes a_3 \boxtimes a_4 \longrightarrow a_5 \begin{pmatrix} a_0 \\ a_2 \end{pmatrix} \boxtimes \mathcal{L}_{4^2 \otimes 6 \otimes 2}
$$

$$
a_4 \overline{a_4}^2 \stackrel{a_0}{\circ} 6 \stackrel{a_0}{\circ} 2 \tag{4.51}
$$

Para  $n \overline{\mathbf{B}}$ 5

$$
a_5 \mathbf{H} \ll \frac{a_3}{5 \mathbf{G} \equiv 2 \mathbf{G}} \mathbf{H}^0 \tag{4.52}
$$

Para  $n \n\mathbf{\mathbf{\Xi}}$ 6 tenemos que:

$$
a_6 \mathbf{B} \ll \frac{a_4}{60} \mathbf{B} a_2 \mathbf{B} \ll \frac{1}{6 \cdot 8} \left( \frac{a_0}{4^2 \cdot 86 \cdot 8^2} \right) \mathbf{B} \ll \frac{a_0}{4^3 \cdot 86^2 \cdot 8^2}
$$

así,

$$
a_6 \blacksquare \mathcal{Z}_{4^3 \ \heartsuit 6^2 \ \heartsuit 2}^{a_0} \tag{4.53}
$$

Por lo tanto la solución es de la forma

$$
\mathbf{R}\mathbf{Q}\mathbf{U}\mathbf{H}\mathbf{a}_0\mathbf{x}^{1\mathbf{I}\mathbf{I}}\mathbf{A}_2\mathbf{x}^{1\mathbf{I}\mathbf{I}}\mathbf{A}_4\mathbf{x}^{1\mathbf{I}\mathbf{I}}\mathbf{A}_6\mathbf{x}^{1\mathbf{I}\mathbf{I}}\mathbf{A}_5\mathbf{I}^{\mathbf{I}\mathbf{I}}\mathbf{A}_7\mathbf{A}_8\mathbf{A}_9\mathbf{A}_9\mathbf{A}_
$$

y al sustituir los valores de los coeficientes

$$
\mathbf{RQOR}_{a_0} \mathbf{x}^1 \ll \frac{a_0}{2\mathbf{Q}} \mathbf{I} \llbracket \mathbf{Q} \mathbf{V}^3 \rrbracket^{2} \llbracket a_0 \llbracket a_0 \rrbracket^{2} \llbracket a_0 \llbracket a_0 \rrbracket^{2} \llbracket a_0 \llbracket a_0 \rrbracket^{2} \llbracket a_0 \rrbracket^{2} \llbracket a_0 \rrbracket^{2} \llbracket a_0 \llbracket a_0 \rrbracket^{2} \llbracket a_0 \rrbracket^{2} \llbracket a_0 \llbracket a_0 \rrbracket^{2} \llbracket a_0 \rrbracket^{2} \
$$

tenemos:

$$
\mathbf{ROO}\mathbf{a}_0 \mathbf{x} \left( 1 \ll \frac{1}{2\mathbf{Q}} \mathbf{I} \llbracket 2\mathbf{Q} \llbracket 4^2 \llbracket 6 \llbracket 2 \mathbf{Q} \llbracket 4^2 \llbracket 6 \llbracket 2 \mathbf{Q} \llbracket 4^3 \llbracket 6^2 \llbracket 2 \mathbf{Q} \llbracket 1 \ldots \rrbracket \right) \tag{4.56}
$$

Por otro lado la función de Bessel de orden *n* es

$$
\mathbf{J}_n \mathbf{Q} \mathbf{O} \mathbf{H} \xrightarrow{X^n} \mathbf{Q} \mathbf{A} \equiv \mathbf{Q} \left( 1 \ll \frac{1}{2 \mathbf{Q} n} \mathbf{Q} \right)^2 \mathbf{Q} \equiv \mathbf{Q} \mathbf{Q} \mathbf{Q} \mathbf{Q} \equiv \mathbf{Q} \mathbf{Q} \
$$

Al hacer  $n \nightharpoonup 1$ , obtenemos que:

$$
J_1 \text{QUE}_{2 \otimes 0} \frac{x}{\text{U}} \left( 1 \ll \frac{1}{20} \sqrt{x^2 - 1} \sqrt{x^2 - 2 \sqrt{x^2 + 2 \sqrt{x^2 +
$$

Donde sabemos que  $\mathbf{A} \equiv \mathbf{O} \mathbf{H}$ 1  $\mathbf{A} \equiv \mathbf{O} \mathbf{H}$ 1  $\mathbf{A}$ 1  $\mathbf{H}$ 1. Al comparar con la ecuación (4.56) vemos que  $a_0 \mathbf{d} \cdot \frac{1}{2}$ , con lo cual la ecuación (4.56) queda como:

$$
\text{ROO}_{2\otimes 0} \xrightarrow{1} \mathbf{S} \left( 1 \ll \frac{1}{20} \mathbf{I} \right)^2 \xrightarrow{1} \mathbf{S} \left( 1 \ll \frac{1}{4^2 \cdot 96 \cdot 92} x^4 \ll \frac{1}{4^3 \cdot 96^2 \cdot 92} x^6 \approx \cdots \right) \tag{4.59}
$$

Al comparar las ecuaciones (4.58) y (4.59) se obtiene que:

# $R\Omega$ **Video**  $(4.60)$  (4.60)

Tomando en cuenta que  $\bar{x}$   $\vec{a}$   $\frac{\partial}{\partial x}$  y haciendo  $\hat{\vec{v}}$   $\hat{\vec{v}}$  tenemos que:

$$
R\Theta_{a}^{\frac{\partial}{\partial n}r}\Theta \mathbf{H}J_{1}\Theta_{a}^{\frac{\partial}{\partial n}r}\Theta
$$
\n(4.61)

Retomando la ecuación (4.24) y operando para hallar su solución, tenemos,

$$
\frac{1}{Z\mathbf{G}\mathbf{O}_{\mathbf{S}}\widehat{\mathbf{A}}^2}Z\mathbf{O}\mathbf{O}\mathbf{F}\left(\frac{\widehat{\mathbf{T}}}{a}\right)^2\tag{4.62}
$$

despejando e igualando a cero, i.e,

$$
\frac{\sqrt{3}}{\sqrt{2}} Z \Omega U \left(\frac{\partial^2}{\partial t^2}\right)^2 Z \Omega U \overline{H} 0 \tag{4.63}
$$

Esta es una ecuación diferencial la cual tiene una solución de la forma  $Z \mathbf{E} e^{i\theta}$ . Al obtener la primera y segunda derivada

$$
Z\widehat{\mathbf{H}}\mathfrak{B}^{\alpha} \tag{4.64}
$$

$$
Z^{\ast} \mathbf{H}^{\mathcal{B}} \mathbf{e}^{\mathcal{B}}
$$
 (4.65)

y al sustituir las ecuaciones anteriores en (4.63) se obtiene:

$$
\mathfrak{Be}^{\mathcal{A}} \mathcal{L} \left(\frac{\partial}{\partial t}\right)^2 e^{\mathcal{A}} \mathbf{H} 0
$$

lo cual implica que:

$$
\mathfrak{B}_{\mathscr{L}}\!\!\left(\frac{\mathcal{D}}{a}\right)^2\blacksquare 0
$$

por lo que:

$$
\circledS \mathbf{H} \triangleq \frac{\dot{\mathbf{r}}}{a} \tag{4.66}
$$

y como la solución general  $Z\mathbf{\Theta} \mathbf{\epsilon}$  es una combinación lineal de estas soluciones se tiene:

$$
Z\Omega\mathbf{O}\mathbf{H}\mathrm{A}^{\mathbf{\dot{w}}} \big(e^{\frac{\vartheta}{a}z}\sqrt{\mathbf{E}e^{\mathbf{\mathscr{L}}_a^{\mathbf{\dot{p}}}}z}\big)
$$

al multiplicar por 1 convenientemente

$$
Z\Omega \cup \mathbf{P}^2 \mathcal{L}^* (e^{\frac{\varphi}{a}z} \equiv e^{\varepsilon \frac{\varphi}{a}z}) \mathbf{E} 2A^* \left(\frac{e^{\frac{\varphi}{a}z} \equiv e^{\varepsilon \frac{\varphi}{a}z}}{2}\right) \tag{4.67}
$$

Definiendo  $2A^* \mathbf{E} A_n$  y puesto que  $\mathcal{P} \oplus \mathcal{P}_n$  tenemos que:

$$
Z_n \mathbf{Q}\mathbf{O}\mathbf{H}\mathbf{A}_n \left(\frac{e^{\frac{\mathcal{B}_n}{a}z} \sqrt{\frac{\mathcal{B}_n}{a}z}}{2}\right) \tag{4.68}
$$

pero como  $\frac{e^{\frac{\phi_n}{a}z} \equiv e^{\frac{\phi_n}{a}z}}{2}$  **a** cosh $\widehat{\mathbf{Q}}_a^{\phi_n}$ z $\mathbf{Q}$  que al sustituirlo en la ecuación anterior

$$
Z_n \mathbf{Q}\mathbf{O}\mathbf{H}\mathbf{A}_n \cosh \mathbf{\Theta}^{\frac{\partial n}{\partial n}} Z\mathbf{O}
$$
\n(4.69)

Por lo tanto la solución general de la ecuación (4.7)

#### $H_2$  $Q$ , z**OHR** $Q$  $Q$

queda como

$$
H_2 \mathbf{\Theta}, z\mathbf{\Theta} \mathbf{\Xi} A_n \cosh \mathbf{\Theta} \frac{\partial n}{\partial t} z \mathbf{\Theta}_1 \mathbf{\Theta} \frac{\partial n}{\partial t} \mathbf{\Theta}
$$
\n(4.70)

Pero, ya que,  $J_1$   $\mathbf{G}_a^{a_n}$   $\mathbf{C}_n = 1, 2, 3, \dots$  es un conjunto de funciones ortonormales completo, la solución general es

$$
H_2 \mathbf{\Theta}, z \mathbf{O} \mathbf{\Xi} \overset{\bigcirc}{\leftrightarrow} A_n \cosh \mathbf{\Theta} \overset{\partial_n}{\mathbf{\Phi}} z \mathbf{O}_1 \mathbf{\Theta} \overset{\partial_n}{\mathbf{\Phi}} t^* \mathbf{O}
$$
\n(4.71)

Por otro lado, la expresión

 $H_1$ **QUE**  $H_0 \frac{r}{a}$ *a*

Puede escribirse como una serie de funciones de Bessel de  $J_1 \mathbf{G}_p^2 \frac{r}{a} \mathbf{C}$  i. e. si  $f \mathbf{G} \mathbf{C}$  y *f*<sup> $\hat{W}$  son continuas a piezas, entonces en cada punto de continuidad de *f* $\hat{W}$ en el</sup> intervalo  $0 \mathbb{Z}x \mathbb{Z}1$  existe una expansión en series de Bessel, de la forma:

f**NOE** 
$$
\bigodot_{p=1}^{\oplus}
$$
 A<sub>p</sub>J<sub>n</sub>  $\bigodot_{p=1}^{\oplus}$  **O**  $\boxplus x \boxplus a$ ,  $p \boxplus 1, 2, 3, ...$  (4.72)

En este caso particular *n* **a** 1 y *f*  $\theta \Theta$   $\overline{a}$   $\overline{a}$ 

$$
\frac{r}{a} \mathbf{H} \stackrel{\bigcirc}{\longleftrightarrow} A_p J_1 \mathbf{\Theta}_{\overline{a}}^{\overline{p}} r \mathbf{\Theta} \mathbf{H} \stackrel{\bigcirc}{\longleftrightarrow} A_p J_1 \mathbf{\Theta}_{p} \frac{r}{a} \mathbf{\Theta}
$$
\n(4.73)

donde

$$
A_p \overline{\mathbf{H}_{a^2 J_{n\equiv 1}^2 \mathbf{Q}_p^2 \mathbf{U}}^2_{0}} \mathbf{H}_{r} \mathbf{J}_{n} \mathbf{H}_{p} \frac{r}{a} \mathbf{W} \mathbf{M} \mathbf{r}
$$

al sustituir tenemos

$$
A_p \overline{\mathbf{H}_{a^2 J_{1\mathbb{H}}^2 \mathbf{\Omega}_p^2 \mathbf{O}}_{0}^{\mathbf{\Psi}} \mathbf{V}_{1\mathbf{0}} \mathbf{\Theta}_{p}^{\mathbf{F}} \mathbf{J}_{1} \mathbf{\Theta}_{p}^{\mathbf{\Psi}} \mathbf{\Psi}_{q}^{\mathbf{\Psi}} \mathrm{d} \mathbf{r}}
$$

$$
A_p \overrightarrow{\mathbf{a}}_a^2 J_2^2 \Omega_p^2 \mathbf{O}_0^4 \mathbf{O}_0^4
$$
  
(4.74)

Operando sobre la integral y sustituyendo  $v \mathbf{F} \cdot \hat{\phi}$  *r*<sub>*a*</sub> tenemos  $v \frac{a}{\hat{\phi}} \mathbf{F} \cdot \hat{\phi} \cdot \frac{a}{\hat{\phi}} dv \mathbf{F} dv$ , cuando  $r \oplus 0$ ,  $v \oplus 0$ , y cuando  $r \oplus a$ ,  $v \oplus f_p \otimes$ 

$$
\mathbf{H}_{r}^{2} \mathbf{J}_{1} \mathbf{G}_{p} \frac{r}{a} \mathbf{dr} \mathbf{H} \mathbf{H} \left(v \frac{a}{\hat{q}_{p}^{2}}\right)^{2} \mathbf{J}_{1} \mathbf{\Theta} \mathbf{Q}_{\hat{q}_{p}^{2}}^{2} dv \mathbf{H} \mathbf{H} \mathbf{H} \frac{a^{3}}{\hat{q}_{p}^{2}} v^{2} \mathbf{J}_{1} \mathbf{\Theta} \mathbf{Q} v
$$
\n
$$
0
$$
\n
$$
\mathbf{H}_{r}^{2} \mathbf{J}_{1} \mathbf{G}_{p} \frac{r}{a} \mathbf{dr} \mathbf{H} \frac{a^{3}}{\hat{q}_{p}^{3}} \mathbf{H}_{2} v^{2} \mathbf{J}_{1} \mathbf{\Theta} \mathbf{Q} v
$$
\n
$$
0
$$
\n
$$
0
$$
\n
$$
\mathbf{H}_{r}^{2} \mathbf{J}_{1} \mathbf{G}_{p} \frac{r}{a} \mathbf{Q} \mathbf{r} \mathbf{H} \frac{a^{3}}{\hat{q}_{p}^{3}} \mathbf{H}_{2} v^{2} \mathbf{J}_{1} \mathbf{\Theta} \mathbf{Q} v
$$
\n
$$
(4.75)
$$

Por otro lado sabemos que

$$
\frac{d}{dr}\mathbf{\hat{v}}^{n}J_{n}\mathbf{\Theta}\mathbf{\mathbf{Q}}\mathbf{\mathbf{F}}\mathbf{v}^{n}\mathbf{J}_{n\geq 1}\mathbf{\Theta}\mathbf{\Theta}
$$

al integrar en ambos lados esto último

$$
\stackrel{\partial_p}{\mathbf{H}} \frac{d}{dr} \text{Tr} J_n \text{O} \text{O} \text{d} \text{v} \quad \stackrel{\partial_p}{\mathbf{H}} \text{F} \text{v}^n \text{J}_{n \geq 1} \text{O} \text{C} \text{d} \text{v}
$$

comparando con (4.74) tenemos que  $n \mathbf{E}$ 2 y evaluando, lo que implica que:

$$
\mathbf{H}_{p}^{a} \mathbf{J}_{1} \mathbf{G}_{p} \frac{r}{a} \mathbf{G} \mathbf{r} \mathbf{H} \mathbf{G}_{p}^{2} \mathbf{J}_{2} \mathbf{G}_{p} \mathbf{O}
$$
\n(4.76)

al sustituir esto en la ecuación (4.75) tenemos

$$
\mathbf{H}_{p}^{a} \mathbf{J}_{1} \mathbf{G}_{p}^{*} \frac{r}{a} \mathbf{U}_{1} \mathbf{H}_{\tilde{p}}^{2} \mathbf{G}_{p}^{3} \mathbf{G}_{p}^{2} \mathbf{G}_{p}^{*} \mathbf{U}_{1} \mathbf{H}_{\tilde{q}_{p}}^{2} \mathbf{J}_{2} \mathbf{G}_{p}^{*} \mathbf{U}
$$
\n(4.77)

al sustituir esto en la ecuación (4.74)

$$
A_p \overrightarrow{\mathbf{H}} \frac{2}{a^3 J_2^2 \Omega_p^2 \mathbf{O}} \mathbf{g}_p^a \mathbf{F}^2 J_1 \overrightarrow{\mathbf{G}} \frac{r}{a} \mathbf{G} \mathbf{F} \frac{2}{a^3 J_2^2 \Omega_p^2 \mathbf{O}} \frac{a^3}{a^3 J_2^2 \Omega_p^2 \mathbf{O}} \overrightarrow{\mathbf{G}} \frac{a^3}{b^2} J_2 \overrightarrow{\mathbf{G}} \frac{a}{b} \mathbf{O}
$$
\n
$$
A_p \overrightarrow{\mathbf{H}} \frac{2}{\Omega_p^2 J_2 \Omega_p^2 \mathbf{O}} \mathbf{O} \tag{4.78}
$$

que al sustituir en (4.73) nos da:

$$
\frac{r}{a} \mathbf{H} \mathbf{G} \frac{2}{\mathcal{F}_p J_2 \mathbf{G}_p^2} \mathbf{J}_1 \mathbf{G}_p^2 \mathbf{I} \mathbf{O} \quad \text{or}
$$
\n
$$
H_1 \mathbf{A} \mathbf{O} \mathbf{H} H_0 \frac{r}{a} \mathbf{H} H_0 \mathbf{G} \frac{2}{\mathcal{F}_p J_2 \mathbf{G}_p^2} \mathbf{J}_1 \mathbf{G}_p^2 \mathbf{I} \mathbf{O}
$$
\n
$$
H_1 \mathbf{A} \mathbf{O} \mathbf{H} 2H_0 \mathbf{G} \frac{2}{\mathcal{F}_p J_2 \mathbf{G}_p^2} \mathbf{J}_1 \mathbf{G}_p^2 \mathbf{I} \mathbf{O}
$$
\n
$$
H_1 \mathbf{A} \mathbf{O} \mathbf{H} \mathbf{O} \mathbf{H} \frac{2}{\mathcal{F}_p J_2 \mathbf{G}_p^2} \mathbf{J}_1 \mathbf{G}_p^2 \mathbf{I} \mathbf{O} \tag{4.79}
$$

Cambiando p por n y al dividir  $H\mathbf{Q}, z\mathbf{\bullet}$  por  $H_0$  tenemos,

$$
\frac{H\mathbf{\Theta}, z\mathbf{\Theta}}{H_0} \mathbf{H}_a^r = \mathbf{\Theta} \sum_{n=1}^{\omega} \frac{A_n}{H_0} \cosh \mathbf{\Theta} \frac{\partial^2 n}{\partial x} z\mathbf{\Theta}_1 \mathbf{\Theta} \frac{\partial^2 n}{\partial x} r\mathbf{\Theta}
$$
\n(4.80)

factorizando  $J_1$   $\mathbf{G}_a^{\mathbf{z}_n}$ 

$$
\frac{H\mathbf{\widehat{G}}_{n}z\mathbf{Q}_{n}}{H_{0}}\mathbf{\widehat{G}}_{n}\left\{\frac{2}{\mathbf{\widehat{T}}_{n}J_{2}\mathbf{\widehat{G}}_{n}z\mathbf{Q}_{n}}\mathbf{Q}_{n}\mathbf{\widehat{G}}_{n}\mathbf{\widehat{G}}_{n}\mathbf{Q}_{n}\mathbf{Q}_{n}\mathbf{Q}_{n}\mathbf{Q}_{n}\mathbf{Q}_{n}\mathbf{Q}_{n}\mathbf{Q}_{n}\mathbf{Q}_{n}\mathbf{Q}_{n}\mathbf{Q}_{n}\mathbf{Q}_{n}\mathbf{Q}_{n}\mathbf{Q}_{n}\right\}J_{1}\mathbf{\widehat{G}}_{n}^{\mathbf{\widehat{T}}_{n}}\mathbf{U}\left(4.81\right)
$$
\n
$$
(4.81)
$$

sustituyendo la ecuación (4.81) en la ecuación (4.5), obtenemos a *An*

$$
\frac{d}{dz} \left( \frac{H\mathbf{\Theta}, z\mathbf{\Theta}}{H_0} \right) \mathbf{B} \mathbf{k}^2 c \frac{H\mathbf{\Theta}, z\mathbf{\Theta}}{H_0} \qquad z \; \mathbf{\Xi} \; \text{etc}
$$
\n
$$
\frac{d}{dz} \left( \frac{H\mathbf{\Theta}, z\mathbf{\Theta}}{H_0} \right) \mathbf{B} \frac{d}{dz} \left[ \stackrel{\odot}{\longleftrightarrow} \left\{ \frac{2}{\mathbf{\Phi}_n J_2 \mathbf{\Theta}_n^2 \mathbf{\Theta}} \stackrel{\odot}{\underset{n \mathbf{\Xi}}{\triangleq}} \frac{A_n}{H_0} \cosh \Theta_n^{\frac{n}{2n}} z \mathbf{\Theta} \right\} J_1 \mathbf{\Theta}_n^{\frac{n}{2n}} \mathbf{U} \right]
$$
\n
$$
\mathbf{\Xi} \stackrel{\odot}{\longleftrightarrow} \frac{A_n}{H_0} J_1 \mathbf{\Theta}_n^{\frac{n}{2n}} \mathbf{U} \underbrace{d}{dz} \cosh \Theta_n^{\frac{n}{2n}} z \mathbf{\Theta}
$$
\n
$$
\begin{array}{c} (4.83) \end{array}
$$

pero

$$
\frac{d}{dz}\cosh\theta_a^{\frac{\pi}{2}}z\mathbf{O}\mathbf{E}\frac{d}{dz}\left[\frac{e^{\frac{\mathbf{\hat{\pi}}_a}{a}z}\sqrt{\frac{1}{2}}e^{\frac{\mathbf{\hat{\pi}}_a}{a}z}}{2}\right]\mathbf{E}\frac{\mathbf{\hat{\pi}}_n}{a}\frac{e^{\frac{\mathbf{\hat{\pi}}_n}{a}z}\ll e^{\frac{\mathbf{\hat{\pi}}_n}{a}z}}{2}\mathbf{E}\frac{\mathbf{\hat{\pi}}_n}{a}\sinh\theta_a^{\frac{\pi}{2}}z\mathbf{O}
$$

sustituyendo en (4.83) y posteriormente en (4.82)

$$
\frac{d}{dz}\left(\frac{H\mathbf{\Theta},z\mathbf{\Theta}}{H_0}\right)\mathbf{H}\bigotimes_{n\mathbf{H}}^{\bigotimes}\frac{A_n}{H_0}\mathbf{J}_1\mathbf{\Theta}\frac{\partial^2_n r}{d}\mathbf{\Theta}\frac{\partial^2_n}{d}\sinh\mathbf{\Theta}\frac{\partial^2_n}{d}z\mathbf{\Theta}
$$

$$
\bigotimes_{n=1}^{\otimes} \frac{A_n}{H_0} \mathbf{J}_1 \mathbf{G}_a^{\frac{n}{2n}} \mathbf{G}_a^{\frac{n}{2n}} \sinh \mathbf{G}_a^{\frac{n}{2n}} z \mathbf{O} \mathbf{H} \bigotimes_{n=1}^{\otimes} \left\{ \frac{2}{\hat{\mathbf{T}}_n J_2 \mathbf{G}_n^2 \mathbf{O}} \mathbf{G}_a^{\frac{\otimes}{2n}} \frac{A_n}{H_0} \cosh \mathbf{G}_a^{\frac{n}{2n}} z \mathbf{O} \right\} \mathbf{J}_1 \mathbf{G}_a^{\frac{n}{2n}} \mathbf{C}^2 c
$$

operando sobre el término n<sup>\*</sup>esimo

$$
\frac{A_n}{H_0} \mathbf{J}_1 \mathbf{\Theta}_{a}^{\frac{\sigma_n}{H} \mathbf{r}} \mathbf{\Theta}_{a}^{\frac{\sigma_n}{H}} \sinh \mathbf{\Theta}_{a}^{\frac{\sigma_n}{H}} z \mathbf{\Theta}_{a} \left\{ \frac{2k^2 c}{\frac{\sigma_n}{H_0} J_2 \mathbf{\Theta}_{a}^2 \mathbf{\Theta}} \frac{A_n k^2 c}{H_0} \cosh \mathbf{\Theta}_{a}^{\frac{\sigma_n}{H}} z \mathbf{\Theta}_{a}^{\frac{\sigma_n}{H}} \mathbf{J}_1 \mathbf{\Theta}_{a}^{\frac{\sigma_n}{H} \mathbf{r}} \mathbf{\Theta}_{a}^{\frac{\sigma_n}{H}} \mathbf{\Theta}_{a}^{\frac{\sigma_n}{H}} \mathbf{\Theta}_{
$$

factorizando *An*

$$
A_n \left\{ \frac{\partial_n^2}{\partial u} \sinh \Theta \frac{\partial_n^2}{\partial u} z \mathbf{0} \ll \frac{k^2 c}{H_0} \cosh \Theta \frac{\partial_n^2}{\partial u} z \mathbf{0} \right\} = \frac{2k^2 c}{\partial_n^2 J_2 \Omega_n^2 \mathbf{0}}
$$

$$
A_n \mathbf{E} \frac{2k^2 acH_0}{\mathbf{\hat{y}}_n J_2 \mathbf{\hat{W}}_n \mathbf{\hat{U}}_{n} \mathbf{\hat{y}}_n \sinh(\mathbf{\hat{y}}_n^2 z \mathbf{U} \ll k^2 ca \cosh(\mathbf{\hat{y}}_n^2 z \mathbf{U})}
$$
\n(4.84)

puesto que z se evalúa en z = c tenemos:

$$
A_n \mathbf{E} \frac{2k^2 acH_0}{\mathbf{\hat{v}}_n J_2 \mathbf{\hat{W}}_n \mathbf{U} \mathbf{\hat{v}}_n} \frac{1}{\sinh \mathbf{\hat{W}}_a^2 c \mathbf{U} \ll k^2 ca \cosh \mathbf{\hat{W}}_a^2 c \mathbf{U}}
$$

Una vez determinado el campo magnético  $H(r,z)/H_0$  (Ecs. 4.81, 4.84) se verá a continuación (mediante la ley de Ampere y la ley de Ohm Ec. 4.98) que la única componente de H y de E que sobrevive es la componente Z:

Primero usando la ley de Ampere sabemos que:

$$
\star_{X}H \blacksquare J \tag{4.85}
$$

Poniendo el producto cruz en coordenadas cilíndricas y realizando las operaciones

$$
\star \times H \mathbf{H} \begin{bmatrix} e_r & e_{\underline{\mathcal{Q}}} & e_z \\ \frac{\mathcal{Q}}{\mathcal{Q}} & \frac{\mathcal{Q}}{\mathcal{Q}} & \frac{\mathcal{Q}}{\mathcal{Q}} \\ 0 & rH\mathbf{\Omega}, z\mathbf{U} \end{bmatrix} \tag{4.86}
$$

tenemos que:

$$
\ast_{X}H \overrightarrow{H}_{r} \begin{bmatrix} e_{r} & e_{\frac{\alpha}{2}} & e_{z} \\ \frac{\alpha}{\sqrt{2}} & \frac{\alpha}{\sqrt{2}} & \frac{\alpha}{\sqrt{2}} \\ 0 & \frac{\alpha}{\sqrt{2}} & r \left\{ \frac{2H_{0}}{\hat{\tau}_{n}J_{2}\Omega_{n}^{2}\mathbf{U}} \mathbf{I}_{n} \cosh\Omega_{\hat{a}}^{\hat{\tau}_{n}^{2}} \mathbf{U} \right\} J_{1} \Omega_{\hat{a}}^{\hat{\tau}_{n}^{2}} \mathbf{U} \mathbf{0} \\ n\overrightarrow{n}
$$
 (4.87)

desarrollando

$$
\star \times H \; \mathbf{H} \; \mathcal{L}_{r}^{\ell_{r}} \stackrel{\text{def}}{\underset{\text{def}}{\triangleq}} \; \mathcal{L}_{r}^{\ell_{r}} \; \mathcal{L}_{r}^{\ell_{r}} \; \mathcal{L}_{r}^{\ell_{r}} \; \mathbf{O}_{n}^{\ell_{r}} \; \mathbf{O}_{n}^{\ell_{r}} \; \mathbf{O
$$

$$
\star xH \mathbf{H} \left[ \begin{array}{cc} \mathcal{Q} & \mathcal{Q} \\ \mathcal{Z}^{e}_{r} & \mathcal{Q} \end{array} \left\{ A_{n} \frac{\mathcal{Q}}{\mathcal{Q}} (\cosh \mathbf{\Theta}_{a}^{p_{n}} z \mathbf{Q}) \right\} rJ_{1} \mathbf{\Theta}_{a}^{p_{n}} \mathbf{U} \right]_{r\mathbf{H}} \equiv \mathbf{I}
$$
\n
$$
\left[ \begin{array}{cc} \mathcal{Q} & \mathcal{Q} \\ \frac{\mathcal{Q}_{z}}{r} & \mathcal{Q} \end{array} \left\{ \frac{2H_{0}}{\mathcal{Q}_{n}J_{2} \mathbf{\Theta}_{n}^{2}} \mathbf{Q} \right\} \mathbf{I}_{n} \cosh \mathbf{\Theta}_{a}^{p_{n}} z \mathbf{Q} \right\} \mathbf{I}_{n} \mathbf{\Theta}_{a}^{p_{n}} rJ_{1} \mathbf{\Theta}_{a}^{p_{n}} r \mathbf{Q} \right]_{r\mathbf{H}} \tag{4.89}
$$

operando sólo sobre la parte a derivar con respecto a r tenemos

$$
\left[\frac{\mathcal{A}}{\mathcal{A}}rJ_1\Theta^{\frac{\partial}{\partial n}r}_{\overline{d}}\Theta\right]_{r\overline{\mathbf{H}}_{r}}\overline{\mathbf{H}}_{rJ_1}\Theta^{\frac{\partial}{\partial n}r}_{\overline{d}}\Theta_{\mathscr{E}}\frac{\mathcal{B}_{n}r}{a}J_1^*\Theta^{\frac{\partial}{\partial n}r}_{\overline{d}}\Theta\right]_{r\overline{\mathbf{H}}_{r}}
$$

por otro lado tenemos también que :

$$
\left[\frac{\partial_n^2 r}{a} J_1^* \mathbf{\Theta}_{\overline{a}}^{\partial_n^2 r} \mathbf{U}\right]_{r \overline{\mathbf{H}}_l} \overline{\mathbf{H}} \left[ J_1 \mathbf{\Theta}_{\overline{a}}^{\partial_n^2 r} \mathbf{U} \otimes \frac{\partial_n^2 r}{a} J_2 \mathbf{\Theta}_{\overline{a}}^{\partial_n^2 r} \mathbf{U}\right]_{r \overline{\mathbf{H}}_l}
$$

evaluando en r = a y ya que  $\hat{\mathbf{v}}_n$  es raíz de  $J_1$ , esto es  $J_1 \mathbf{G}_n^2 \mathbf{G} \mathbf{H} J_1 \mathbf{G}_n^2 \mathbf{O} \mathbf{H}$ 0, se tiene que:

$$
\mathbf{\hat{u}}_{n} \mathbf{J}_{1}^{\ast} \mathbf{\hat{G}}_{n}^{\ast} \mathbf{O} \mathbf{\Xi} \mathbf{\mathscr{E}}_{n}^{\ast} \mathbf{J}_{2} \mathbf{\hat{G}}_{n}^{\ast} \mathbf{O}
$$

lo que implica que:

$$
J_1^* \mathbf{G}_n \mathbf{U} \mathbf{H} \mathbf{A}_2 \mathbf{G}_n \mathbf{U} \tag{4.90}
$$

así se tiene:

$$
\left[\frac{\partial_n^2 r}{a} J_1^* \mathbf{\Theta}_a^{\partial_n^2 r} \mathbf{\Theta} \right]_{r \mathbf{H}_n} \mathbf{\Xi} \mathcal{L}^{\mathbf{h}}_{r} J_2 \mathbf{\Theta}_n \mathbf{\Theta}
$$

1) puesto que  $J_1 \mathbf{O}_n^2 \mathbf{O} \mathbf{H}^2$  be tiene:

$$
\left[\begin{array}{cc} \mathbf{e}_r & \mathbf{e}_r \\ \frac{e_r}{r} & \mathbf{e}_r \end{array} \right] \left\{ A_n \frac{\mathbf{e}_r}{\mathbf{e}_n^2} \cosh \mathbf{\Theta}_a^{\frac{\mathbf{e}_n}{\mathbf{e}_n}} z \mathbf{0} \right\} J_1 \mathbf{\Theta}_a^{\frac{\mathbf{e}_n}{\mathbf{e}_n}} \mathbf{U} \right\}_{r \mathbf{H}} \mathbf{0}
$$

con lo cual en la ecuación (4.89) el único término diferente de cero es el que tiene componente z

$$
\mathscr{E}_{\overline{a}}^{\mathcal{L}_{z}} \overset{\oplus}{\longleftrightarrow} \left\{ \frac{2H_{0}}{\mathbf{\hat{v}}_{n} J_{2} \mathbf{\hat{v}}_{n} \mathbf{0}} \mathbf{E}_{n} \cosh \mathbf{\hat{v}}_{\overline{a}}^{\mathcal{L}_{n}} \mathbf{1}_{2} \mathbf{\hat{v}}_{n} \mathbf{0} \right\}
$$
\n
$$
\mathscr{E}_{\overline{a}}^{\mathcal{L}_{z}} \overset{\oplus}{\longleftrightarrow} \left\{ \mathbf{\hat{v}}_{n} J_{2} \mathbf{\hat{v}}_{n} \mathbf{0} \frac{2H_{0}}{\mathbf{\hat{v}}_{n} J_{2} \mathbf{\hat{v}}_{n} \mathbf{0}} \mathbf{E}_{n}^{\mathcal{L}_{n} \mathbf{\hat{v}}_{n} \mathbf{1}_{2} \mathbf{\hat{v}}_{n} \mathbf{0} \right\}
$$

y usando la ecuación (4.85) se tiene que la densidad de corriente J es:

$$
\mathbf{J}\mathbf{\Theta}\mathbf{\Xi}\mathbf{a}, \mathbf{z}\mathbf{O}\mathbf{\Xi}\mathcal{L}\mathcal{L}\frac{\mathcal{L}\mathcal{L}}{a} \stackrel{\bigodot}{\longleftrightarrow} \left\{2H_0 \stackrel{\sqsubseteq}{\sqsubseteq} \mathcal{H}_n \mathcal{H}_n J_2 \mathbf{O}_n^2 \mathbf{Q} \mathbf{c} \mathbf{b} \mathbf{O}_n \mathbf{O}_n^2 z \mathbf{O} \right\}
$$
\n(491)

que en magnitud queda como:

.

$$
\mathbf{J}\mathbf{\Theta} \mathbf{H}\mathbf{a}, \mathbf{z}\mathbf{O}\mathbf{H}_{a}^{\perp} \stackrel{\mathfrak{S}}{\longleftrightarrow} \left\{ 2H_{0} \stackrel{\mathfrak{S}}{=} H_{n} \; \mathcal{P}_{n} J_{2} \; \mathbf{O}_{n}^{2} \; \mathbf{Q}_{0} \text{sh} \; \mathbf{O}_{a}^{\mathcal{P}_{n}} \mathbf{z} \mathbf{Q} \right\}
$$
\n(4.92)

Antes de continuar veamos un detalle, otra forma de escribir la ecuación (4.91), es como la ecuación (4.80), es decir,

$$
H\mathbf{\Theta}, z\mathbf{\Theta}\mathbf{H}\mathbf{H}_0 \frac{r}{a} = \mathbf{\Theta} \mathbf{A}_n \cosh \mathbf{\Theta}^{\frac{r}{2n}}_a z\mathbf{\Theta}_1 \mathbf{\Theta}^{\frac{r}{2n}}_a \mathbf{U}
$$
\n
$$
n\mathbf{H}
$$
\n(4.93)

con lo cual la componente *ez* que finalmente es la densidad de corriente, queda como

$$
\mathbf{J}\boldsymbol{\Theta}\boldsymbol{\Xi}_{a,z}\boldsymbol{\Theta}\boldsymbol{\Xi}_{r}^{e_{z}}\stackrel{\triangle}{\underset{\partial\boldsymbol{\Theta}}{\bigtriangleup}}H_{0}\stackrel{r^{2}}{a}\stackrel{\triangle}{\underset{n\mathbf{B}}{\bigtriangleup}}A_{n}\cosh\boldsymbol{\Theta}_{a}^{\boldsymbol{\mathcal{B}}_{n}}z\boldsymbol{\Theta}_{l_{1}}\boldsymbol{\Theta}_{a}^{\boldsymbol{\mathcal{B}}_{n}}\boldsymbol{\Theta}
$$
\n(4.94)

$$
\mathbf{J}\boldsymbol{\Theta}\overrightarrow{\mathbf{H}}\mathbf{a}, \mathbf{z}\boldsymbol{\Theta}\overrightarrow{\mathbf{H}}_{r}^{2}\left[H_{0}\frac{\partial\overrightarrow{P}^{2}}{\partial\overrightarrow{P}^{2}}\overrightarrow{\mathbf{A}}_{n}\cosh\overrightarrow{\theta}\overrightarrow{a}z\boldsymbol{\Theta}_{n}^{2}\mathbf{z}\mathbf{A}_{r}^{2}\mathbf{I}_{r}J_{1}\boldsymbol{\Theta}\overrightarrow{B}_{n}^{2}r\boldsymbol{\Theta}_{n}^{2}\mathbf{I}_{r}J_{1}\mathbf{A}_{r}^{2}\mathbf{I}_{r}J_{1}\mathbf{A}_{r}^{2}\mathbf{I}_{r}J_{1}\mathbf{A}_{r}^{2}\mathbf{I}_{r}J_{1}\mathbf{A}_{r}^{2}\mathbf{I}_{r}J_{1}\mathbf{A}_{r}^{2}\mathbf{I}_{r}J_{1}\mathbf{A}_{r}^{2}\mathbf{I}_{r}J_{1}\mathbf{A}_{r}^{2}\mathbf{I}_{r}J_{1}\mathbf{I}_{r}J_{1}\mathbf{I}_{
$$

lo cual es igual a

$$
\mathbf{J}\boldsymbol{\Theta}\boldsymbol{\Xi}\mathbf{a}, \mathbf{z}\boldsymbol{\Theta}\boldsymbol{\Xi}_{r}^{e_{z}}\left[2H_{0}\frac{r}{a}\left[\mathbf{u}\right]\right]A_{n}\cosh\boldsymbol{\Theta}_{a}^{\frac{r}{2}}z\boldsymbol{\Theta}_{s}\dot{\mathbf{z}}_{n}J_{2}\boldsymbol{\Theta}_{n}^{e}\boldsymbol{\Theta}\right]
$$
\n(4.96)

y al evaluar en  $r \mathbf{a}$  obtenemos,

$$
\mathbf{J}\mathbf{\Theta} \mathbf{H} \mathbf{a}, \mathbf{z} \mathbf{O} \mathbf{H}^{\ell z}_{a} \left[ 2H_0 \mathcal{L} \mathbf{\Theta}^{\ell z} A_n \mathcal{H}_n J_2 \mathbf{\Theta}^{\ell n} \mathbf{\Omega} \mathbf{\Theta} \mathbf{h} \mathbf{\Theta}^{\ell n} \mathbf{z} \mathbf{U} \right]
$$
\n
$$
n \mathbf{H} \tag{4.97}
$$

Aunque esta ecuación y la ecuación (4.92) son idénticas, trabajaremos con está última.

Por la ley de Ohm tenemos que:

#### $J$   $H$  $F$

entonces el campo eléctrico es:

$$
E \mathbf{H} \frac{J}{\mathcal{Q}_{\mathcal{O}}} \tag{4.98}
$$

sustituyendo la ecuación (4.97) en la Ecuación (4.98), el campo eléctrico en la superficie es:

E
$$
\boldsymbol{\Theta}
$$
 **Ha**,  $z\boldsymbol{\Theta}$ **Ha**,  $\frac{1}{2a}\left[2H_0 \sum_{n=1}^{\infty} A_n \hat{\boldsymbol{\pi}}_n J_2 \boldsymbol{\Theta}_n^2 \boldsymbol{\Theta} \boldsymbol{\Theta}_n^2 z \boldsymbol{\Theta}\right]$ 

Ahora bien, la impedancia Z\* que estamos buscando se obtendrá a partir de su relación con la potencia, como se describe a continuación:

La potencia P se calcula como:

$$
P \mathbf{H} 2^{\alpha} \mathbf{H}_0 \stackrel{\text{def}}{=} \mathbf{E} \mathbf{0} \mathbf{H} \mathbf{a}, z \mathbf{dz} \tag{4.99}
$$

sustituyendo el campo eléctrico y operando sobre la integral, tenemos que

$$
P \overrightarrow{H} 2\hat{H} \overrightarrow{H} \underbrace{\frac{1}{2a} \left[ 2H_0 \underbrace{\mathscr{L} \cdot \mathscr{L}}_{n\overrightarrow{H}} A_n \overrightarrow{T}_n J_2 \overrightarrow{H} \cdot \mathscr{L} \cdot \mathscr{L} \cdot \mathscr{
$$

la primera integral simplemente es:

$$
\left[\begin{array}{cc}\n\mathbf{\mathbf{F}} & d\mathbf{z} & \mathbf{\mathbf{H}}\mathbf{z} \\
\mathbf{\mathbf{x}} & \mathbf{\mathbf{A}}\n\end{array}\right]_{\mathbf{z}}^{c}\n\mathbf{\mathbf{H}}\mathbf{c} \mathbf{\mathbf{z}} \mathbf{\Omega} \mathbf{c} \mathbf{\mathbf{O}} \mathbf{\mathbf{H}} \mathbf{2} \mathbf{c} \tag{4.101}
$$

en tanto que la segunda integral da,

$$
\mathbf{F} \cosh \theta \frac{\partial_n^2}{\partial t} z \mathbf{dz} \mathbf{H} \mathbf{F} \left\{ \left( \frac{e^{\frac{\partial_n}{a} z} \equiv_e e^{\frac{\partial_n z}{a} z}}{2} \right) dz \right\}
$$
\n
$$
\mathbf{F} \frac{a}{\partial_n} \left( \frac{e^{\frac{\partial_n z}{a} z} \mathcal{Z} e^{\frac{\partial_n z}{a} z}}{2} \right)_{\mathcal{Z} \mathcal{Z}}^c \mathbf{H} \frac{a}{\partial_n} \left( \frac{e^{\frac{\partial_n z}{a} \mathcal{Z}} \mathcal{Z} e^{\frac{\partial_n z}{a} \mathbf{Q} \mathcal{Z}}}{2} \mathcal{Z} \mathbf{E} \frac{a}{2} \left( \frac{e^{\frac{\partial_n z}{a} \mathcal{Z}} \mathcal{Z} e^{\frac{\partial_n z}{a} \mathbf{Q} \mathcal{Z}}}{2} \right) \mathbf{F} \frac{2a}{\partial_n^2} \text{sech} \theta \frac{\partial_n^2}{\partial x} c \mathbf{U}
$$
\n
$$
\mathbf{F} \frac{2a}{\partial_n^2} \left( \frac{e^{\frac{\partial_n z}{a} \mathcal{Z}} \mathcal{Z} e^{\frac{\partial_n z}{a} \mathcal{Z}}}{2} \right) \mathbf{F} \frac{2a}{\partial_n^2} \text{sech} \theta \frac{\partial_n^2}{\partial x} c \mathbf{U} \tag{4.102}
$$

sustituyéndola Ec. (4.101) y la Ec. (4.102) en la Ec. (4.100) tenemos que:

$$
P \overrightarrow{\mathbf{H}} 2\gamma \mathbf{H}_0 \frac{1}{2\delta} \left\{ 2H_0 \mathbf{\Omega} c \mathbf{O} \otimes \mathbf{\Omega} \right\} A_n \overrightarrow{\mathbf{H}}_n J_2 \mathbf{\Omega}^2_n \mathbf{\Omega}^2_n \mathbf{\Omega}^2_n \sinh \mathbf{\Omega}^2 \frac{\partial^2}{\partial n} c \mathbf{O}
$$
\n
$$
P \overrightarrow{\mathbf{H}} 4\gamma \mathbf{H}_0 \frac{1}{2\delta} \left\{ 2H_0 c \mathbf{\Omega} \otimes \mathbf{\Omega} \right\} A_n J_2 \mathbf{\Omega}^2_n \mathbf{\Omega} \sinh \mathbf{\Omega}^2 \frac{\partial^2}{\partial n} c \mathbf{O}
$$
\n
$$
n \overrightarrow{\mathbf{H}} \tag{4.103}
$$

y puesto que:

$$
A_n = \frac{2k^2acH_0}{\mathcal{F}_n J_2 \Omega_n^2} \frac{1}{\Omega_n^2 \sinh \Omega_n^{\beta_n} c \mathbf{0} \ll k^2 ca \cosh \Omega_n^{\beta_n} c \mathbf{0}} \qquad (4.104)
$$
\n
$$
P = 4 \gamma H_0 \frac{1}{\epsilon_0} \left\{ 2H_0 c \ll 1 \right. \qquad \frac{e^{\frac{\omega_0}{\omega_0}} a \frac{2k^2acH_0}{\mathcal{F}_n J_2 \Omega_n^2 \mathbf{0} \cdot \mathbf{0}} \frac{1}{\mathcal{F}_n \sinh \Omega_n^{\beta_n} c \mathbf{0} \ll k^2 ca \cosh \Omega_n^{\beta_n} c \mathbf{0}} \right\}
$$
\n
$$
P = 8 \gamma H_0^2 c \frac{1}{\epsilon_0} \ll \frac{2 \gamma^2 c H_0^2 K^2}{\epsilon_0} \quad \frac{e^{\frac{\omega_0}{\omega_0}} \sinh \Omega_n^{\beta_n} c \mathbf{0} \ll k^2 ca \cosh \Omega_n^{\beta_n} c \mathbf{0} \ll k^2 ca \cosh \Omega_n^{\beta_n} c \mathbf{0} \ll k^2 \epsilon_0 a \cosh \Omega_n^{\beta_n} c \mathbf{0} \ll k^2 \epsilon_0 a \cosh \Omega_n^{\beta_n} c \mathbf{0} \ll k^2 \epsilon_0 a \cosh \Omega_n^{\beta_n} c \mathbf{0} \ll k^2 \epsilon_0 a \cosh \Omega_n^{\beta_n} c \mathbf{0} \ll k^2 \epsilon_0 a \cosh \Omega_n^{\beta_n} c \mathbf{0} \ll k^2 \epsilon_0 a \cosh \Omega_n^{\beta_n} c \mathbf{0} \ll k^2 \epsilon_0 a \cosh \Omega_n^{\beta_n} c \mathbf{0} \ll k^2 \epsilon_0 a \cosh \Omega_n^{\beta_n} c \mathbf{0} \ll k^2 \epsilon_0 a \cosh \Omega_n^{\beta_n} c \mathbf{0} \ll k^2 \epsilon_0 a \cosh \Omega_n^{\beta_n} c \mathbf{0} \ll k^2 \epsilon_0 a \cosh \Omega_n^{\beta_n} c \mathbf{0} \ll k^2 \epsilon_0 a \cosh \Omega_n^{\beta_n} c \mathbf{0} \ll k^2 \epsilon_0 a \cosh \Omega_n^{\beta_n} c \math
$$

I  $\blacksquare$  2 $\mathcal{M}$ H<sub>0</sub> $\oslash$  I<sup>2</sup> $\blacksquare$  4 $\mathcal{M}$ <sup>2</sup>H<sub>0</sub><sup>2</sup>.

Por otro lado, como:

$$
Z \mathbf{H}_{\vec{l}}^{P} \vartheta \frac{P}{l^{2}} \mathbf{H}_{\vec{Q}}^{8} \frac{\partial \mathcal{H}_{0}^{2}c}{\partial \vartheta} \mathbf{\Upsilon} \ll 1
$$
\n
$$
Z \mathbf{H}_{\vec{l}}^{\frac{8}{2}} \frac{\partial \eta_{0}^{2}c}{\partial \vartheta} \left\{ 1 \ll a k^{2} \mathbf{\Theta} \sinh \Theta \frac{\partial n c}{a} \mathbf{\Phi} \frac{\partial}{\partial n} \sinh \Theta \frac{\partial n c}{a} \mathbf{U} \ll k^{2} ca \cosh \Theta \frac{\partial n c}{a} \mathbf{U} \right\}^{2}
$$
\n
$$
= \frac{\Theta_{\vec{Q} \mathbf{A}}^{\alpha} \eta_{0}^{2} \mathbf{U}}{\Theta \eta_{0}^{2} \mathbf{H}_{0}^{2}} \mathbf{U} \left\{ 1 \ll a^{2} k^{2} \mathbf{\Theta} \sinh \Theta \frac{\partial n c}{a} \mathbf{U} \ll k^{2} ca \cosh \Theta \frac{\partial n c}{a} \mathbf{U} \ll k^{2} ca \cosh \Theta \frac{\partial n c}{a} \mathbf{U} \ll k^{2} k^{2} ca \cosh \Theta \frac{\partial n c}{a} \mathbf{U} \ll k^{2} k^{2} ca \cosh \Theta \frac{\partial n c}{a} \mathbf{U} \ll k^{2} k^{2} ca \cosh \Theta \frac{\partial n c}{a} \mathbf{U} \ll k^{2} k^{2} ca \cosh \Theta \frac{\partial n c}{a} \mathbf{U} \ll k^{2} k^{2} ca \cosh \Theta \frac{\partial n c}{a} \mathbf{U} \ll k^{2} k^{2} ca \cosh \Theta \frac{\partial n c}{a} \mathbf{U} \ll k^{2} k^{2} ca \cosh \Theta \frac{\partial n c}{a} \mathbf{U} \ll k^{2} k^{2} ca \cosh \Theta \frac{\partial n c}{a} \mathbf{U} \ll k^{2} k^{2} ca \cosh \Theta \frac{\partial n c}{a} \mathbf{U} \ll k^{2} k^{2} ca \cosh \Theta \frac{\partial n c}{a} \mathbf{U} \ll k^{2} k^{2} k^{2} c \ll k^{2} ca \cosh \Theta \frac{\partial n c}{a} \mathbf{U} \ll k^{2} k^{2} k^{2} c
$$

pero sabemos que  $k \mathbf{B} \sqrt[n]{\mathbf{z}} \cdot \frac{d_1}{d_1} \sqrt[n]{k^2} \mathbf{B} \frac{d^2}{dx^2}$  donde  $i \mathbf{B} \sqrt[n]{\mathbf{z}}$ . Operando sobre la parte que involucra a k tenemos

$$
\mathscr{L}\frac{a^2}{a^2}\Omega_j \mathscr{L} \stackrel{\text{(a)}}{=} \frac{\sinh \Omega_{\overline{a}}^{\text{thc}} \mathbf{U}}{\sinh \Omega_{\overline{a}}^{\text{thc}} \mathbf{U} \mathscr{L}} \left(\frac{\mathscr{D}^{\text{th}}}{a}\right) c \cosh \Omega_{\overline{a}}^{\text{thc}} \mathbf{U}
$$
\n
$$
\mathscr{L}\frac{a^2}{a^2} \Omega_j \mathscr{L} \stackrel{\text{(b)}}{=} \frac{\sinh \Omega_{\overline{a}}^{\text{thc}} \mathbf{U}}{\sinh \Omega_{\overline{a}}^{\text{thc}} \mathbf{U}} \mathscr{L} \stackrel{\text{(c)}}{=} \frac{\sinh \Omega_{\overline{a}}^{\text{thc}} \mathbf{U}}{\sinh \Omega_{\overline{a}}^{\text{thc}} \mathbf{U}} \mathscr{L} \stackrel{\text{(d)}}{=} \frac{\sinh \Omega_{\overline{a}}^{\text{thc}} \mathbf{U}}{\sinh \Omega_{\overline{a}}^{\text{thc}} \mathbf{U}} \mathscr{L} \stackrel{\text{(e)}}{=} \frac{\sinh \Omega_{\overline{a}}^{\text{thc}} \mathbf{U}}{\sinh \Omega_{\overline{a}}^{\text{thc}} \mathbf{U}}
$$

$$
\mathcal{L}_{\overline{a^2}} \cup \mathcal{L} \longrightarrow \mathcal{L} \longrightarrow
$$

multiplicado por el conjugado complejo del denominador y operando sólo con el cociente

$$
\frac{\sinh\widehat{\mathbf{G}}_{a}^{\hat{n}}c\mathbf{O}}{\widehat{\mathbf{G}}_{n}^{\hat{n}}\sinh\widehat{\mathbf{G}}_{a}^{\hat{n}}c\mathbf{O}\equiv\frac{\mathbf{G}^{\hat{\mu}}c}{a}c\cosh\widehat{\mathbf{G}}_{a}^{\hat{n}}c\mathbf{O}}
$$

$$
\frac{\sinh\vec{\mathbf{Q}}_{a}^{\hat{n}}\mathbf{C}\mathbf{O}}{\hat{\mathbf{G}}_{n}^{\hat{n}}\sinh\vec{\mathbf{Q}}_{a}^{\hat{n}}\mathbf{C}\mathbf{O}\mathbf{S}^{\frac{\hat{j}}{2}}\frac{\partial}{\partial c}\mathbf{C}\cosh\vec{\mathbf{Q}}_{a}^{\hat{n}}\mathbf{C}\mathbf{O}}{\hat{\mathbf{G}}_{n}^{\hat{n}}\sinh\vec{\mathbf{Q}}_{a}^{\hat{n}}\mathbf{C}\mathbf{O}\mathbf{S}^{\frac{\hat{j}}{2}}\frac{\partial}{\partial c}\mathbf{C}\cosh\vec{\mathbf{Q}}_{a}^{\hat{n}}\mathbf{C}\mathbf{O}\mathbf{S}^{\frac{\hat{j}}{2}}\frac{\partial}{\partial c}\mathbf{C}\cosh\vec{\mathbf{Q}}_{a}^{\hat{n}}\mathbf{C}\mathbf{O}\mathbf{S}^{\frac{\hat{j}}{2}}\frac{\partial}{\partial c}\mathbf{C}\cosh\vec{\mathbf{Q}}_{a}^{\hat{n}}\mathbf{C}\mathbf{O}\mathbf{S}^{\frac{\hat{j}}{2}}\frac{\partial}{\partial c}\mathbf{C}\cosh\vec{\mathbf{Q}}_{a}^{\hat{n}}\mathbf{C}\mathbf{O}\mathbf{S}^{\frac{\hat{j}}{2}}\frac{\partial}{\partial c}\mathbf{C}\cosh\vec{\mathbf{Q}}_{a}^{\hat{n}}\mathbf{C}\mathbf{O}\mathbf{S}^{\frac{\hat{j}}{2}}\mathbf{O}^{\frac{\hat{j}}{2}}\frac{\partial}{\partial c}\mathbf{C}\mathbf{O}\mathbf{S}^{\frac{\hat{j}}{2}}\mathbf{O}^{\frac{\hat{j}}{2}}\frac{\partial}{\partial c}\mathbf{O}\mathbf{O}^{\frac{\hat{j}}{2}}\mathbf{O}^{\frac{\hat{j}}{2}}\mathbf{O}^{\frac{\hat{j}}{2}}\mathbf{O}^{\frac{\hat{j}}{2}}\mathbf{O}^{\frac{\hat{j}}{2}}\mathbf{O}^{\frac{\hat{j}}{2}}\mathbf{O}^{\frac{\hat{j}}{2}}\mathbf{O}^{\frac{\hat{j}}{2}}\mathbf{O}^{\frac{\hat{j}}{2}}\mathbf{O}^{\frac{\hat{j}}{2}}\mathbf{O}^{\frac{\hat{j}}{2}}\mathbf{O}^{\frac{\hat{j}}{2}}\math
$$

$$
\mathbf{F}_{a} \frac{\partial_{n}^{2} \sinh^{2} \mathbf{G}_{a}^{\hat{\mu}} c \mathbf{O}}{\partial_{n}^{2} \sinh^{2} \mathbf{G}_{a}^{\hat{\mu}} c \mathbf{O} \sinh^{2} \mathbf{G}_{a}^{\hat{\mu}} c \mathbf{O} \sinh^{2} \mathbf{G}_{a}^{\hat{\mu}} c \mathbf{O} \sinh^{2} \mathbf{G}_{a}^{\hat{\mu}} c \mathbf{O}} \frac{\partial_{n}^{2} \sinh^{2} \mathbf{G}_{a}^{\hat{\mu}} c \mathbf{O} \sinh^{2} \mathbf{G}_{a}^{\hat{\mu}} c \mathbf{O}}{\partial_{n}^{2} \sinh^{2} \mathbf{G}_{a}^{\hat{\mu}} c \mathbf{O} \sinh^{2} \mathbf{G}_{a}^{\hat{\mu}} c \mathbf{O} \sinh^{2} \mathbf{G}_{a}^{\hat{\mu}} c \mathbf{O} \sinh^{2} \mathbf{G}_{a}^{\hat{\mu}} c \mathbf{O}}}
$$

dividiendo y multiplicando sobre el primer sumando por  $\sinh^2 \Theta_a^{\frac{\alpha}{2}} c \cdot$  y dividiendo y multiplicando sobre el segundo sumando por  $\sinh \widehat{\mathbf{q}}_a^{\hat{\mathbf{p}}_a} c \mathbf{Q}$ osh $\widehat{\mathbf{q}}_a^{\hat{\mathbf{p}}_a} c \mathbf{Q}$  obtenemos que:

$$
\mathbf{F}_{n} = \frac{\hat{\mathbf{v}}_{n}^{2}}{\mathbf{\hat{\gamma}}_{n}^{2} \sinh^{2} \hat{\mathbf{v}}_{a}^{2} \cos^{2} \hat{\mathbf{v}}_{a}^{2}} \cosh^{2} \hat{\mathbf{v}}_{a}^{2}} \mathbf{v}^{2} \sinh^{2} \hat{\mathbf{v}}_{a}^{2} \cos^{2} \hat{\mathbf{v}}_{a}^{2}} \mathbf{v}^{2}
$$
\n
$$
\mathcal{L}_{n} = \frac{\hat{\mathbf{v}}_{n}^{2} \sinh^{2} \hat{\mathbf{v}}_{a}^{2}}{\mathbf{\hat{\gamma}}_{n}^{2} \sinh^{2} \hat{\mathbf{v}}_{a}^{2} \cos^{2} \hat{\mathbf{v}}_{a}^{2}} \mathbf{v}^{2} \cosh^{2} \hat{\mathbf{v}}_{a}^{2} \mathbf{v}^{2} \mathbf{v}^{2} \sinh^{2} \hat{\mathbf{v}}_{a}^{2} \mathbf{v}^{2}}
$$

lo cual da,

$$
\mathbf{H} \frac{\partial^2 u}{\partial x^2} \propto \frac{\partial^2 u}{\partial x^2} \propto \mathbf{C} \frac{\partial^2 u}{\partial x \partial y^2} \propto \mathbf{U} \frac{\partial^2 u}{\partial y^2} \frac{\partial^2 u}{\partial y^2} \propto \mathbf{U} \frac{\partial^2 u}{\partial y^2} \frac{\partial^2 u}{\partial y^2} \frac{\partial^2 u
$$

Sustituyendo en la ecuación (78) tenemos

$$
\mathbf{z} = \frac{2c}{\sigma \pi a^2} \left\{ 1 + j\theta^2 \sum_{n=1}^{\infty} \frac{\lambda_n}{\lambda_n^2 - \frac{\theta^4}{a^2} c^2 \coth^2\left(\frac{\lambda_n}{a} c\right)} - \frac{\frac{j\theta^2}{a} c}{\lambda_n^2 \tanh\left(\frac{\lambda_n}{a} c\right) - \frac{\theta^4}{a^2} c^2 \coth\left(\frac{\lambda_n}{a} c\right)} \right\}
$$
(106)

lo cual da:

$$
\mathbf{z} = \frac{2c}{\sigma \pi a^2} \left\{ 1 + \sum_{n=1}^{\infty} \frac{j \theta^2 \lambda_n}{\lambda_n^2 - \frac{\theta^4}{a^2} c^2 \coth^2(\frac{\lambda_n}{a} c)} - \frac{\frac{(j \theta^2)^2}{a} c}{\lambda_n^2 \tanh(\frac{\lambda_n}{a} c) - \frac{\theta^4}{a^2} c^2 \coth(\frac{\lambda_n}{a} c)} \right\}
$$

$$
Z = \frac{2c}{\mathcal{B}\hat{\mu}^2} \left\{ 1 \stackrel{\oplus}{=} \frac{j \stackrel{\partial}{\hat{\nu}_n}}{\pi} \frac{j^2 \stackrel{\partial}{\hat{\nu}_n}}{\frac{\sigma^2}{a^2} c^2 \coth^2 \hat{\mathbf{Q}}_a^2 c} \underbrace{\equiv} \frac{\frac{d}{a} c}{\tilde{\nu}_n^2 \tanh \hat{\mathbf{Q}}_a^2 c \mathbf{Q} \leq \frac{d}{a^2} c^2 \coth \hat{\mathbf{Q}}_a^2 c \mathbf{Q}} \right\}
$$

agrupando la parte real y la parte imaginaria respectivamente tenemos :

$$
Z = \frac{2c}{\mathcal{B}\hat{H}^2} \left\{ 1 - \frac{1}{\tilde{d}} \hat{G} \right\} \xrightarrow[n \to \infty]{\mathcal{B} \to \infty} \frac{\hat{\mathcal{B}}_c}{\tilde{\mathcal{B}}_n^2 \tanh(\hat{\mathbf{V}}_a^2 c \mathbf{U} \otimes \hat{\mathbf{A}}_a^2 c^2 \coth(\hat{\mathbf{V}}_a^2 c \mathbf{U})} \xrightarrow[n \to \infty]{\mathcal{B}} \hat{G} \right\} \xrightarrow[n \to \infty]{\mathcal{B} \to \infty} \frac{\hat{\mathcal{C}} \cdot \hat{\mathbf{V}}_n}{\tilde{\mathbf{V}}_n^2 \otimes \hat{\mathbf{A}}_a^2 c^2 \coth^2(\hat{\mathbf{V}}_a^2 c \mathbf{U})} \tag{107}
$$

Ahora bien, considerando que:

 $Z \blacksquare R \sqsubseteq X$ 

Entonces:

$$
R \mathbf{H} \frac{2c}{\mathcal{B} \mu^2} \left\{ 1 \frac{1}{\epsilon d} \mathbf{G} \frac{\partial}{\partial p} \frac{\partial^2}{\partial p^2} \left( \mathbf{I} \frac{\partial^2}{\partial p^2} \mathbf{I} \frac{\partial^2}{\partial p^2} \mathbf{I} \frac{\partial^2}{\partial p^2} \mathbf{I} \right) \right\}
$$
\n(108)

 $\mathbf{y}$ 

$$
X \mathbf{H} \frac{2c}{\mathcal{B} \mathcal{U}^2} \left\{ \stackrel{\bigcirc}{\longrightarrow} \frac{\partial^2 \mathcal{B}_n}{\partial_n^2 \mathcal{B}^2} \frac{\partial^2 \mathcal{B}_n}{\partial_n^2} \frac{\partial^2 \mathcal{B}_n}{\partial_n^2} \frac{\partial^2 \mathcal{B}_n}{\partial_n^2} \frac{\partial^2 \mathcal{B}_n}{\partial_n^2} \frac{\partial^2 \mathcal{B}_n}{\partial_n^2} \right\} \tag{109}
$$

Como  $\mathcal{W}^2$  es la sección transversal del cilindro (o el área) y

$$
\frac{2c}{\mathcal{U}^2} \blacksquare \frac{1}{G}
$$

donde G es el factor geométrico de la definición de resistividad, es decir,

 $\bigtriangledown$ **H**GR<sub>dc</sub> **H**<sub> $\mathcal{F}$ <sup>1</sup></sub>

tenemos que (operando sobre la segunda igualdad)

$$
GR_{dc} = \frac{1}{\sigma} \quad \text{o} \quad R_{dc} = \frac{1}{G\sigma} = \frac{2c}{\sigma \pi a^2} \tag{110}
$$

sustituyendo en R tenemos que

$$
R \, \mathbf{E} R_{dc} \left\{ 1 \, \frac{1}{\epsilon d} \, \mathbf{G} \, \frac{\partial}{\partial n} \, \frac{\partial^2 c}{\partial n^2} \, \frac{\partial^2 c}{\partial \mathbf{G}^2} \, \mathbf{C} \, \mathbf{D} \, \mathbf{C} \, \frac{\partial^2 c}{\partial \mathbf{G}^2} \, \mathbf{C}^2 \, \text{coth} \, \mathbf{G} \, \frac{\partial^2 c}{\partial \mathbf{G}^2} \, \mathbf{C} \mathbf{O} \right\}
$$

o bien:

$$
\frac{R}{R_{dc}}\mathbf{E}\left\{1\right|\stackrel{\bigoplus}{\underset{n\mathbf{E}}{\longrightarrow}}\left\{1\right|\stackrel{\bigoplus}{\underset{n\mathbf{E}}{\longrightarrow}}\left\{1\right|\stackrel{\bigoplus}{\underset{n\mathbf{E}}{\longrightarrow}}\left\{1\right|\stackrel{\bigoplus}{\underset{n\mathbf{E}}{\longrightarrow}}\left\{1\right|\stackrel{\bigoplus}{\underset{n\mathbf{E}}{\longrightarrow}}\left\{1\right|\stackrel{\bigoplus}{\underset{n\mathbf{E}}{\longrightarrow}}\left\{1\right|\stackrel{\bigoplus}{\underset{n\mathbf{E}}{\longrightarrow}}\left\{1\right|\stackrel{\bigoplus}{\underset{n\mathbf{E}}{\longrightarrow}}\left\{1\right|\stackrel{\bigoplus}{\underset{n\mathbf{E}}{\longrightarrow}}\left\{1\right|\stackrel{\bigoplus}{\underset{n\mathbf{E}}{\longrightarrow}}\left\{1\right|\stackrel{\bigoplus}{\underset{n\mathbf{E}}{\longrightarrow}}\left\{1\right|\stackrel{\bigoplus}{\underset{n\mathbf{E}}{\longrightarrow}}\left\{1\right|\stackrel{\bigoplus}{\underset{n\mathbf{E}}{\longrightarrow}}\left\{1\right|\stackrel{\bigoplus}{\underset{n\mathbf{E}}{\longrightarrow}}\left\{1\right|\stackrel{\bigoplus}{\underset{n\mathbf{E}}{\longrightarrow}}\left\{1\right|\stackrel{\bigoplus}{\underset{n\mathbf{E}}{\longrightarrow}}\left\{1\right|\stackrel{\bigoplus}{\underset{n\mathbf{E}}{\longrightarrow}}\left\{1\right|\stackrel{\bigoplus}{\underset{n\mathbf{E}}{\longrightarrow}}\left\{1\right|\stackrel{\bigoplus}{\underset{n\mathbf{E}}{\longrightarrow}}\left\{1\right|\stackrel{\bigoplus}{\underset{n\mathbf{E}}{\longrightarrow}}\left\{1\right|\stackrel{\bigoplus}{\underset{n\mathbf{E}}{\longrightarrow}}\left\{1\right|\stackrel{\bigoplus}{\underset{n\mathbf{E}}{\longrightarrow}}\left\{1\right|\stackrel{\bigoplus}{\underset{n\mathbf{E}}{\longrightarrow}}\left\{1\right|\stackrel{\bigoplus}{\underset{n\mathbf{E}}{\longrightarrow}}\left\{1\right|\stackrel{\bigoplus}{\underset{n\mathbf{E}}{\longrightarrow}}\left\{1\right|\stackrel{\bigoplus}{\underset{n\mathbf{E}}{\longrightarrow}}\left\{1\right|\stackrel{\bigoplus}{\underset
$$

También se obtiene para la componente X:

$$
X \, \mathbf{H} R_{dc} \left\{ \bigoplus_{n=1}^{\oplus} \frac{\mathbf{F} \, \mathbf{G}_n}{\mathbf{F}_n^2 \, \mathbf{g} \, \mathbf{g}^4} c^2 \, \text{coth}^2 \, \mathbf{G}_n^{\mathbf{G}_n} c \mathbf{0} \right\}
$$

O bien:

$$
\frac{X}{R_{dc}} \mathbf{E} \left\{ \stackrel{\oplus}{\longrightarrow} \frac{\partial^2 \hat{\mathbf{r}}_n}{\hat{\mathbf{r}}_n^2 \mathcal{L}^2} \frac{\partial^2 \hat{\mathbf{r}}_n}{\partial \hat{\mathbf{r}}_n^2} \frac{\partial^2 \hat{\mathbf{r}}_n}{\partial \hat{\mathbf{r}}_n^2} \mathbf{C} \mathbf{U} \right\}
$$
\n(112)

Las ecuaciones (111) y (112) representan la solución al problema planteado inicialmente.

## **CAPITULO 5 RESULTADOS Y COMPARACIÓN EXPERIMENTAL**

Una vez obtenidas las componentes real (R) e imaginaria (X) de la impedancia compleja Z\* podemos en primera instancia graficar dichas componentes en función del parámetro adimensional θ², como se muestra en las figuras 5.1 y 5.2. Estas gráficas se obtienen calculando las ecuaciones (4.111) y (4.112) con el software Mathematica © (ver apéndice A para detalles)

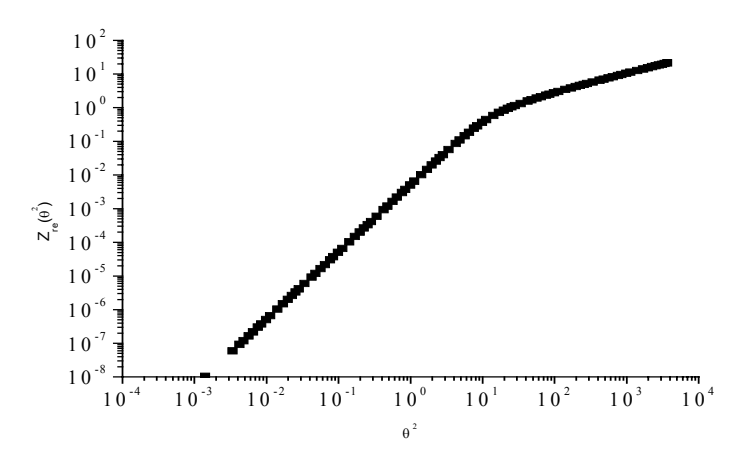

Figura 5.1 Parte real de la impedancia  $Z_{\text{re}}$  en función de  $\theta^2$ , según la ecuación (4.111)  $(\text{con c/a} = 0.01)$ 

Como se observa en la Fig. 5.1, la Z<sub>re</sub> presenta una tendencia lineal desde  $\theta^2 = 10^{-3}$  hasta  $\theta^2 = 10$ , valor de  $\theta^2$  para el cual, Z<sub>re</sub> cambia de pendiente, disminuyendo su inclinación. La variación en magnitud de  $Z_{\text{re}}$  es de 10<sup>-8</sup> hasta 10<sup>1</sup>.

Por su parte, la  $Z_{\text{im}}$  se muestra en la fig. 5.2 en función de  $\theta^2$ .

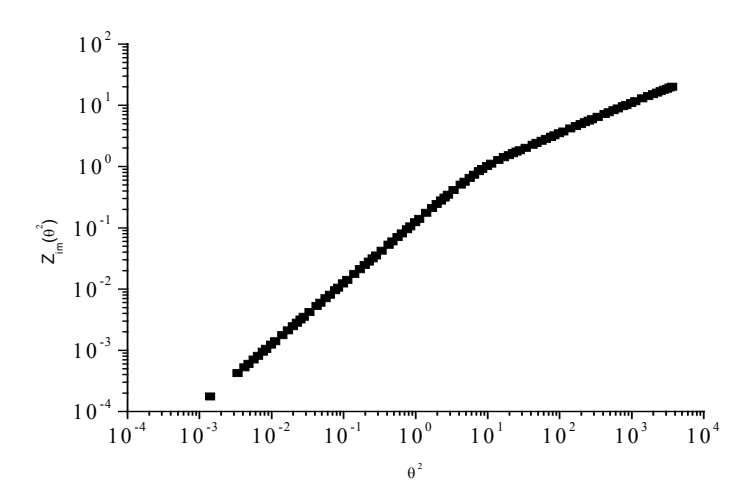

Figura 5.2 Parte imaginaria de la impedancia  $Z_{im}$  en función de  $\theta^2$ , según la ecuación  $(4.112)$  (con c/a=0.01).

En esta figura se observa que en el intervalo  $10^{-3} \le \theta^2 \le 10^1$ , la razón de cambio es constante en tanto que en la segunda parte del intervalo  $10 \le \theta^2 \le 10^4$  ésta crece más lentamente aunque más rápido que  $Z_{\text{re}}$ .

Por su parte, el módulo de la impedancia total,  $|Z^*| = \sqrt{(Z_{re}^2 + Z_{im}^2)}$  se muestra en la fig.5.3, en la que se observa una tendencia constante de  $|\overrightarrow{Z}^x| = 1$  hasta  $\theta^2 = 3$ , a partir del cual,  $|Z^*|$  aumenta linealmente hasta =10<sup>4</sup>

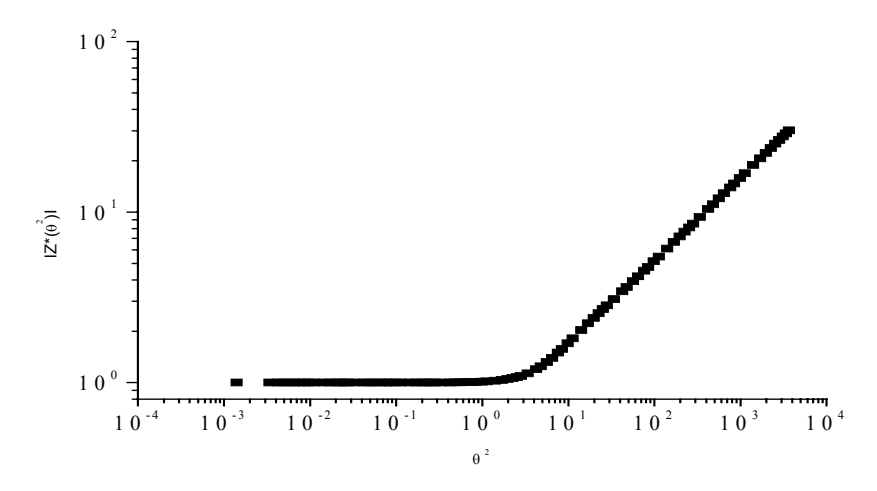

Figura 5.3 Valor absoluto de la impedancia  $|Z^*|$  en función de  $\theta^2$  (ecuación 4.111 y 4.112, con c/a=0.01).

Para realizar una comparación experimental, se calcularon nuevamente las componentes  $Z_{\text{re}}$ ,  $Z_{\text{im}}$  según las ecuaciones (4.111) y (4.112), pero esta vez tomando en cuenta las siguientes consideraciones:

A partir de la ecuación  $\theta^2 = a^2 \mu_{dc} 2\pi f / \rho$ , (Pág. 24) y de las expresiones (4.111) y (4.112) se pueden introducir como parámetros de ajuste la permeabilidad  $\mu_{dc}$  del material y el cociente c/a, debido a que en un alambre real, el radio está fijo de antemano así como su resistividad ρ, la cual depende sólo de su composición química.

Por su parte el cociente c/a permite hacer una predicción del tamaño de dominio magnético en términos del radio *a* del alambre.

Así, para un alambre magnético amorfo de composición:  $(Co_{0.93}Fe_{0.07})_{72.5}Si_{12.5}B_{15}$ preparado mediante solidificación ultrarrápida, se tiene que:

 $a = 55x10^{-6}$  m, (medido con tornillo micrométrico)  $p = 1.35x10^{-6}$  Ωm (según se reporta en [12]).

Dejando como parámetros ajustables  $\mu_{dc}$  y c/a.

El cálculo de los componentes de la inductancia compleja  $L^*$ ,  $L_{re}$  y  $L_{im}$  se realizó usando la ecuación 3.9 junto con las ecuaciones (4.111) y (4.112) (ver apéndice B para detalles). Un primer ejemplo se muestra en la figura 5**.**4 en la que se usaron los siguientes parámetros  $\mu_{dc} = 0.01$  y c/a = 0.01

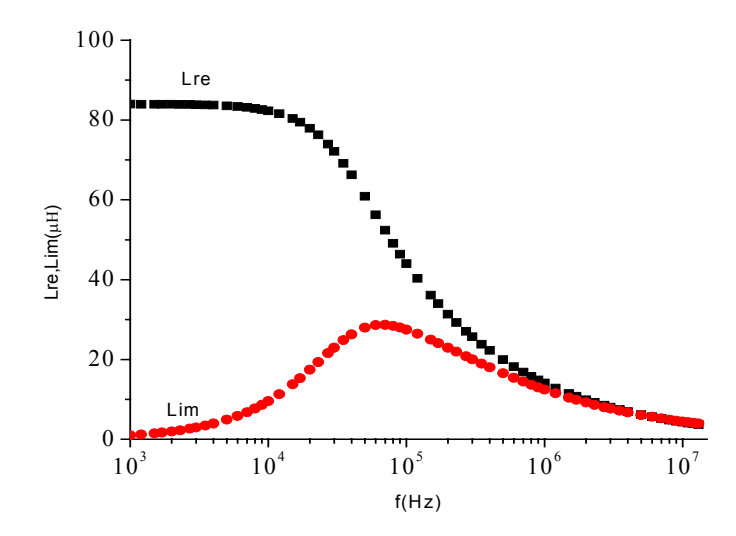

Figura 5.4 Cálculo de Lre, Lim en función de f (frecuencia), según las ecuaciones (3.9), (4.111) y (4.112).

En esta figura 5.4, se observa una gran coincidencia con las curvas experimentales de la figura 3.3 por tanto, podemos identificar las siguientes características: para  $L_{\text{re}}$ , se tiene el abombamiento reversible de pared magnética de  $10^3$  Hz  $\leq$  f (frecuencia)  $\leq 10^4$  Hz, seguido de la dispersión de relajación de  $10^4$  Hz < f  $\leq 10^6$  Hz y para  $10^6$  Hz  $\leq$  f se tiene rotación de espines como mecanismo de magnetización. En tanto que para L<sub>im</sub> se observa que la curva pasa por un máximo a la frecuencia de relajación  $f_x = 7x \ 10^4$ (Hz) La disipación de energía debida a los procesos de magnetización es proporcional al área bajo la curva [10].

A continuación, se determinó el efecto de  $\mu_{dc}$  variable, dándole los valores (0.01, 0.001, 0.0001), con  $c/a = 0.01$ , el cual se muestra en la figura 5.5.

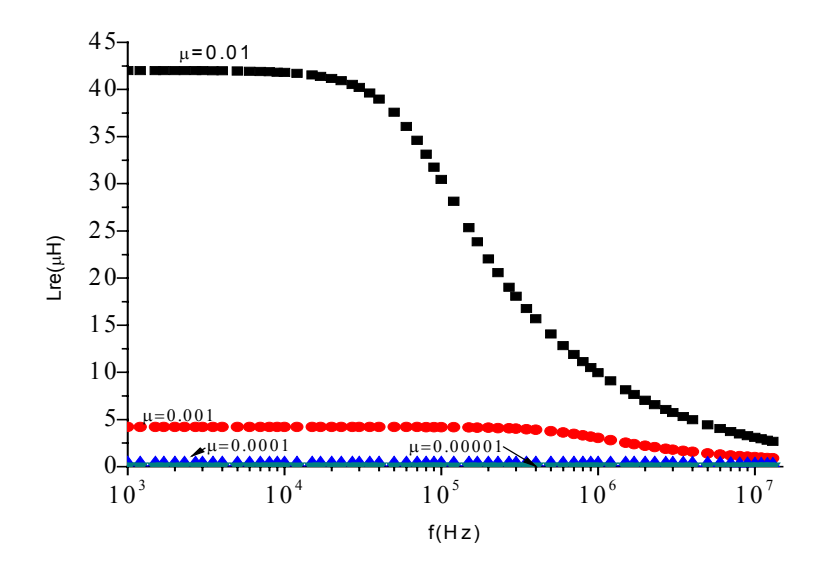

FIG. 5.5 Cálculo de  $L_{re}$  en función de f con  $\mu_{de}$  variable

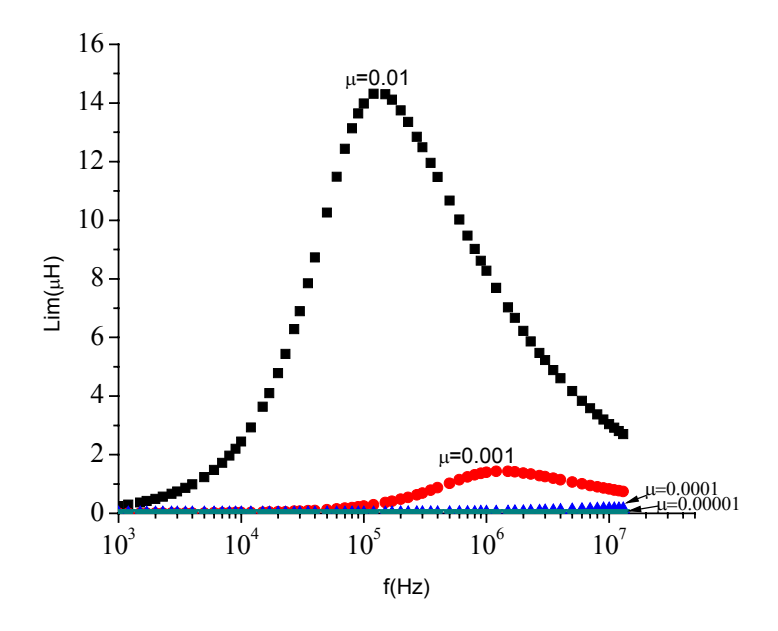

Fig. 5.6. Cálculo de  $L_{im}$  en función de f con  $\mu_{dc}$  variable

Es claro de las figuras 5.5 y 5.6 que para cada variación de  $\mu_{dc}$ , éste incide grandemente tanto en la inductancia real  $(L_{re})$  como en la inductancia imaginaria  $(L_{im})$ , como se observa en la frecuencia de relajación  $f_x$ , ya que para los cambios dados en  $\mu_{dc}$  la frecuencia de relajación se encuentra en el intervalo  $1x10^5$  Hz  $f_x < 1.5x10^7$  Hz: mientras que el valor de  $L_{\text{re}}$  cambia de  $10^0$  H(Henris) a  $10^2$ H.

Posteriormente se determinó el efecto de variar el cociente c/a (10, 1, 0.1, 0.01, 0.0001) con  $\mu_{dc} = 0.01$ H/m como se muestra en las figuras 5.7 y 5.8.

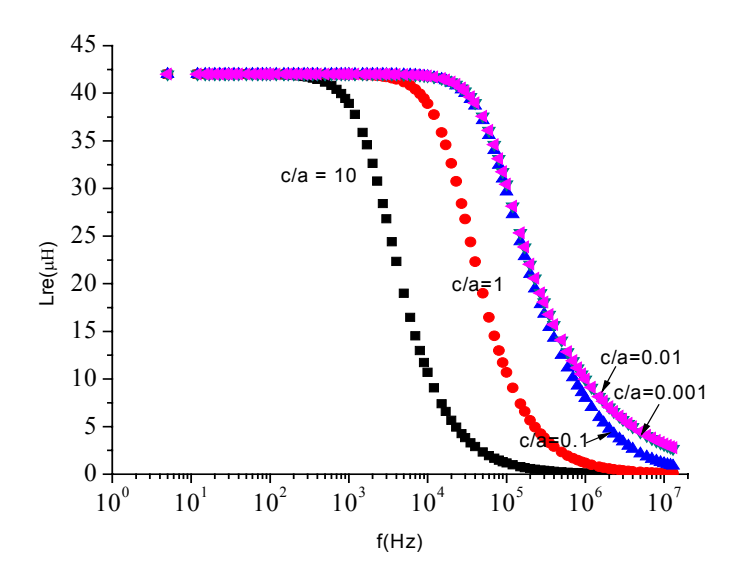

Fig. 5.7 Cálculo de Lre en función de f con c/a variable.

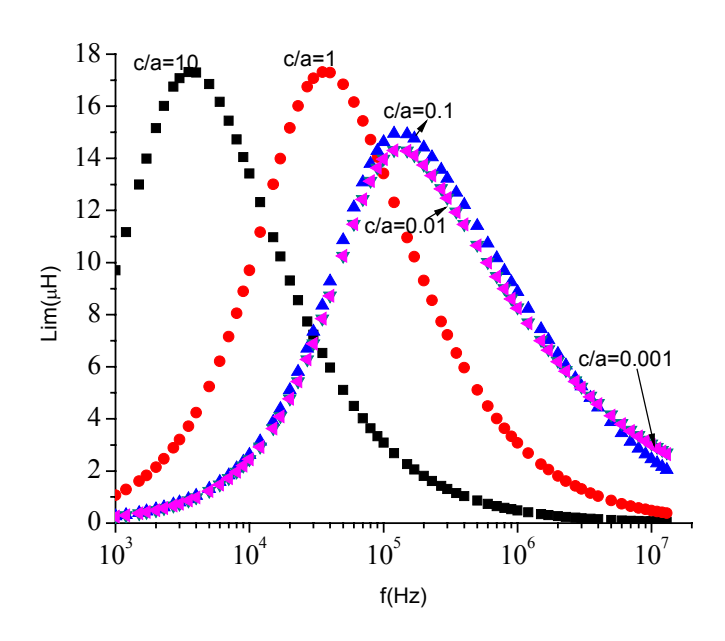

Fig. 5.8 Cálculo de Lim en función de f con c/a variable.

Como podemos observar en estas figuras, el valor constante Lre no se ve afectado al variar el cociente c/a, mientras que para  $L_{im}$ , la f<sub>x</sub> cambia considerablemente entre c/a=10 y  $c/a = 0.01$ . Para valores menores de  $c/a$ ,  $f_x$  ya no presenta variación apreciable.

Una vez determinado el efecto de  $\mu_{dc}$  y c/a en  $L_{re}$  y  $L_{re}$  se procede a comparar con las curvas experimentales Lre y Lim que se muestran en la figura 5.9 (ver apéndice C para detalles experimentales).

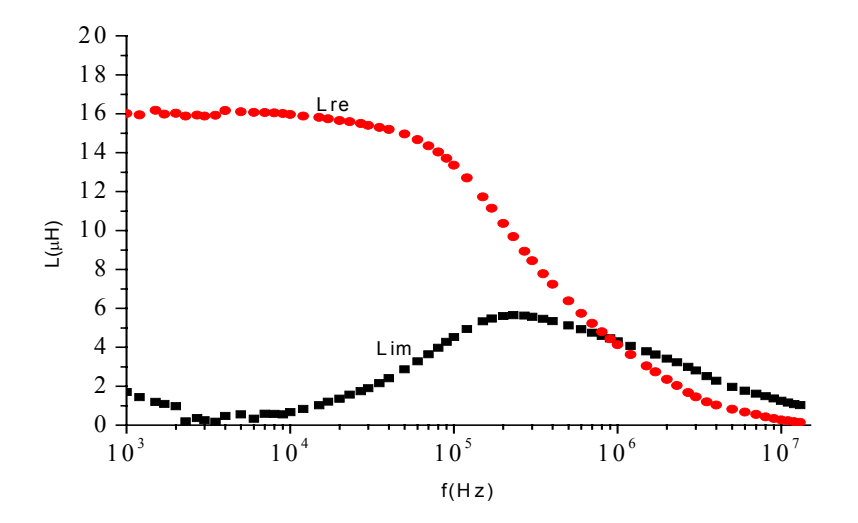

 Fig. 5.9 Curvas espectroscópicas Lre, Lim experimentales de un alambre amorfo  $(Co_{0.93}, \text{Fe}_{0.02})$  72.5  $\text{Si}_{12.5} \text{B}_{15}$ 

De lo observado en la figura 5.9, se determinó que los parámetros  $\mu_{dc} = 0.0038$  H/m y c/a=0.4, dan el mejor ajuste a los valores experimentales como se muestra en las figuras 5.10 y 5.11.

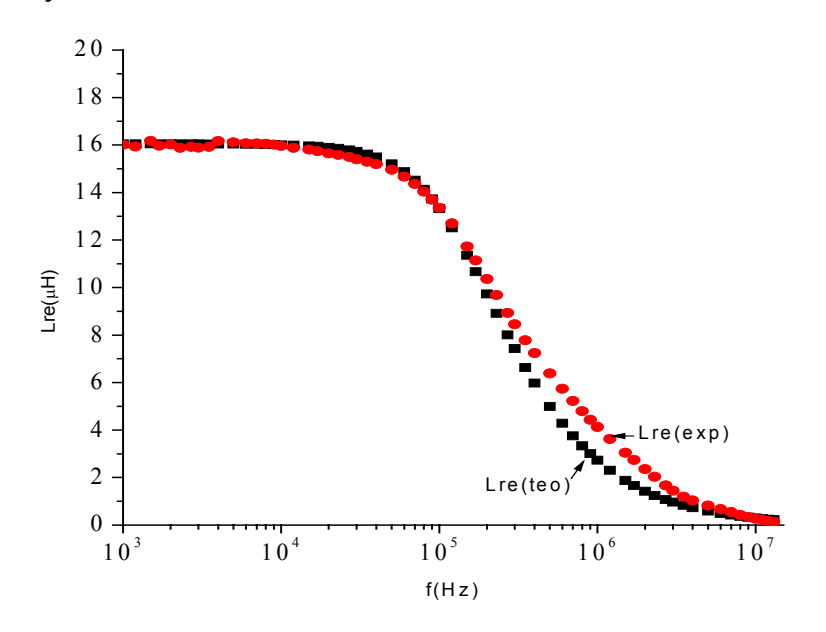

Figura 5.10 Curvas espectroscópicas Lre, teórica(teo) y experimental(exp) en función de f.

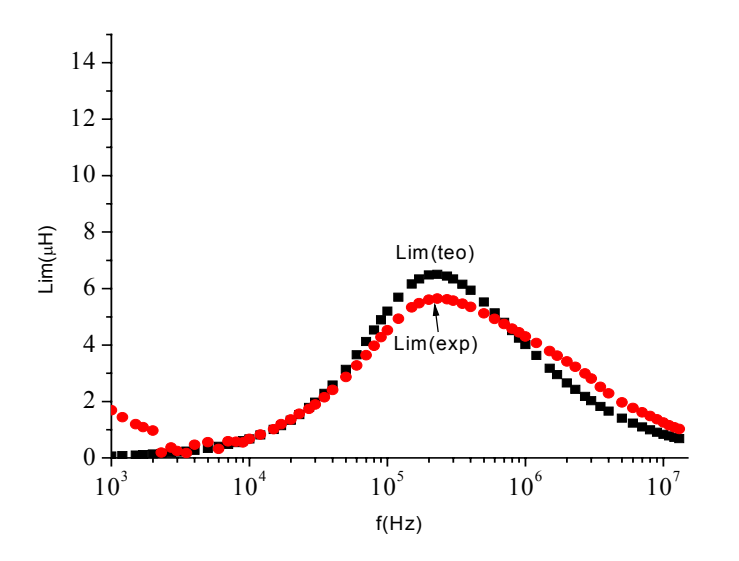

Fig. 5.11 Curvas espectroscópicas de Lim teórica (teo) y experimental (exp) en función de f.

Es claro de las figuras 5.10 y 5.11 que tanto en la inductancia real como en la inductancia imaginaria la frecuencia de relajación y la Lre coinciden muy bien por tanto pueden predecirse las siguientes propiedades de la muestra:  $\mu_{dc} = 0.0038$  H/m y tamaño de dominio de 2c =44 $\mu$ m.

# **CONCLUSIONES**

- El modelo de dominios circulares ajusta muy bien los datos experimentales para las componentes real e imaginaria de la inductancia de un alambre magnético amorfo de composición (Co0.93Fe0.07 )72.5Si12.5 B15**,** en el caso de comparar la componente imaginaria de la inductancia teórica y experimental; a bajas frecuencias  $\langle 1x10^4 \rangle$  Hz, no coinciden, sin embargo ello de debe a la contribución que aportan los alambres de cobre unidos en ambos extremos del alambre amorfo y de las mismas curvas (de  $L_{re}$  y  $L_{im}$ ) se concluye que la energía disipada debida a los procesos de magnetización se compensan perfectamente en el intervalo de nuestro interés  $(1x10^4 \text{ Hz} \leq f \leq 5x10^7 \text{ Hz})$ .
- Al variar la  $\mu_{dc}$  del material de 0.01 H/m hasta 0.0001 H/m, se afectó grandemente tanto a L<sub>re</sub> como a L<sub>im,</sub> ya que los valores de L<sub>re</sub> cambiaron de  $4x10^{-2}$  µH a 40 µH<sub>2</sub> en tanto que los valores de f<sub>x</sub> en el mismo intervalo pasaron de  $2x10^3$  Hz a  $4x10^5$ Hz, esto es debido a que al variar a  $\mu_{dc}$  se afecta a la  $\theta$  y ésta a su vez incide en el resultado de las ecuaciones (111) y (112)
- Al variar c/a de 10 hasta 0.001, no se observó cambio alguno en el valor constante de L<sub>re</sub>, en tanto que f<sub>x</sub> se vió afectada significativamente con variaciones de  $2x10^3$ Hz a  $2x10^5$  Hz.
- Con base en el modelo implementado, se predice que para alambre magnético amorfo de composición:  $(Co_{0.93}Fe_{0.07})_{72.5}Si_{12.5}B_{15}$ , la  $\mu_{dc}$  sea de 0.0038 H/m con un tamaño de dominio de 2c = 44µm.

#### **APENDICE A**

Usando el software Matemática © se pueden programar fácilmente las ecuaciones 111 y 112 de la siguiente forma:

- a) se genera un archivo de lectura con las primeras 10,000 raíces de la función de Bessel J<sub>1</sub>.
- b) Se propone una lista amplia de valores  $\theta^2$ , los cuales se almacenan en el archivo de lectura " frec.dat".
- c) Para iterar las sumas de cada ecuación se inicia con un valor de  $\theta^2$  y se opera sobre el archivo con las raíces  $\lambda_n$  y se guarda el valor resultante de X (6 R) en un archivo de salida. Se pasa al siguiente valor de  $\theta^2$  y se repite la iteración sobre  $\{\lambda_n\}$ .

De esta forma se calculan datos  $\theta_i$ ,  $R_i$ ,  $X_i$ , para i= 1,2,..., 94.

Los algoritmos que se usaron para llevar a cabo las corridas son los siguientes:

Para generar las primeras 10000 raices de J

<<NumericalMath`BesselZeros` (\*se llama a la librería "BesselZeros"\*)

SetDirectory["C:\Program Files\Wolfram Research\Mathematica\5.2"] (\* se establece la ruta donde se guarda BZLe4 y se guardan los archivos de salida X. dat por ejemplo\*) ColumnForm[BesselJZeros[1,10000]]>>BZ1e4.dat (\*se generan las primeras 10000 raíces de  $J_1$  y se guardan en el archivo de datos BZle4.dat)

(\* Para generar los datos de la parte imaginaria  $(X)$  de la impedancia  $Z^*$ )

SetDirectory["C:\Program Files\Wolfram Research\Mathematica\5.2"]

f[x, y, z ]:=x\*(1/((y\*y) +(x\*x)\*(z\*z)\*(Coth[y\*z])^2)) (\*se programa la ecuación  $112^*)$ 

F=Table[ReadList["frecu.dat", Number]]; (\*el archivo frecu.dat contiene 94 datos\*) Do[tet=Part[F,j];arch=OpenRead["BZ1e4.dat"]; (formula de recursión para generar los 94 datos de X y R  $*$ )

 $ca=0.4;Ro=0;$ 

Do[lam=Read[arch,Number]; R=Ro+f[tet, lam, ca]; Ro=R, {i, 1, 10000, 1}];

R  $\gg$  "salidaX.dat", {j, 1, 94,1}] (\* se pide guardar los 94 datos en un archivo de datos llamado salida X.dat \*)

(\* Esto genera un archivo de salida de datos "salidas.dat", que se guarda en el directorio especificado al principio del algoritmo y que corresponde a la parte imaginaria de la

impedancia X. Para generar la parte real de la impedancia R, se usa el mismo algoritmo modificándose únicamente la f(x, y, z), que a continuación se enuncia.\*)

(\* Para generar la componente real (R) de la impedancia Z \*):

SetDirectory["C:\Program Files\Wolfram Research\Mathematica\5.2"] f[x\_, y\_, z\_]:=(z\*x\*x)\*(1/y)\*(1/((y\*y) \*Tanh[y\*z]+(x\*x)\*(z\*z)\*Coth[y\*z]))

F=Table[ReadList["frecu.dat", Number]];  $Do[tet=Part[F,j];arch = OpenRead['BZ1e4.dat'].$  $ca=0.4;Ro=0;$  Do[lam=Read[arch,Number]; R=Ro+f[tet, lam, ca]; Ro=R, {i, 1, 10000, 1}];  $R$  >>> "salidaR.dat", {j, 1, 94,1}]

## **APENDICE B**

Para el cálculo de los datos de que se presentan a partir la Fig. 5.4, se usó el siguiente procedimiento:

Al principio se usaron 37 datos de  $\theta^2$  directamente ya que las ecuaciones 111 y 112 dependen de θ². Con el fin de comparar con datos experimentales, se propusieron 94 datos de frecuencia f, los cuales se convirtieron a θ² mediante la expresión siguiente:

 $θ<sup>2</sup> = a<sup>2</sup>u<sub>dc</sub>2πf/ρ$ 

Donde a,  $2\pi$ , f y ρ son valores conocidos del alambre y sólo μ<sub>dc</sub> es susceptible de variar. Estos datos se guardaron en un archivo de datos llamado "frecu.dat"; el cual es llamado en las rutinas para generar X.dat y R.dat en Matemática ©.

Posteriormente, como la inductancia L<sup>\*</sup> esta relacionada con Z<sup>\*</sup> por L<sup>\*</sup> =(-j/ω)Z, (Ec. 3.9), el calculo de L<sub>re</sub>, L<sub>im</sub> se hizo mediante las expresiones siguientes: L<sub>im</sub> = R/2 $\pi$ f =  $Z^*_{\text{re}}$ / 2πf y L<sub>re</sub> = X/2πf =  $Z^*_{\text{im}}$ / 2πf. Todos los resultados y gráficos se obtuvieron mediante Origin Lab. ©.

### **APENDICE C**

#### **ESPECTROSCOPIA DE IMPEDANCIA**

Se usaron muestras de alambre magnético amorfo de composición:  $(C_{0.93}Fe_{0.07})_{72.5}$ Si<sub>12.5</sub> B15. Las mediciones se realizaron mediante un analizador de impedancias modelo HP41192A con frecuencias de 5 Hz a 13 MHz, con un voltaje de 0.1V. Se uso también una fuente de poder modelo FP-LAB2 MAC con regulación de corriente de 0 a 7A y una bobina de l00 espiras controlados por una computadora. El arreglo quedo montado como se muestra en la Fig. B.1; las pruebas se realizaron a temperatura ambiente.

Las muestras de alambre usadas tienen un diámetro de 110 µm y una longitud (largo) de 10cm. La muestra se colocó dentro de la bobina de tal forma que quedó en el eje de ésta, también se unieron en ambos extremos de la muestra a filamentos de alambre de cobre (se le hizo prueba de continuidad), estos últimos se conectaron al puente de impedancias. Por otro lado la bobina se conecto a una resistencia de 1 Ohm en serie y a la fuente de poder, como se ve en la Fig. B.1.

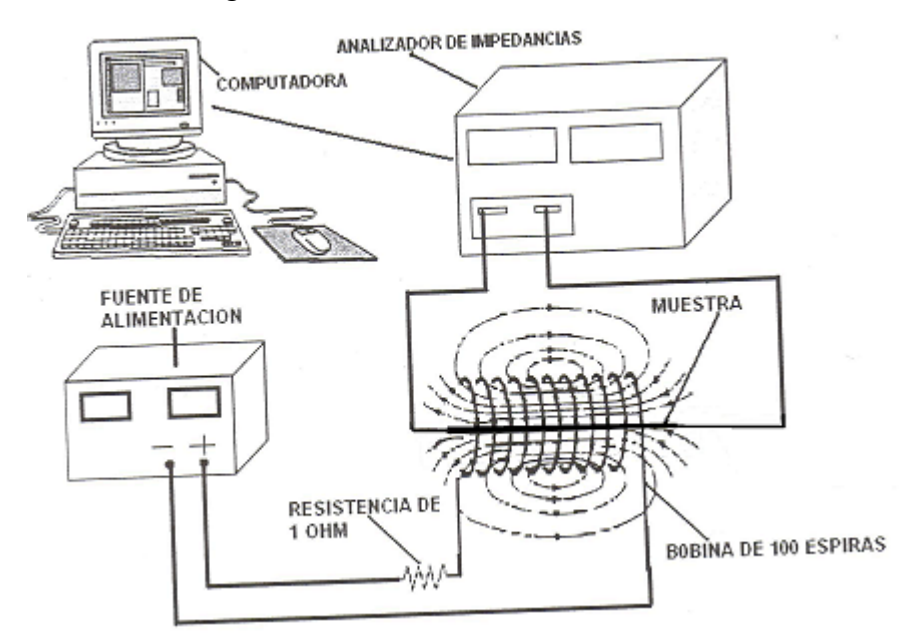

Fig. B.1 Esquema de conexión del equipo para medir espectroscopia de impedancia.

La medición del material se realizó sin campo  $H_{dc}$  y con campo  $H_{dc}$ . La respuesta del material tardo 3 minutos.

Para llevar a cabo estas mediciones nos auxiliamos del programa gwbasic para el cálculo de las componentes real e imaginaria de la impedancia, una vez obtenidos estos datos se transfirieron al programa origin Lab 7.5 © para calcular las componentes real e imaginaria de la inductancia y finalmente se procedió a graficar los datos obtenidos.

#### **REFERENCIAS**

- [1] R. Hasegawa, Present status of amorphous soft magnetic alloys, J. of Magnetism and Magnetic materials 215-216 (2000), P. 240-245.
- [2] D. Jiles, Introduction to Magnetism and Magnetic Materials, Ed. Chapmam and Hall, (1991).
- [3] R.C. O´Handley "Modern Magnetic materials". Ed. John Wiley and Sons, New York, (2000).
- [4] R. Valenzuela. "Magnetic Ceramics", Ed. University Press Cambridge, (1994)
- [5] H. Warlimant, R. Boll, "Aplications of amorphous soft magnetic materials" Journal of Magnetism and Magnetic Materials. Vol. 26 (1982) P. 97-104.
- [6] R. Hasegawa, "Present status of soft magnetic alloys "Journal of Magnetism and Magnetic Materials. Vol. 215-216 (2000) P. 240-245.
- [7] M. Vázquez, Soft magnetic wires, Physica B 299, (2001), P. 302-313.
- [8] P.T. Squire, D Atkinson, Amorphous wires and their applications, J. Magnetism and Magnetic Materials 132, (1994),10.
- [9] R. Valenzuela, Revista Mexicana de Física, Vol. 45 suplemento 1, 1999, P. 112-114
- [10] R. Valenzuela, Physica B, Vol. 299, (2001), P. 280-285
- [11] X. Chen, J.L. Muños, A. Hernando "Magnetoimpedance of metallic ferromagnetic wires "Physical Review B, Vol. 57, (1998), 10699.
- [12] R. Valenzuela, M Knobel, M Vazquez and A. Hernando, J. Appl. Phys. 78 (1995), 5189-5191.